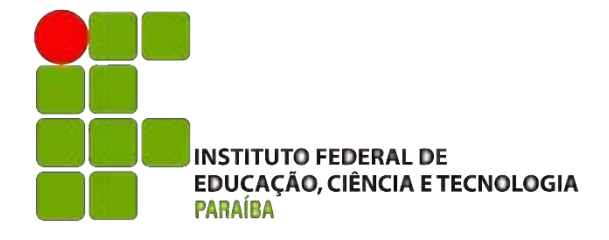

INSTITUTO FEDERAL DE EDUCAÇÃO, CIÊNCIA E TECNOLOGIA DA PARAÍBA – CAMPUS CABEDELO CURSO SUPERIOR DE TECNOLOGIA EM DESIGN GRÁFICO

# **PORTFÓLIO ACADÊMICO**

BÁRBARA THAÍS BRUNET CARTAXO VILAR

CABEDELO 2023

# BÁRBARA THAÍS BRUNET CARTAXO VILAR

# **PORTFÓLIO ACADÊMICO**

Portfólio apresentado ao Instituto Federal de Educação, Ciência e Tecnologia da Paraíba (IFPB) - Campus Cabedelo, como requisito para conclusão do Curso Superior de Tecnologia em Design Gráfico.

Orientadora: Prof. Luciana Mendonça Dinoa Pereira

CABEDELO 2023

Dados Internacionais de Catalogação – na – Publicação – (CIP) Instituto Federal de Educação, Ciência e Tecnologia da Paraíba – IFPB

V697p Vilar, Bárbara Thaís Brunet Cartaxo. Portfólio acadêmico. /Bárbara Thaís Brunet Cartaxo Vilar. - Cabedelo, 2023. 84 f. il.: color.

 Trabalho de Conclusão de Curso (Tecnologia em Design Gráfico) – Instituto Federal de Educação, Ciência e Tecnologia da Paraíba - IFPB. Orientadora: Profa. Ma. Luciana Mendonça Dinoa Pereira.

1. Design gráfico. 2. Portfólio acadêmico. 3. Design Thinking. I. Título.

\_\_\_\_\_\_\_\_\_\_\_\_\_\_\_\_\_\_\_\_\_\_\_\_\_\_\_\_\_\_\_\_\_\_\_\_\_\_\_\_\_\_\_\_\_\_\_\_\_\_\_\_\_\_\_\_\_\_\_\_\_\_\_\_\_\_\_\_\_\_\_\_

CDU 741.316.4

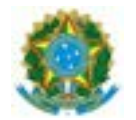

MINISTÉRIO DA EDUCAÇÃO SECRETARIA DE EDUCAÇÃO PROFISSIONAL E TECNOLÓGICA INSTITUTO FEDERAL DE EDUCAÇÃO, CIÊNCIA E TECNOLOGIA DA PARAÍBA

CURSO SUPERIOR DE TECNOLOGIA EM DESIGN GRÁFICO

#### BÁRBARA THAÍS BRUNET CARTAXO VILAR

#### PORTFÓLIO

Trabalho de Conclusão de Curso apresentado como requisito para obtenção do título de Tecnólogo(a) em Design Gráfico pelo Instituto Federal de Educação, Ciência e Tecnologia da Paraíba - Campus Cabedelo.

Trabalho avaliado na sua forma final para conclusão do Curso Superior de Tecnologia em Design Gráfico do IFPB Campus Cabedelo e aprovado pela banca examinadora em 03 de Julho de 2023.

#### **Membros da Banca Examinadora:**

Profa. Me. Luciana Mendonça Dinoá Pereira

Instituto Federal de Educação, Ciência e Tecnologia da Paraíba

Prof. Dr. Daniel Alvares Lourenço

Instituto Federal de Educação, Ciência e Tecnologia da Paraíba

Profa. Dra. Renata Amorim Cadena

Cabedelo/2023

Documento assinado eletronicamente por:

- Luciana Mendonca Dinoa Pereira, PROFESSOR ENS BASICO TECN TECNOLOGICO, em 30/07/2023 19:20:44.
- Renata Amorim Cadena, PROFESSOR ENS BASICO TECN TECNOLOGICO, em 30/07/2023 21:38:30.
- Daniel Alvares Lourenco, PROFESSOR ENS BASICO TECN TECNOLOGICO, em 31/07/2023 09:13:29.

Este documento foi emitido pelo SUAP em 30/07/2023. Para comprovar sua autenticidade, faça a leitura do QRCode ao lado ou acesse https://suap.ifpb.edu.br/autenticardocumento/ e forneça os dados abaixo:

Código Verificador: Código de Autenticação: 454220 98d93d6350

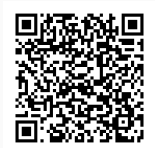

Rua Santa Rita de Cássia, 1900, Jardim Camboinha, CABEDELO / PB, CEP 58103-772 http://ifpb.edu.br - (83) 3248-5400

*"Everything you lose is a step you take" Taylor Swift*

#### AGRADECIMENTOS

Ainda é estranho pensar que estou me graduando em um curso superior pela segunda vez. Tinha o sonho de cursar Design Gráfico desde 2016, enquanto estava estudando Direito no interior de Pernambuco.

Queria agradecer meus pais por me proporcionarem a chance e os meios de seguir e concluir esse sonho. À minha mãe por sempre acreditar em mim, quando nem eu consigo. À minha madrinha pelos conselhos e palavras amorosas. À minha tia Andrea por todo o cuidado e carinho. À todos os meus familiares que sempre torceram por mim!

À todos os professores do IFPB pelos ensinamentos, tempo e cuidado tanto nas aulas on-line e presenciais. Muita sorte de encontrar profissionais tão apaixonados pelo que fazem!

Agradeço à minha orientadora, Professora Luciana Dinoa, por toda a paciência e carinho. A conheci no 1º período do curso, na disciplina de História da Arte. No meio da pandemia, estudar sobre o assunto era algo que sempre foi do meu interesse me dava alegria e esperança para o futuro.

Agradeço também ao Professor Daniel Lourenço por toda a compreensão nas entregas de atividades quando eu não estava muito bem. Pelas palavras e conselhos quando apresentei o trabalho da marca pessoal. E como eu já havia lhe dito na qualificação, o que me ajudou a concluir esse TCC foi sua fala de "É só mais um trabalho que você tem que entregar".

Agradeço ao Professor Ticiano Alves pelos conselhos, conversas, risadas e a grande oportunidade de me formar já trabalhando na área. Se não fosse por ele estaria ainda mais ansiosa pensando no futuro.

Agradeço às minhas amigas do famoso grupo "Carona do Bessa" pela companhia constante e amizade verdadeira. Brenda, Malu, Jheni, Xulia e Dônia, vocês sempre terão um espaço especial no meu coração.

#### **RESUMO**

O presente trabalho é um portfólio acadêmico elencando dez projetos elaborados ao longo da graduação no curso superior tecnólogo em Design Gráfico do IFPB Campus Cabedelo, visto que, para ser possível graduar e receber diploma é necessário que o aluno entregue o trabalho de conclusão do curso (TCC), sendo o portfólio uma opção. Tais projetos foram divididos em quatro áreas do design: identidade visual, ilustração, design de embalagem e design editorial. A ordem escolhida para apresentação foi cronológica, para ficar evidenciada a evolução entre os trabalhos no decorrer do curso. Cada trabalho teve problematização, metodologia e apresentação descritas de forma detalhada para auxiliar o interlocutor a compreender a linha de pensamento e geração de ideias de forma clara, resultando no produto final. Os dez projetos foram elaborados com base na metodologia do Design Thinking. O objetivo deste portfólio é evidenciar a trajetória e a progressão de habilidades ao longo dos anos como discente. Após revisitar e analisar os trabalhos em ordem cronológica, é perceptível a evolução dos projetos, ficando demonstrado uma jornada satisfatória dentro do curso, que vai muito além de aprender a usar programas de edição.

**Palavras-Chave:** design gráfico, portfólio acadêmico, design thinking

#### **ABSTRACT**

*The present work is an academic portfolio listing ten projects elaborated throughout the graduation in the technical superior course in Graphic Design of the IFPB Campus Cabedelo, since, in order to be able to graduate and receive a diploma, the student must deliver the Final Paper, with the portfolio being an option. Such projects were divided into four areas of design: visual identity, illustration, package design and editorial design. The order chosen for presentation was chronological, to highlight the evolution between the works during the course. Each work had problematization, methodology and presentation described in detail to help the interlocutor to understand the line of thought and generation of ideas in a clear way, resulting in the final product. The ten projects were prepared based on the Design Thinking methodology. The purpose of this portfolio is to highlight the trajectory and progression of skills over the years as a student. After revisiting and analyzing the works in chronological order, the evolution of the projects is noticeable, demonstrating a satisfactory journey within the course, which goes far beyond learning to use editing softwares.* 

*Keywords: Graphic design, academic portfoliom, design thinking*

#### **LISTA DE FIGURAS**

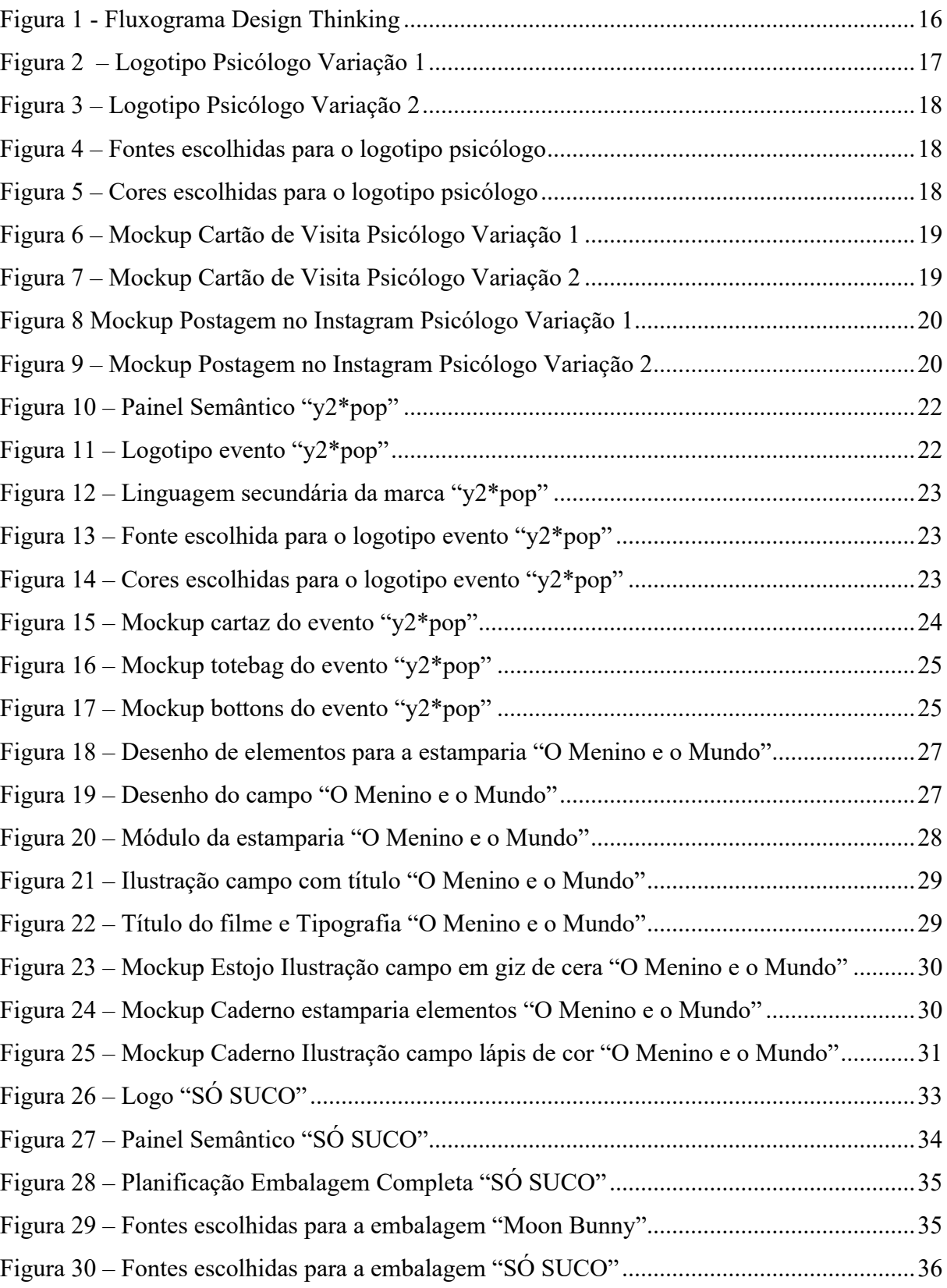

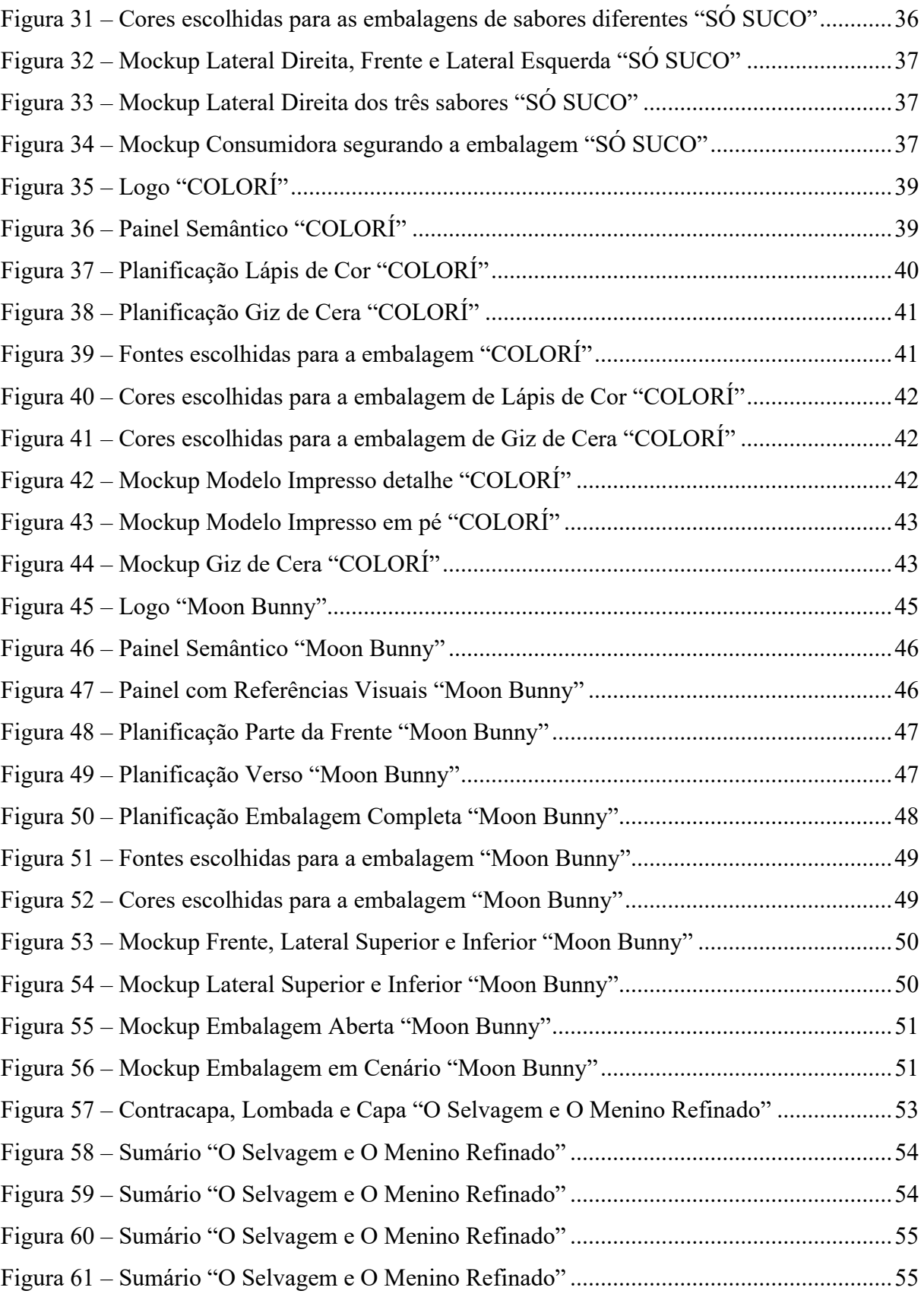

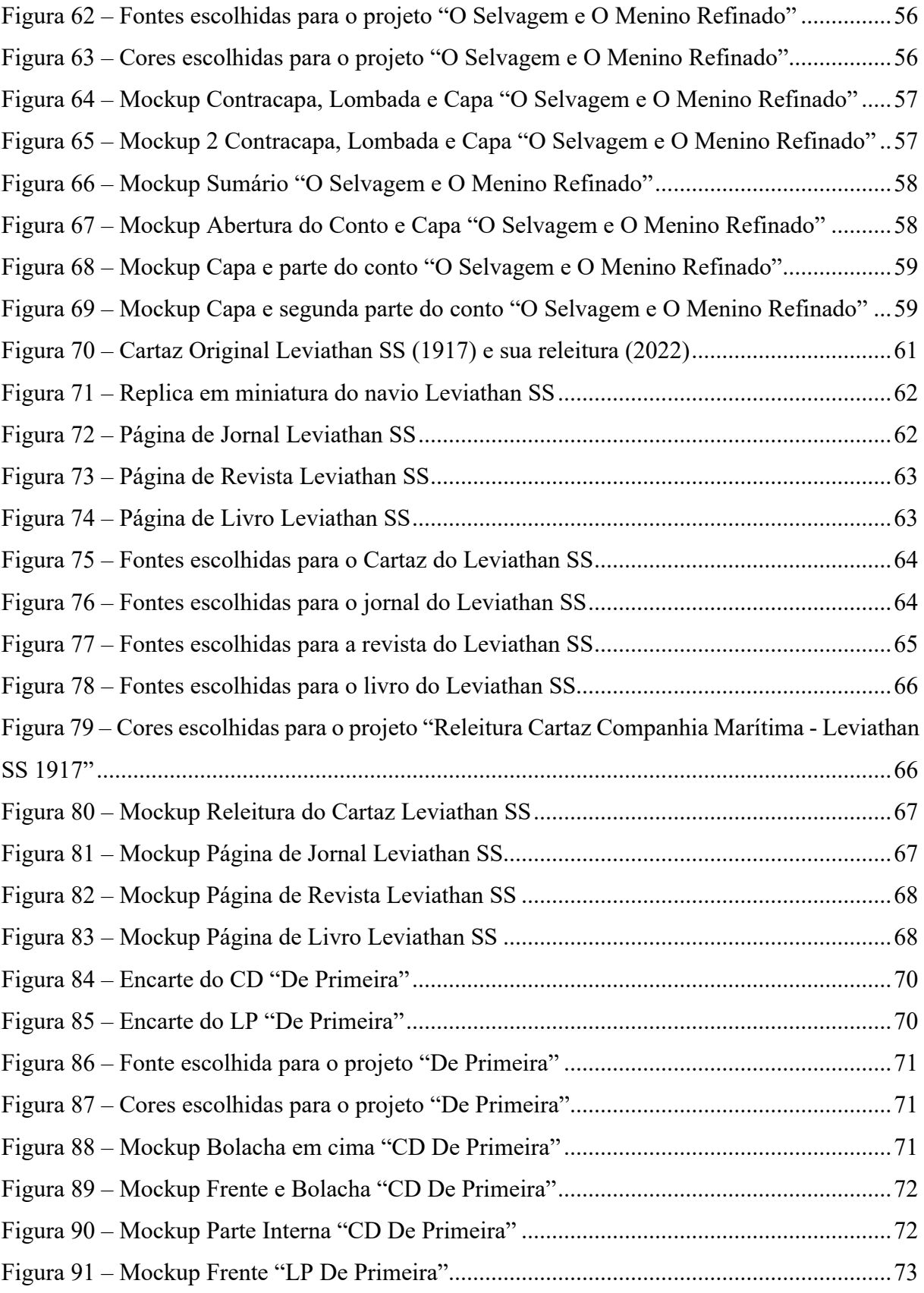

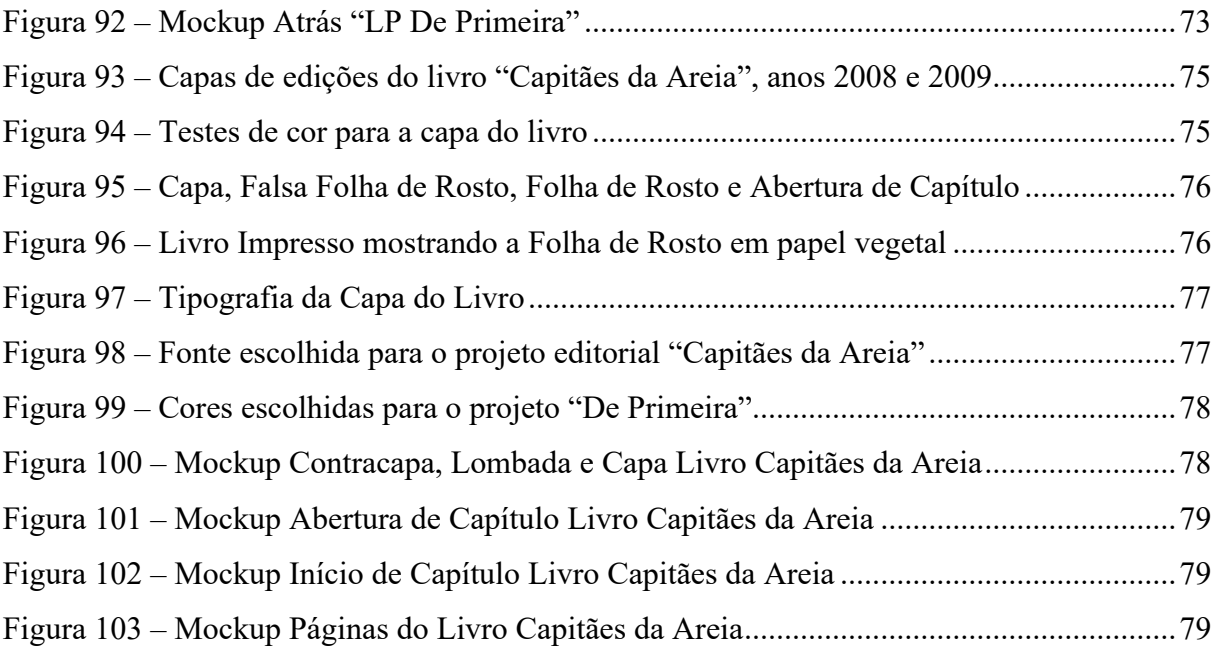

# **SUMÁRIO**

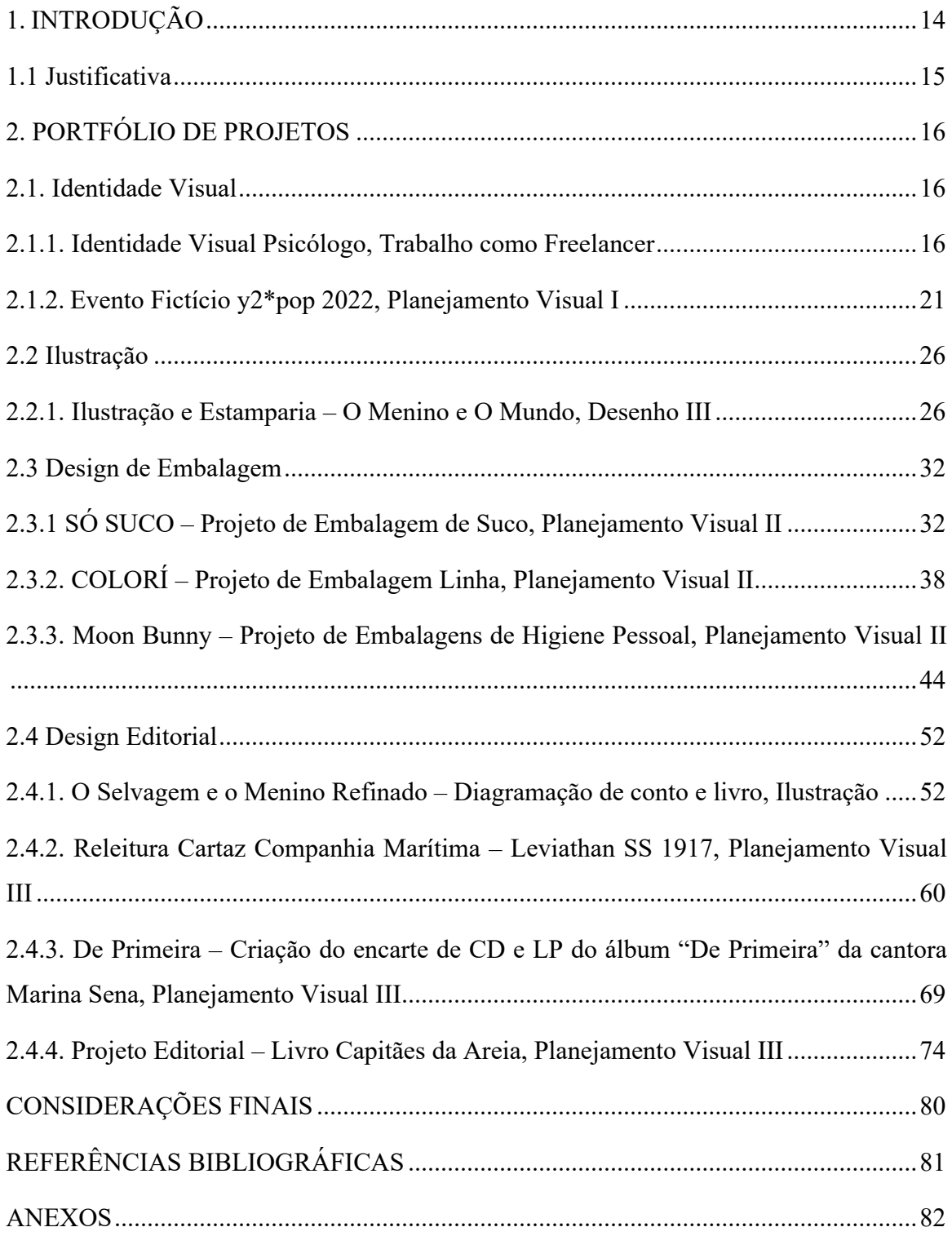

## <span id="page-14-0"></span>**1. INTRODUÇÃO**

O presente trabalho é um portfólio contendo dez projetos elaborados ao longo da graduação, mostrando minha história acadêmica no tecnólogo em Design Gráfico do IFPB *Campus* Cabedelo. Orientadora Luciana Dinoá.

Tais projetos foram divididos em quatro áreas do design: identidade visual, ilustração, design de embalagem e design editorial. A ordem escolhida para apresentação foi cronológica, para ficar evidenciada a evolução entre os trabalhos no decorrer do curso.

Cada trabalho teve problematização, metodologia e apresentação descritas de forma detalhada para auxiliar o interlocutor a compreender minha linha de pensamento e geração de ideias de forma clara, resultando no produto final.

Dessa forma, o objetivo deste portfólio é evidenciar minha trajetória e a progressão de habilidades que tive ao longo desses anos enquanto discente do curso. Para isso, foi necessário revisitar trabalhos acadêmicos antigos, selecionar os considerados mais relevantes, organizar todos os documentos necessários e, por fim, os elencar neste portfólio.

Link para o portfólio on-line:<https://www.alvesdesignstudio.com/barbara-brunet>

### <span id="page-15-0"></span>**1.1 Justificativa**

Quando pesquisamos no Google por "portfólio significado dicionário português", o primeiro endereço de web que aparece é o site Dicio (Dicionário Online de Português) que conceitua o referido termo como o "agrupamento, ou listagem, dos produtos ou serviços oferecidos por uma empresa, para divulgação" e como a "reunião dos trabalhos de um artista, com fotos, para divulgação; buque". O segundo conceito se refere mais especificamente ao portfólio de um fotografo, mas outros profissionais também utilizam essa ferramenta, como por exemplo, o designer gráfico.

De acordo com Hetzel (2010), o portfólio é uma ferramenta que reúne os trabalhos de um profissional, servindo como um resumo de suas habilidades, e é utilizado como um instrumento de apresentação em busca de novos trabalhos ou emprego. Particularizando para o portfólio na área de Design, Myers (2013) orienta que os projetos elencados devem demonstrar sua experiência e evidenciar suas habilidades no design, bem como sua capacidade de conceitualizar e resolver problemas, para ser possível criar um portfólio coerente que passe a mensagem de como você é como profissional. Além de constatar seu talento, é importante divulgar o seu potencial de crescimento.

Assim, segundo Batista (2018), o portfólio de design é uma forma do profissional se autopromover e divulgar seu trabalho para potenciais clientes ou empregadores. É com tal ferramenta que ele pode provar suas capacidades profissionais, credibilizar suas competências e demonstrar se é capaz de desenvolver o tipo de projeto que o cliente/empregador está idealizando.

> Em suma, o portfólio é um projeto em constante evolução que acompanha o designer, permitindo dar a conhecer o indivíduo, atribuir credibilidade às suas capacidades, revelar novas oportunidades e dar a perceber de que modo este se destaca, sendo crucial face à competitividade. (BATISTA, 2018, p. 11).

Estando concluindo o curso superior tecnólogo em Design Gráfico do IFPB *Campus* Cabedelo, saindo da vida acadêmica e entrando no mundo do trabalho, se torna essencial a criação de um portfólio listando os projetos feitos ao longo do curso para poder apresentá-los para possíveis clientes e empregadores, destacando meus conhecimentos e habilidades na área.

Ademais, o presente trabalho de conclusão do curso (TCC) busca comprovar, através dos trabalhos elaborados ao longo da graduação e abaixo elencados, que evoluí gradualmente e estou apta a trabalhar no mercado de trabalho como uma designer profissional.

## <span id="page-16-0"></span>**2. PORTFÓLIO DE PROJETOS**

## <span id="page-16-1"></span>**2.1. Identidade Visual**

### <span id="page-16-2"></span>**2.1.1. Identidade Visual Psicólogo, Trabalho como Freelancer**

• Problematização

Em 2022, enquanto cursava a disciplina de Planejamento Visual I, o meu psicólogo me pediu para fazer um logotipo para ele como profissional. Ele só queria para poder incluir na plaquinha de PIX, não tinha interesse em cartão de visita ou algo para redes sociais

Deixou claro que preferia cores frias (azul, verde), minimalismo e que não gostava de logotipos com árvores, borboletas e fontes "handwritting" que são muito comuns nas identidades visuais dessa área.

• Apresentação e Metodologia

Esse foi o meu primeiro projeto como freelancer, fazendo algo para ser usado na vida real, em vez da entrega de um trabalho acadêmico para um professor.

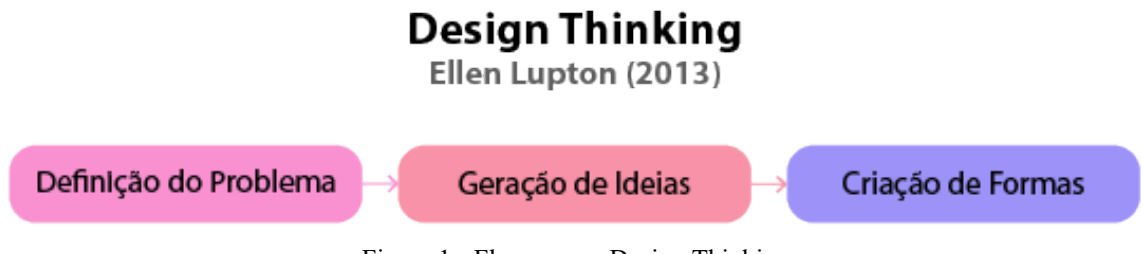

Figura 1 - Fluxograma Design Thinking Fonte: Arquivo Pessoal

A metodologia utilizada para desenvolver o trabalho foi a do "Design Thinking", da autora Ellen Lupton, que faz referência "aos processos de concepção, pesquisa, prototipagem e interação com o usuário" (Lupton, 2013, p. 5). Ela divide o processo do "Design Thinking" em três fases: Definição do Problema, Geração de Ideais e Criação de Formas.

Primeiro, na Definição de Problema, elenquei o que ele tinha falado que gostaria e não gostaria no logotipo, além de levar em conta as minhas próprias experiências como sua paciente. Ele é um profissional dinâmico, que consegue se conectar com jovens e tem uma abordagem mais "direta e dia a dia" do que filosófica. Ao mesmo tempo que não pediu nada específico para redes sociais, ele cresceu muito com atendimento on-line através da pandemia (eu inclusive só tive sessões on-line com ele), e sempre comentava que qualquer problema era só mandar mensagem que respondia (e sempre me respondeu).

Com isso em mente, fui para fase seguinte de Geração de Ideias e esbocei rascunhos, utilizando a técnica "brain dumping visual" em que se cria pequenos desenhos e testes rápidos dentro de um limite de tempo, sem parar para refinar ou ficar pensando muito numa mesma ideia.

Chegando a algo que me agradasse e combinasse com o que foi pedido pelo cliente, passei para a fase de Criação de Formas, em que refinei a ideia e a apliquei em mockups para melhor visualização.

Pelo foco no atendimento on-line, a ideia foi trazer a inclusão do balão de mensagens dentro do logotipo, combinando com o atendimento do profissional e diferenciando a marca das outras do mesmo ramo. Os balões mostram uma conversa entre o profissional e o paciente, que através das mensagens o paciente melhora de humor e tem sua aflição sanada (saindo de um emoticon de "carinha triste" para um ícone representando o brilho do pensamento).

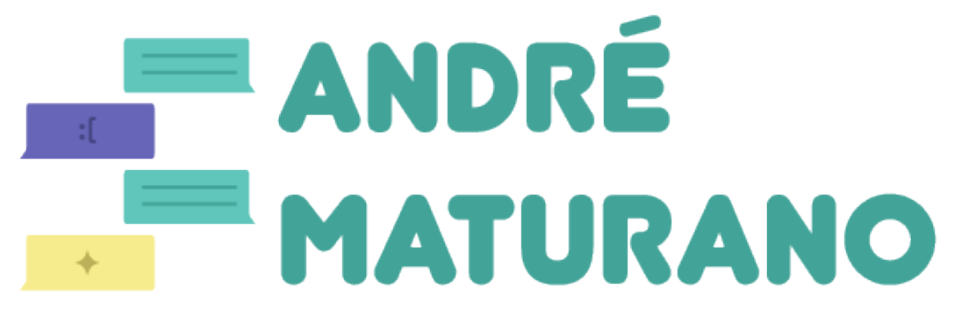

Figura 2 – Logotipo Psicólogo Variação 1 Fonte: Arquivo Pessoal

Na segunda variação do logotipo, a frase "Seu psicólogo favorito!" foi adicionada embaixo. Era algo que estava na biografia do Instagram e Whatsapp do profissional, já fazendo parte da sua identidade visual.

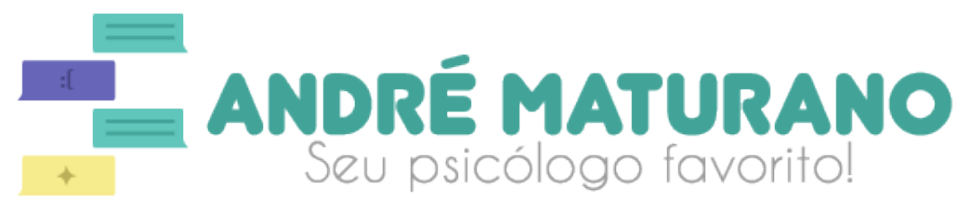

Figura 3 – Logotipo Psicólogo Variação 2 Fonte: Arquivo Pessoal

As fontes aplicadas foram a "Junegull Regular" e a "Caviar Dreams Regular", ambas sem serifa para passar a ideia de modernidade, combinando com a utilização de aplicativos de mensagens no atendimento do profissional.

## **JUNEGULL REGULAR** AA BB CC DD EE FF GG HH II JJ KK LL MM NN OO PP QQ RR SS TT UU VV WW YY ZZ ?!@#\$%&\*[]-+

Caviar Dreams Regular Aa Bb Cc Dd Ee Ff Gg Hh Ii Jj Kk Ll Mm Nn Oo Pp Qq Rr Ss Tt Uu Vv Ww Yy Zz ?!@#\$%&\*()-+

> Figura 4 – Fontes escolhidas para o logotipo psicólogo Fonte: Arquivo Pessoal

A cor principal do logotipo é a turquesa, com as outras escolhidas por harmonizar bem

com ela e passar a ideia desejada: roxo representando uma mensagem triste e amarelo uma mensagem feliz.

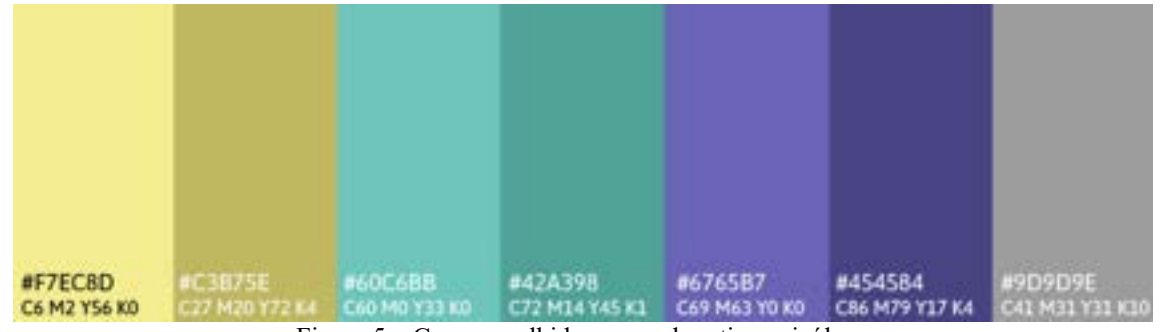

Figura 5 – Cores escolhidas para o logotipo psicólogo Fonte: Arquivo Pessoal

## • Mockups

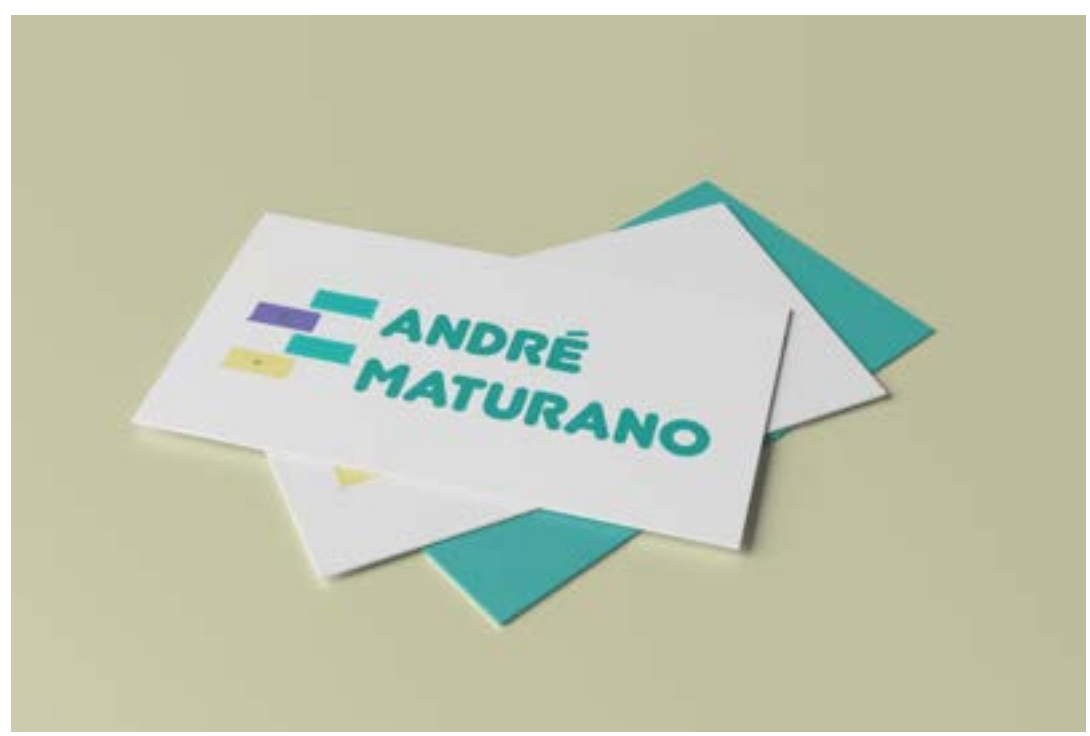

Figura 6 – Mockup Cartão de Visita Psicólogo Variação 1 Fonte: Arquivo Pessoal

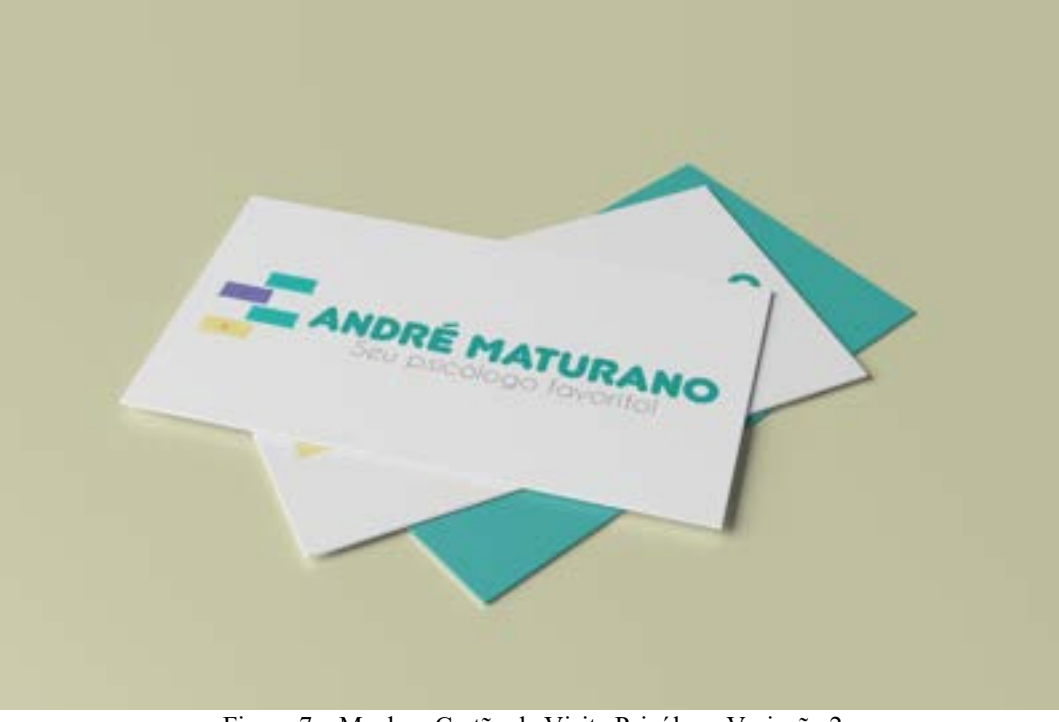

Figura 7 – Mockup Cartão de Visita Psicólogo Variação 2 Fonte: Arquivo Pessoal

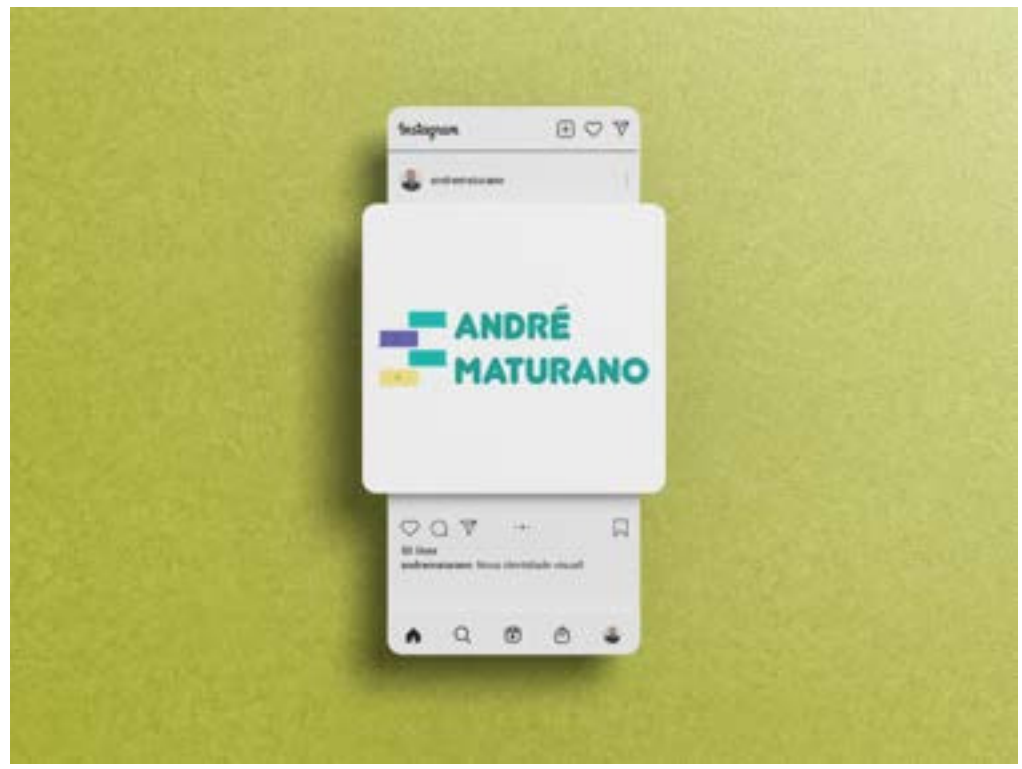

Figura 8 Mockup Postagem no Instagram Psicólogo Variação 1 Fonte: Arquivo Pessoal

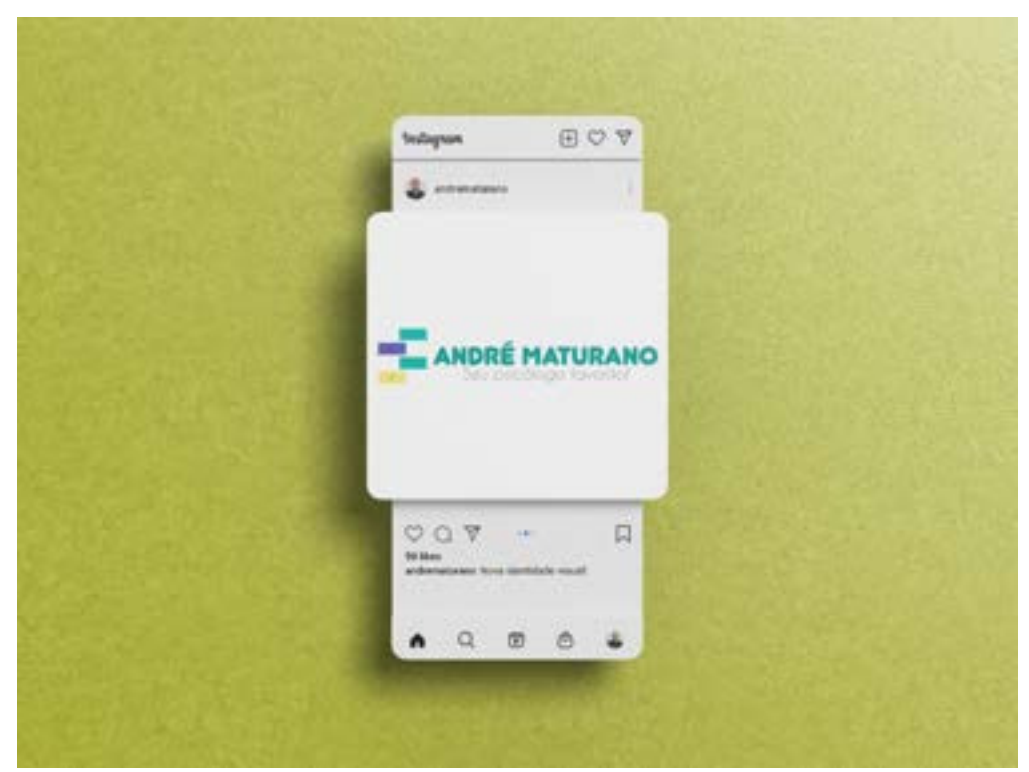

Figura 9 – Mockup Postagem no Instagram Psicólogo Variação 2 Fonte: Arquivo Pessoal

#### <span id="page-21-0"></span>**2.1.2. Evento Fictício y2\*pop 2022, Planejamento Visual I**

• Problematização

Na referida disciplina do 3° Período, semestre 2021.2, a professora Renata Cadena solicitou que os estudantes desenvolvessem a proposta de logotipo para um evento fictício em João Pessoa, um evento que o próprio estudante gostaria de ir. Também requereu linguagem visual secundária para a marca (ilustração, textura, padronagem).

• Apresentação e Metodologia

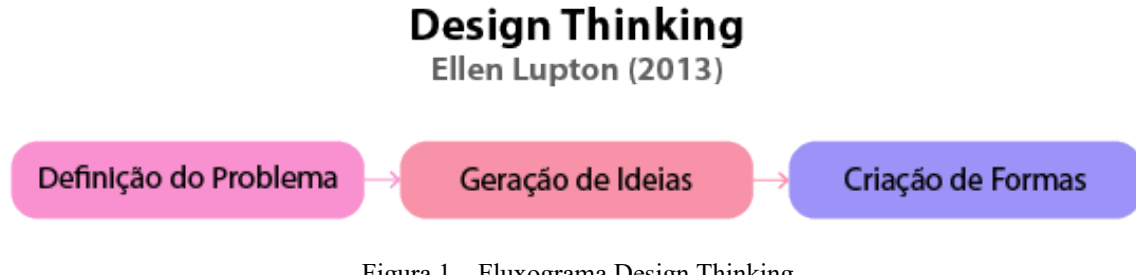

Figura 1 – Fluxograma Design Thinking Fonte: Arquivo Pessoal

A metodologia utilizada para desenvolver o trabalho foi a do "Design Thinking", da autora Ellen Lupton, que faz referência "aos processos de concepção, pesquisa, prototipagem e interação com o usuário" (Lupton, 2013, p. 5). Ela divide o processo do "Design Thinking" em três fases: Definição do Problema, Geração de Ideais e Criação de Formas.

Como a professora definiu que o público-alvo seria o "próprio aluno", por gostar da moda, música e designs dos anos 2000, que voltou a ser tendência, decidi criar o logotipo de uma feirinha voltada para a venda de peças de roupa com inspiração "y2k" (year 2000, anos 2000), venda de CDs e outros formatos de mídia da época e que também teria a possibilidade das pessoas cantarem no karaokê.

Assim, montei um painel semântico com as cores e elementos que eu gostaria que aparecessem no logotipo e na identidade visual do evento.

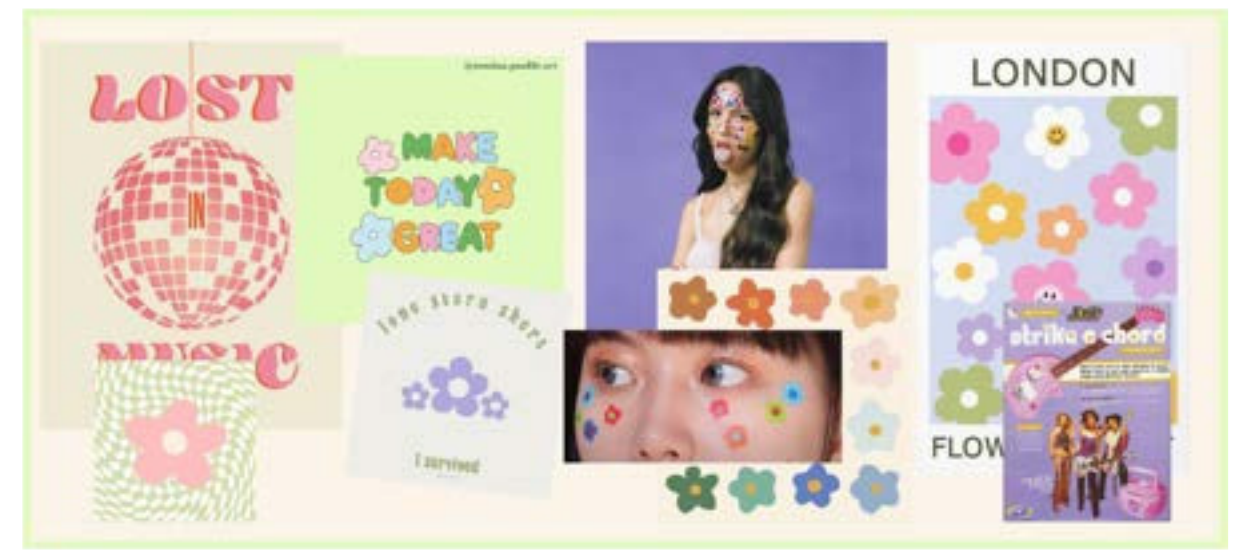

Figura 10 – Painel Semântico "y2\*pop" Fonte: Arquivo Pessoal

Na fase de Geração de Ideias, se utilizou a técnica do "brain dumping visual" com a criação de vários esboços e rascunhos em um curto espaço de tempo. Escolhendo um para refinar e prosseguir para a próxima fase.

Por fim, na última fase de Criação de Formas, se chegou no resultado do logotipo e linguagem secundária da marca, com posterior aplicação em mockups.

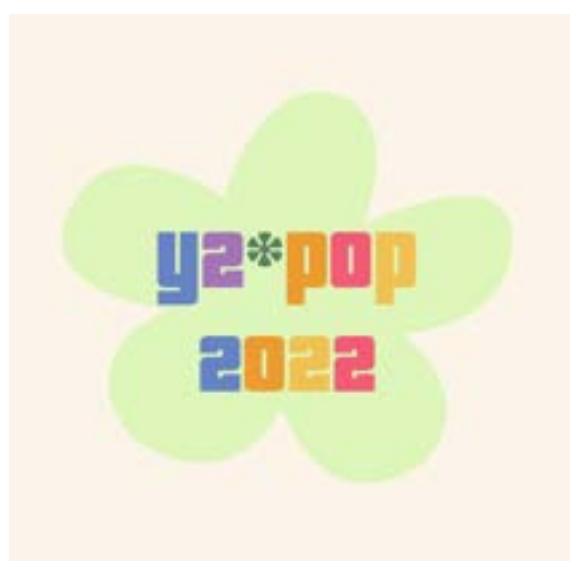

Figura 11 – Logotipo evento "y2\*pop" Fonte: Arquivo Pessoal

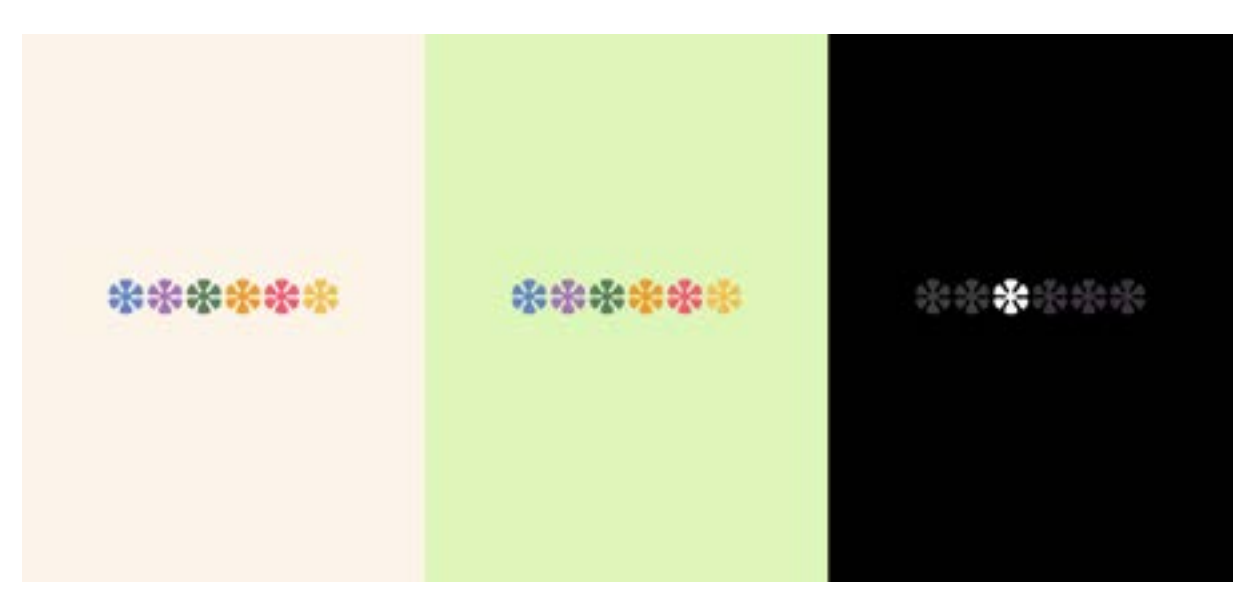

Figura 12 – Linguagem secundária da marca "y2\*pop" Fonte: Arquivo Pessoal

A fonte escolhida foi a "Pricedown" especialmente pelo seu asterisco se assemelhar a uma flor. Na linguagem secundária da marca há seis asteriscos/flores, pois o nome do evento possui seis letras (incluindo o asterisco).

# PRICE down Ra Bb CC od Ee FF Gg Hh II JJ KK IL MM NN 00 PP QQ RR SS GG UU VV WW YY ZZ ?!@#\$%&\* [] -+

Figura 13 – Fonte escolhida para o logotipo evento "y2\*pop" Fonte: Arquivo Pessoal

As cores selecionadas foram baseadas no painel semântico, algo colorido que representasse o evento como algo divertido e obviamente, "anos 2000".

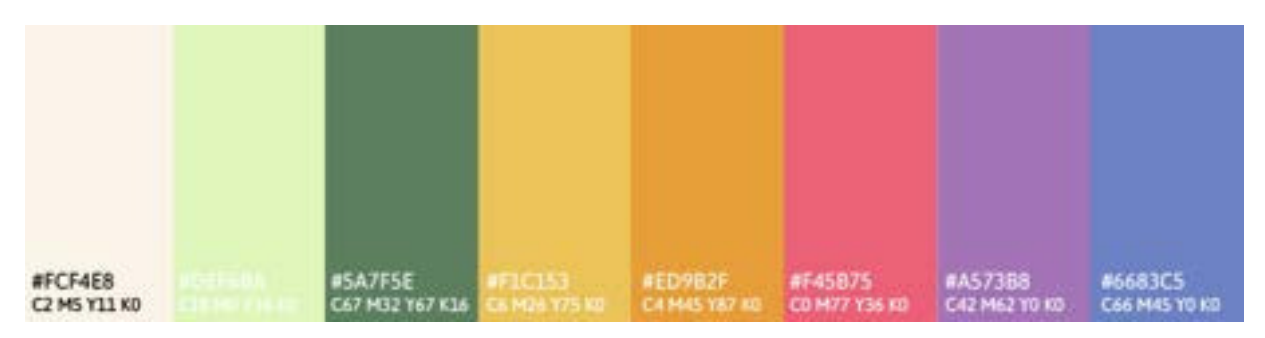

Figura 14 – Cores escolhidas para o logotipo evento "y2\*pop" Fonte: Arquivo Pessoal

• Mockups

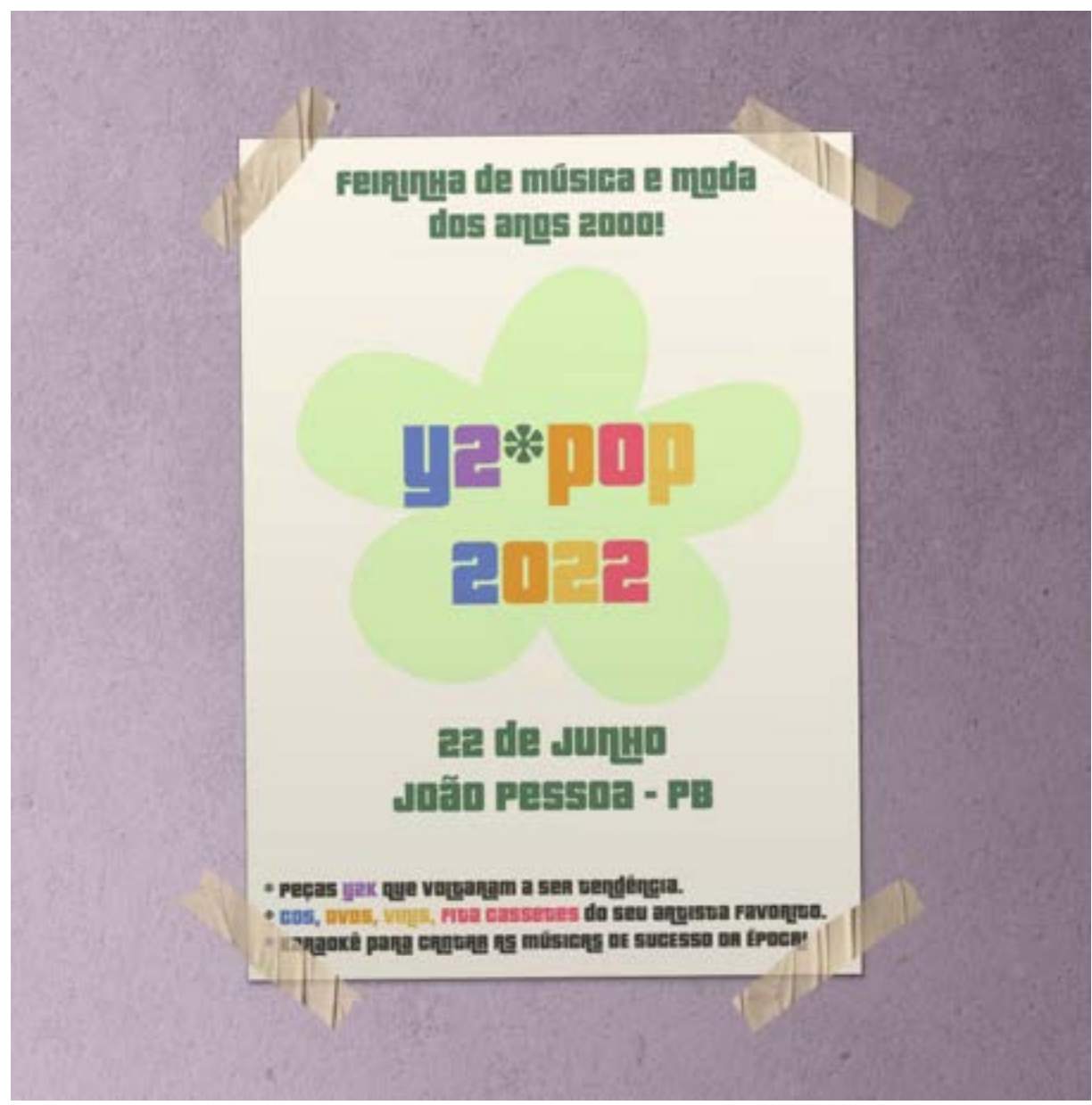

Figura 15 – Mockup cartaz do evento "y2\*pop" Fonte: Arquivo Pessoal

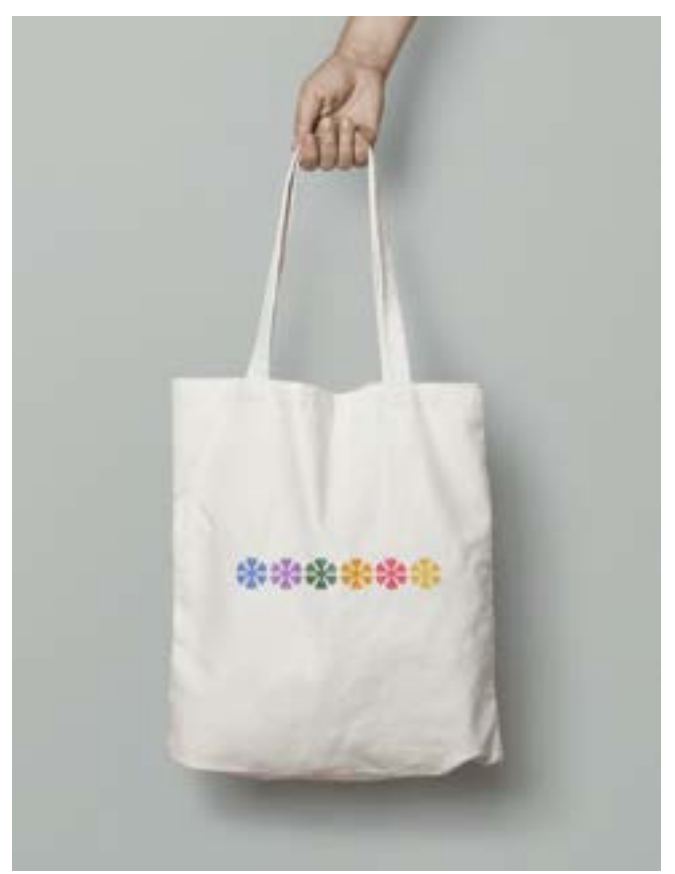

Figura 16 – Mockup totebag do evento "y2\*pop" Fonte: Arquivo Pessoal

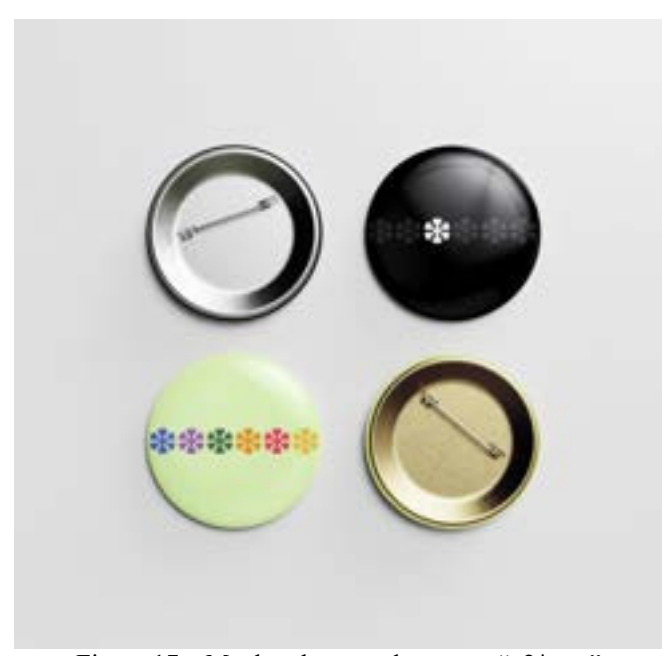

Figura 17 – Mockup bottons do evento "y2\*pop" Fonte: Arquivo Pessoal

### <span id="page-26-0"></span>**2.2 Ilustração**

#### <span id="page-26-1"></span>**2.2.1. Ilustração e Estamparia – O Menino e O Mundo, Desenho III**

• Problematização

Na referida disciplina do 3° Período, semestre 2021.2, o professor Daniel Lourenço propôs como avaliação a criação de *rapport* (estamparia) baseado em filmes. Cada grupo ficou responsável pela criação de duas estampas (feitas através de ilustrações, podendo utilizar lápis de cor, giz de cera, tinta aquarela, entre outros) baseadas no filme indicado.

#### • Apresentação e Metodologia

O trabalho foi em grupo com as alunas Brenda Dala Paula Cordeiro e Maria Luíza da Penha Silva. Nosso grupo ficou responsável pela criação de duas estampas do filme "O Menino e O Mundo". Todas desenharam elementos que estão nas estampas finais, porém, mostrarei apenas meus rascunhos e a estamparia que organizei.

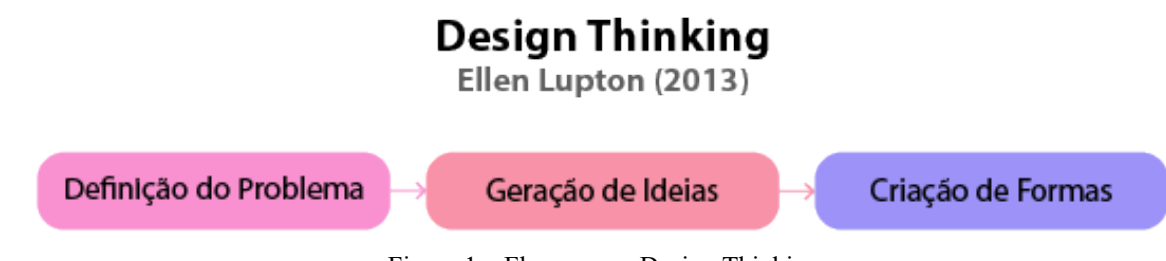

Figura 1 – Fluxograma Design Thinking Fonte: Arquivo Pessoal

A metodologia utilizada para desenvolver o trabalho foi a do "Design Thinking", da autora Ellen Lupton, que faz referência "aos processos de concepção, pesquisa, prototipagem e interação com o usuário" (Lupton, 2013, p. 5). Ela divide o processo do "Design Thinking" em três fases: Definição do Problema, Geração de Ideais e Criação de Formas.

Primeiramente, nosso grupo assistiu o filme e buscou informações sobre ele. Se trata de uma animação brasileira em que os cenários e personagens foram feitos utilizando lápis de cor, giz de cera, colagem e pinturas, para que o telespectador enxergue tudo que nem o personagem principal: de forma infantil e inocente. Adoramos o filme e, como fãs de itens de papelaria, decidimos que nossos *rapports* seriam para capas de caderno.

Na fase de Geração de Ideias, fizemos vários rascunhos e esboços tentando imitar o estilo do desenho do filme, mas na parte de desenhar os personagens procuramos algo mais autoral. A trama explora o êxodo rural e um cenário que se destaca muito é o campo, em que a terra é completamente branca e cheia de plantas e flores coloridas por toda sua extensão.

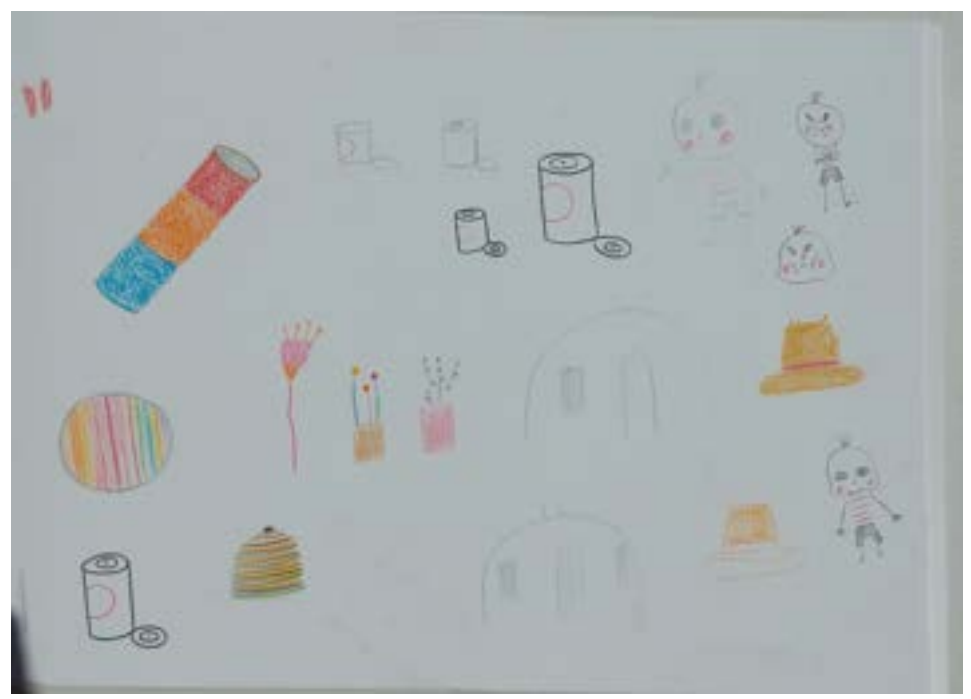

Figura 18 – Desenho de elementos para a estamparia "O Menino e o Mundo" Fonte: Arquivo Pessoal

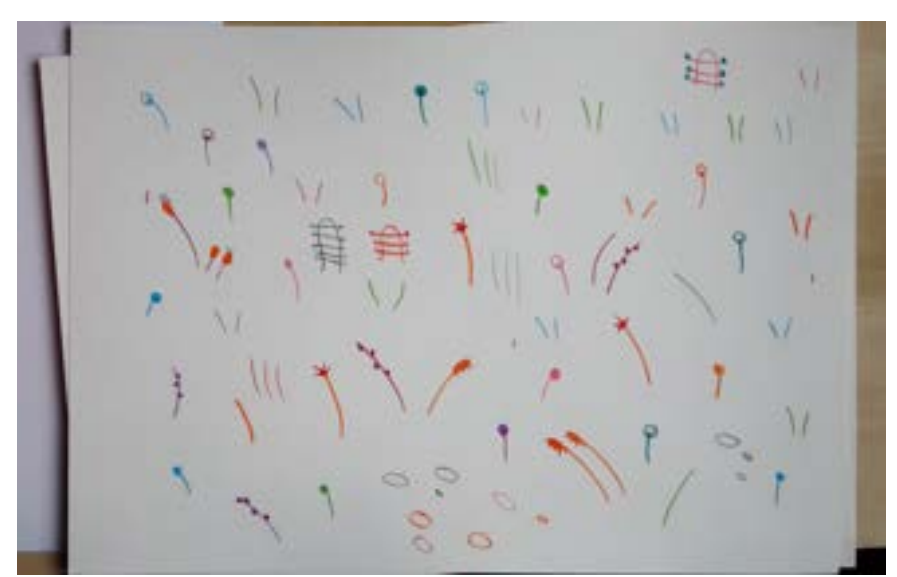

Figura 19 – Desenho do campo "O Menino e o Mundo" Fonte: Arquivo Pessoal

Na fase final de Criação de Formas, digitalizamos e editamos os desenhos para posterior organização da estamparia. Escolhemos elementos importantes para a história e elementos estéticos que representam o mundo do filme.

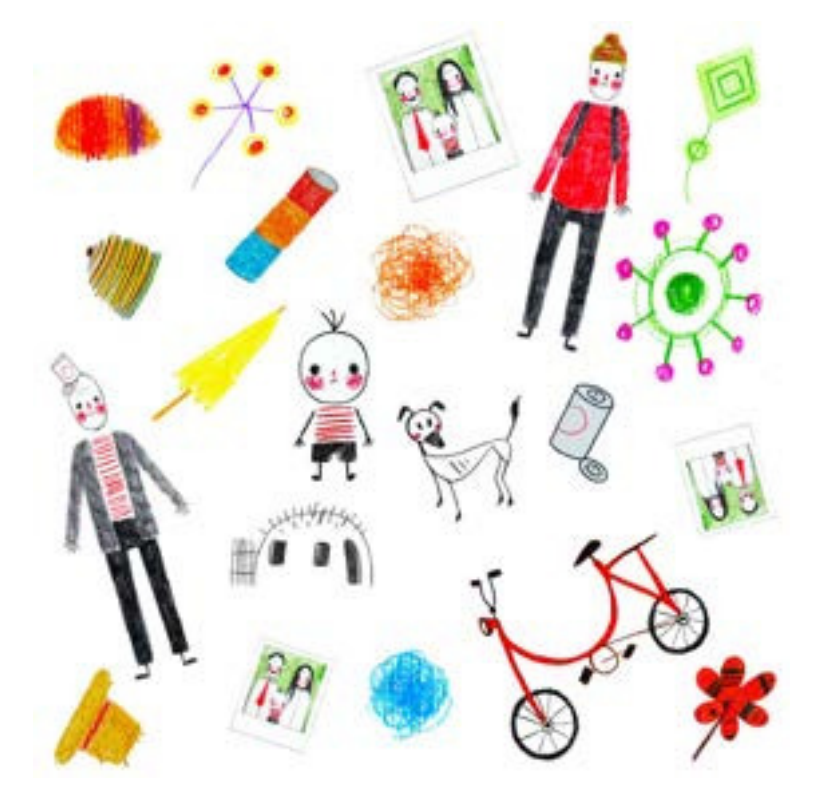

Figura 20 – Módulo da estamparia "O Menino e o Mundo" Fonte: Arquivo Pessoal

Aproveitando uma ilustração do campo feita com giz de cera que havíamos descartado da estamparia, a digitalizamos e editamos para aplicação em um mockup de produto diferente.

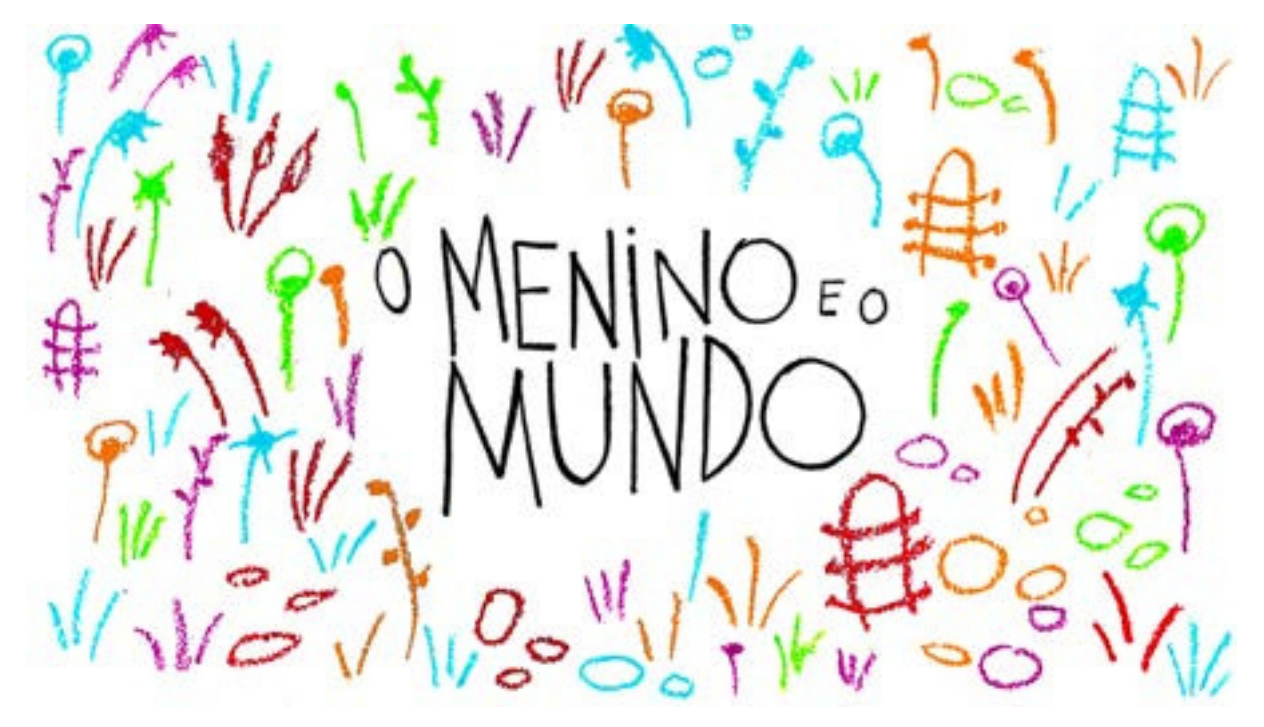

Figura 21 – Ilustração campo com título "O Menino e o Mundo" Fonte: Arquivo Pessoal

A única tipografia utilizada no trabalho foi a do título do filme. Como requerido pelo professor, tudo foi ilustrado pela equipe e feito à mão usando lápis de cor e giz de cera, o que ajudou a passar a mensagem da animação (que foi feita da mesma forma).

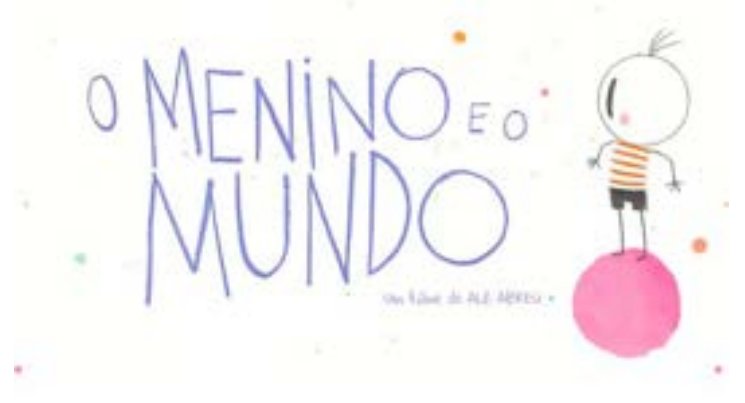

Figura 22 – Título do filme e Tipografia "O Menino e o Mundo" Fonte: https://coolturalblog.wordpress.com/2016/02/09/por-que-assistir-ao-filme-o-menino-e-o-mundo/

### • Mockups

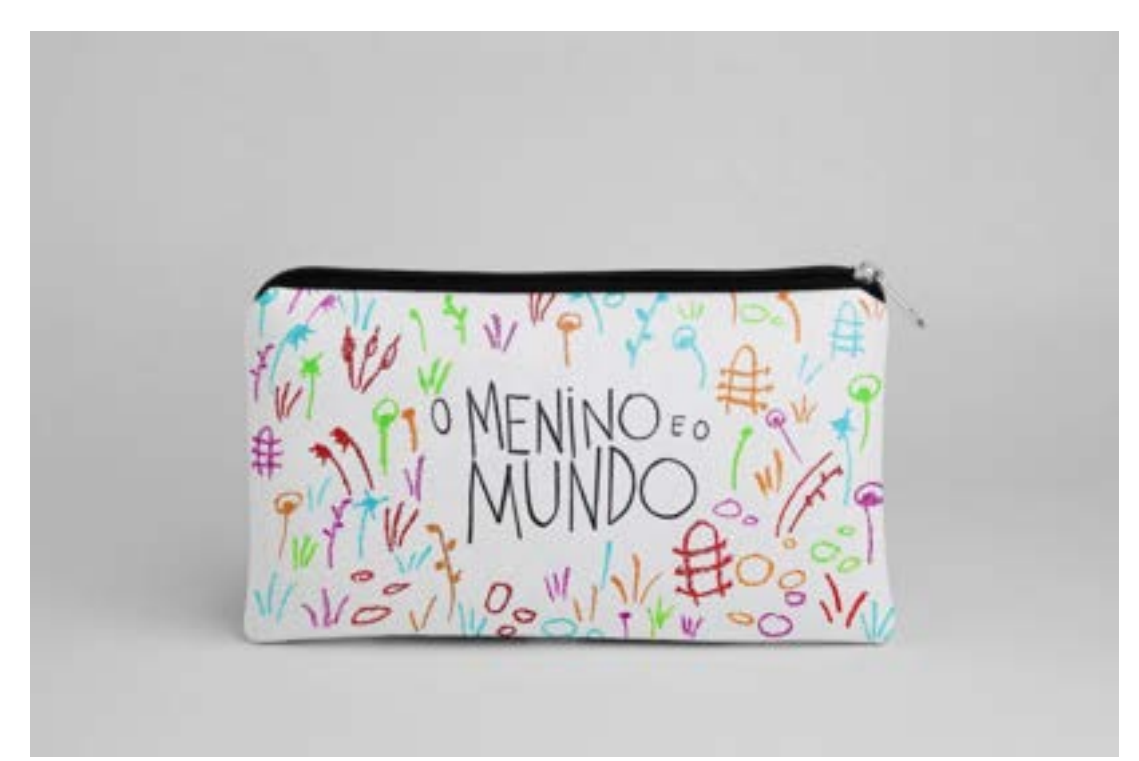

Figura 23 – Mockup Estojo Ilustração campo em giz de cera "O Menino e o Mundo" Fonte: Arquivo Pessoal

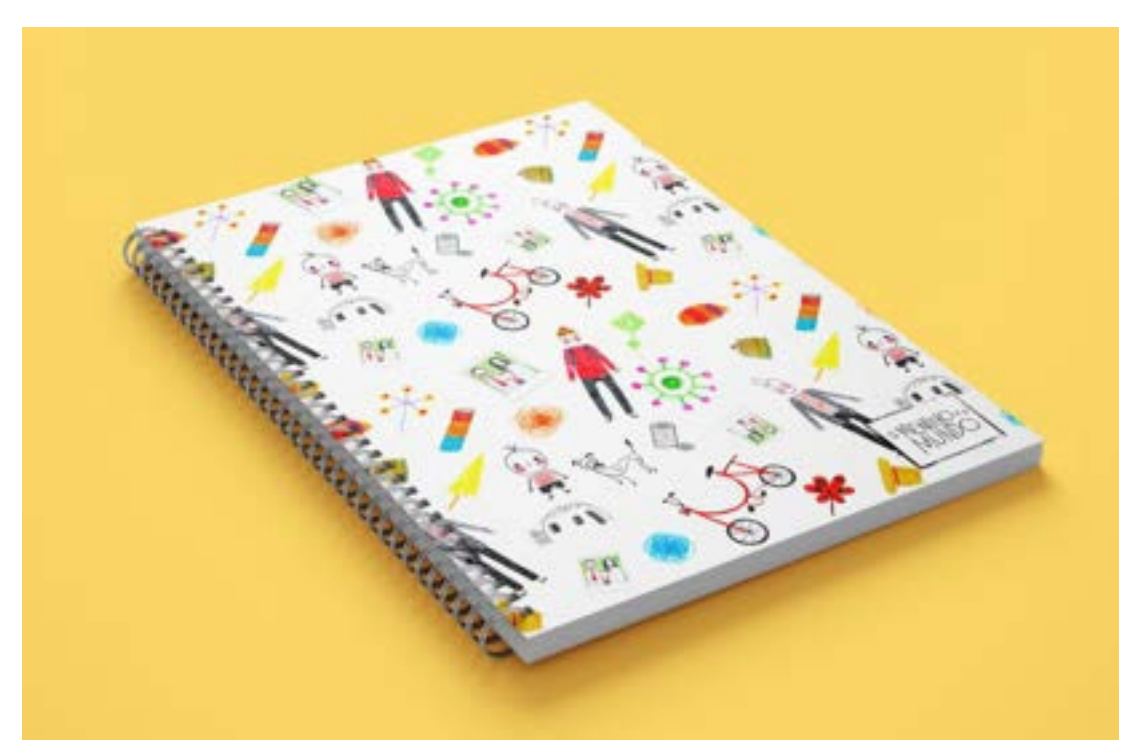

Figura 24 – Mockup Caderno estamparia elementos "O Menino e o Mundo" Fonte: Arquivo Pessoal

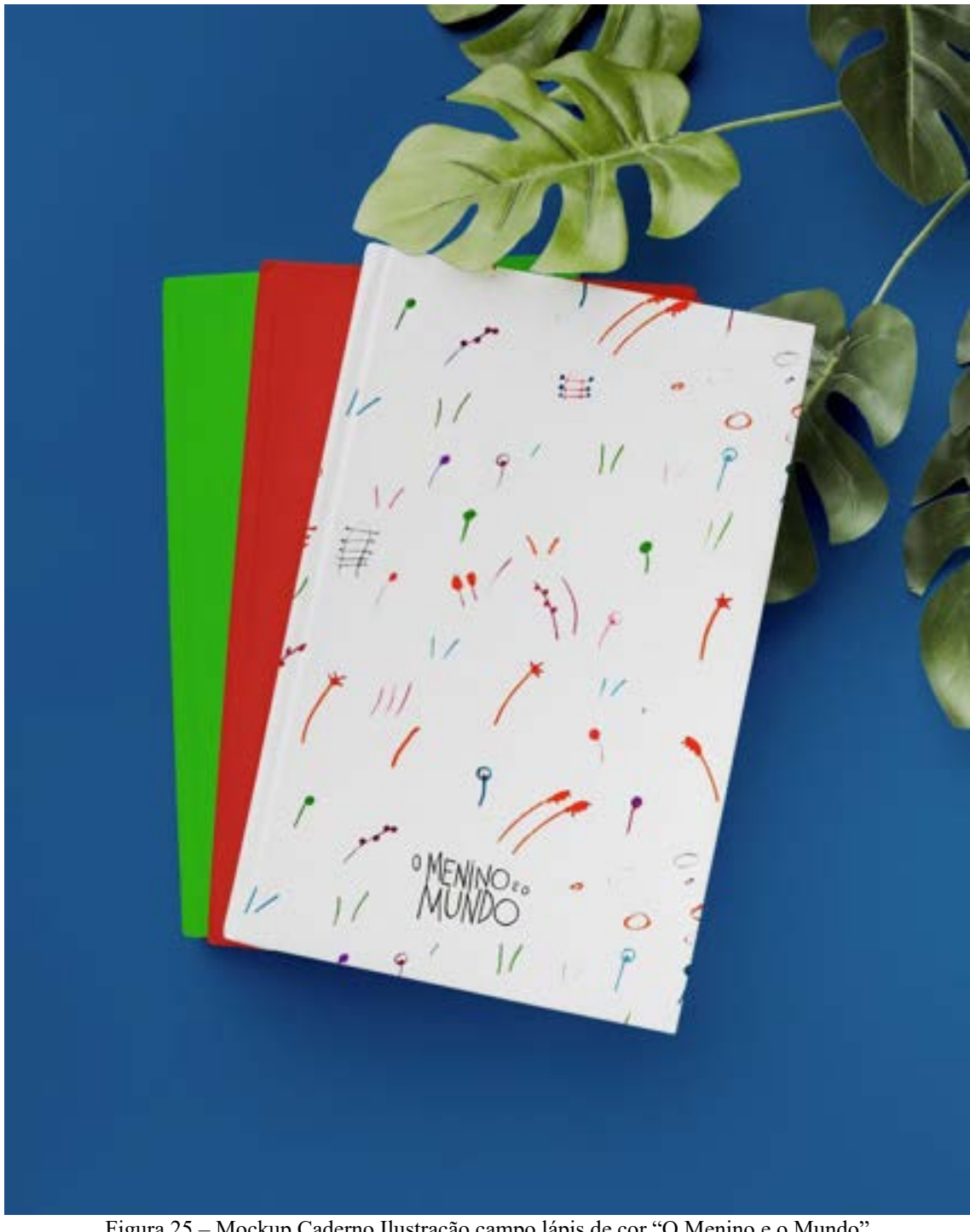

Figura 25 – Mockup Caderno Ilustração campo lápis de cor "O Menino e o Mundo" Fonte: Arquivo Pessoal

### <span id="page-32-0"></span>**2.3 Design de Embalagem**

## <span id="page-32-1"></span>**2.3.1 SÓ SUCO – Projeto de Embalagem de Suco, Planejamento Visual II**

• Problematização

Na referida disciplina do 4° Período, semestre 2022.1, a professora Raquel Rebouças propôs como o primeiro trabalho com nota a criação de uma embalagem de suco, no formato caixa ou lata, com conceito irreverente, contemporâneo, lúdico e/ou clássico, e público-alvo e quantidade a depender da escolha do aluno. Nas etapas de projeto ela exigiu: briefing, estudo de campo, estratégia de projeto (painel semântico), desenho de detalhamento e implantação (mockups).

Por ser o primeiro trabalho, ela deixou claro que era obrigatório as seguintes informações técnicas na embalagem: descrição do produto, tabela nutricional, ingredientes, conteúdo, lote e data de validade, e SAC.

• Apresentação e Metodologia

O tipo de embalagem escolhida foi "caixa", então o presente projeto é a criação da embalagem de um suco de caixa.

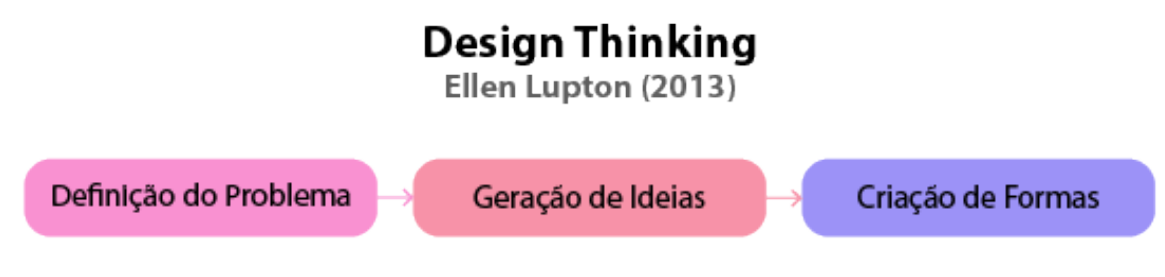

Figura 1 – Fluxograma Design Thinking Fonte: Arquivo Pessoal

A metodologia utilizada para desenvolver o trabalho foi a do "Design Thinking", da autora Ellen Lupton, que faz referência "aos processos de concepção, pesquisa, prototipagem e interação com o usuário" (Lupton, 2013, p. 5). Ela divide o processo do "Design Thinking" em três fases: Definição do Problema, Geração de Ideais e Criação de Formas.

Na primeira fase, se escolheu o conceito contemporâneo e minimalista para a embalagem do suco de caixa, com a ideia de ser simples e direto ao ponto: suco de frutas e/ou vegetais com o mínimo de conservantes e corantes possíveis.

Tanto que o nome dado foi SÓ SUCO, uma bebida saudável para aqueles que querem desacelerar da rotina agitada. Cuidar da própria saúde física tomando uma bebida de qualidade com vários nutrientes e vitaminas, e da saúde mental, longe das telas digitais e redes sociais, aproveitando o momento.

O público-alvo são mulheres jovens e adultas que buscam cuidar da saúde física e mental, aproveitando mais as pequenas coisas da vida longe da tela do computador/celular e das redes sociais. Elas cuidam da própria saúde, física e mental, através de: exercícios físicos (corrida, caminhada, pilates, yoga, entre outros.) e atividades manuais (cozinhar, desenhar, pintar, skincare, etc.). Buscam por autoconhecimento na terapia, meditação e *journaling* (escrevem em um diário). Tudo é voltado para o *self-care* e a melhorar a qualidade de vida.

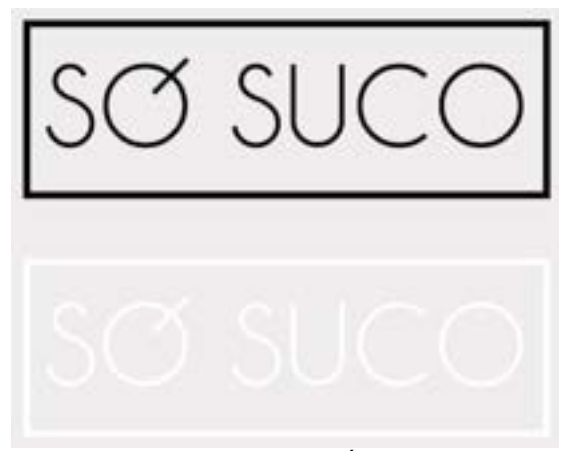

Figura 26 – Logo "SÓ SUCO" Fonte: Arquivo Pessoal

Determinado o público-alvo, um dos elementos fundamentais do "Design Thinking" é a empatia para com o cliente/público-alvo, sendo necessário se colocar no lugar de outra pessoa e compreender seus problemas, vontades ou desejos para que seja possível encontrar uma solução.

Assim, um painel semântico foi criado com intuito de "visualizar" o público-alvo: mulheres jovens e adultas que querem cuidar da saúde física e mental, passando menos tempo nas telas digitais e mais tempo aproveitando as pequenas coisas da vida, fazendo exercícios, curtindo seus *hobbies* e comendo alimentos naturais.

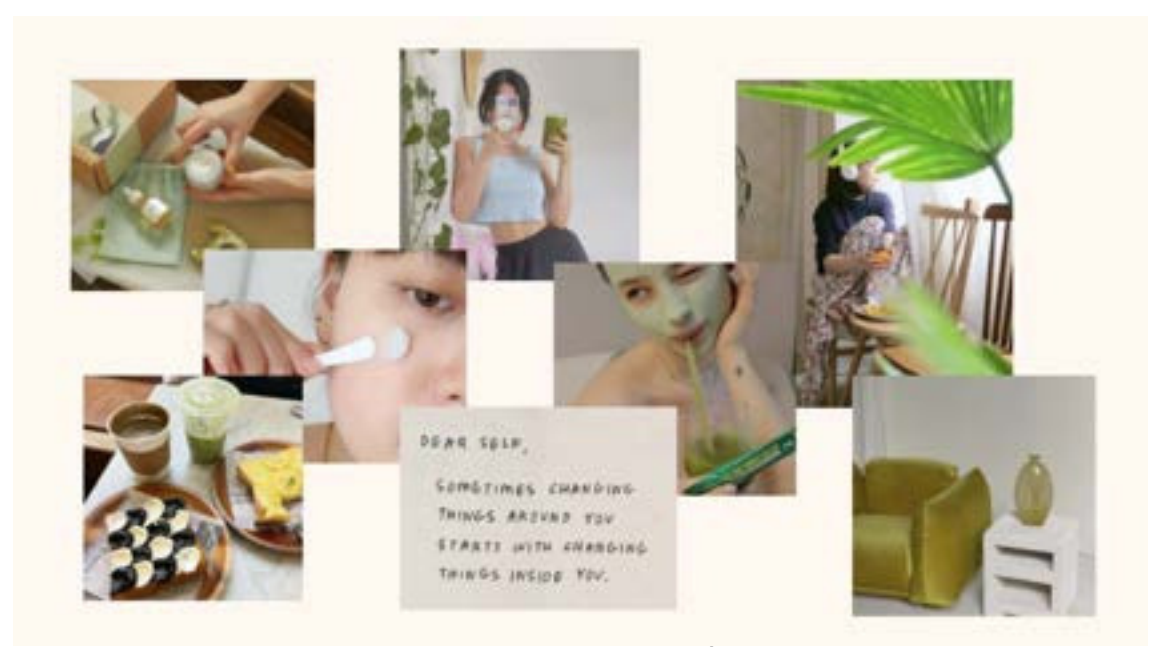

Figura 27 – Painel Semântico "SÓ SUCO" Fonte: Arquivo Pessoal

Na fase seguinte (Geração de Ideias), foi utilizada a técnica "brain dumping visual" ao qual Lupton instrui a esboçar pequenos desenhos rápidos dentro de um limite de tempo sem parar, "em vez de apagar e refinar um esboço, crie formas alternativas de uma mesma ideia" (Lupton, 2013, p. 63). Após vários esboços e rascunhos, uma ideia foi escolhida, prosseguindo para a última fase

Na Criação de Formas, houve a criação da embalagem e sua aplicação em mockups. A planificação incluiu todas as informações técnicas obrigatórias exigidas pela professora: descrição do produto, tabela nutricional, ingredientes, conteúdo, lote e data de validade, e SAC. Também há o selo FSC e o selo do Ministério da Agricultura. Pelo tempo e proposta, foi possível criar duas variações/sabores além da única embalagem que era obrigatória para a entrega.

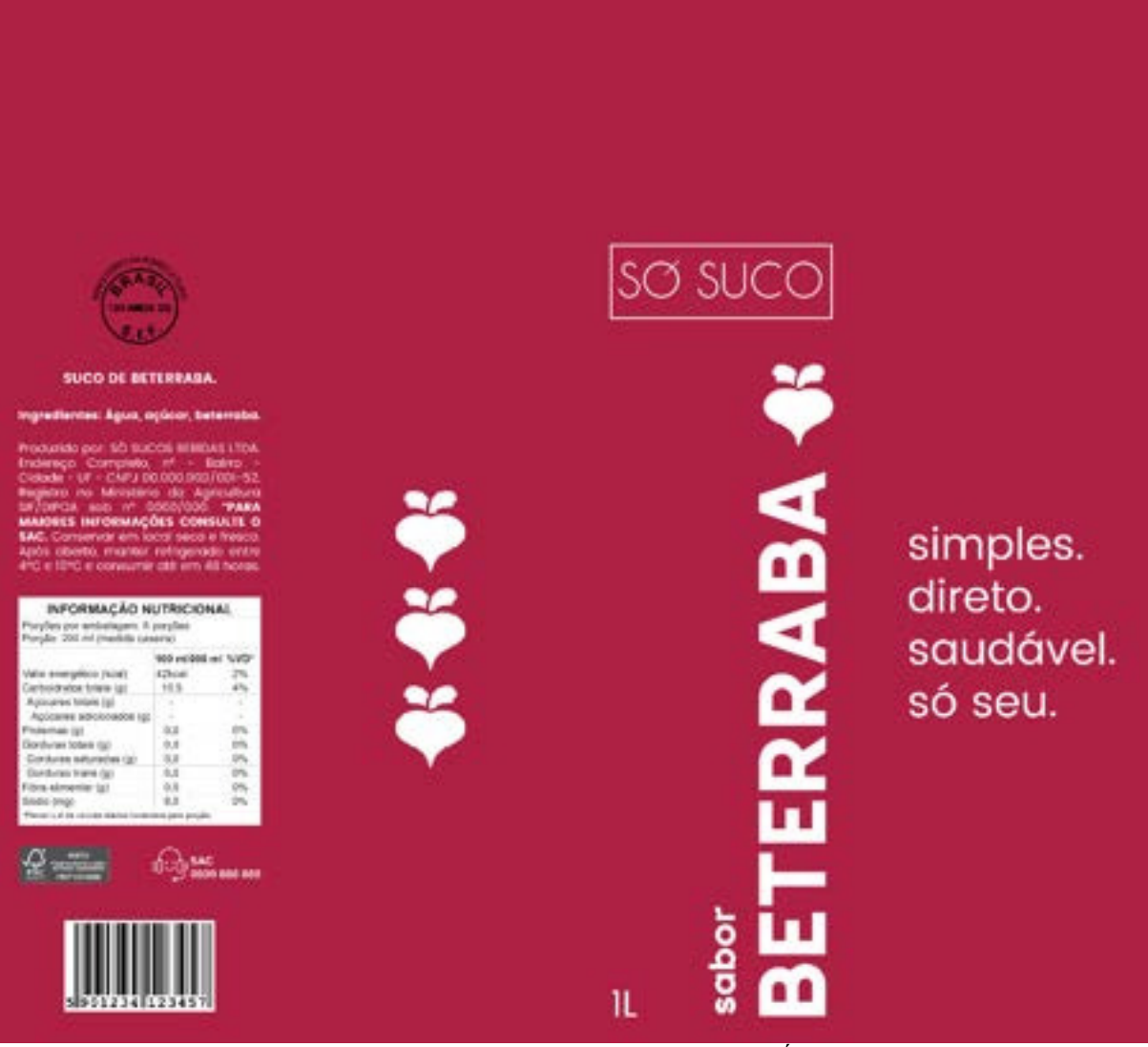

Figura 28 – Planificação Embalagem Completa "SÓ SUCO" Fonte: Arquivo Pessoal

A tipografia utilizada na logo da "SÓ SUCO" foi a Caviar Dreams, com alteração do

"ó", já que a fonte não possui acento.

Caviar Dreams Aa Bb Cc Dd Ee Ff Gg Hh Ii Jj Kk Ll Mm Nn Oo Pp Qq Rr Ss Tt Uu Vv Ww Yy Zz

Figura 29 – Fontes escolhidas para a embalagem "Moon Bunny" Fonte: Arquivo Pessoal
Já as tipografias utilizadas na embalagem foram a Retroica Regular e Poppins (Regular e Bold), ambas sem serifa e legíveis, conversando com o conceito minimalista, contemporâneo e "direto ao ponto" do projeto.

# **Retroica Regular** Aa Bb Cc Dd Ee Ff Gg Hh Ii Jj Kk Ll Mm Nn Oo Pp Qq Rr Ss Tt Uu Vv Ww Yy Zz

Poppins Regular Aa Bb Cc Dd Ee Ff Gg Hh Ii Jj Kk Ll Mm Nn Oo Pp Qq Rr Ss Tt Uu Vv Ww Yy Zz ?!@#\$%&\*()-+

# **Poppins Bold** Aa Bb Cc Dd Ee Ff Gg Hh Ii Jj Kk Ll Mm Nn Oo Pp Qq Rr Ss Tt Uu Vv Ww Yy Zz ?!@#\$%&\*()-+

Figura 30 – Fontes escolhidas para a embalagem "SÓ SUCO" Fonte: Arquivo Pessoal

A embalagem possui duas cores, a depender do sabor do suco: a "cor do sabor" e branco. Para a planificação e mockup (como entrega principal) foi escolhido o "sabor beterraba" com cor vinho. Para as variações, a cor verde (sabor espinafre) e amarelo (sabor abacaxi).

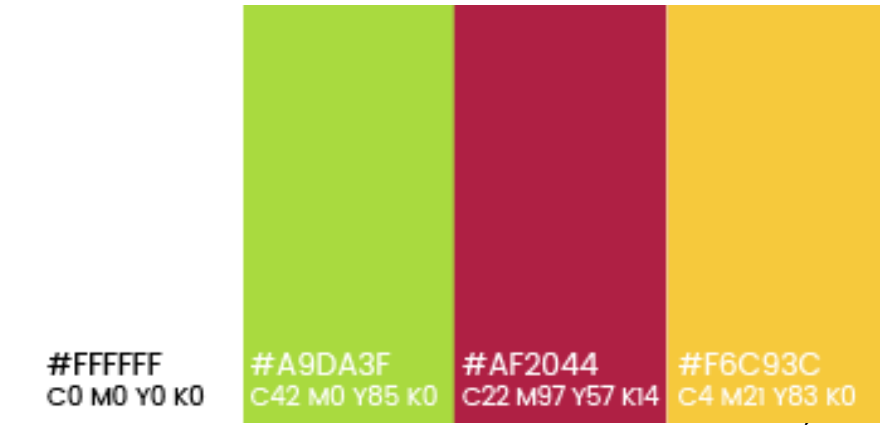

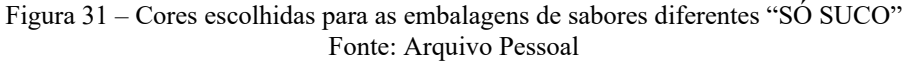

#### • Mockups

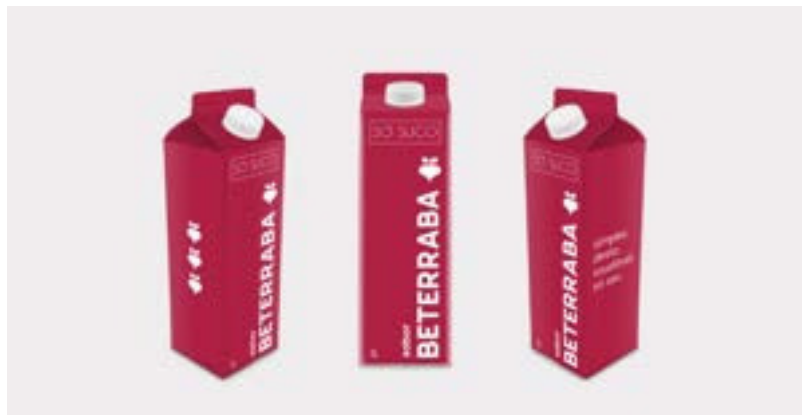

Figura 32 – Mockup Lateral Direita, Frente e Lateral Esquerda "SÓ SUCO" Fonte: Arquivo Pessoal

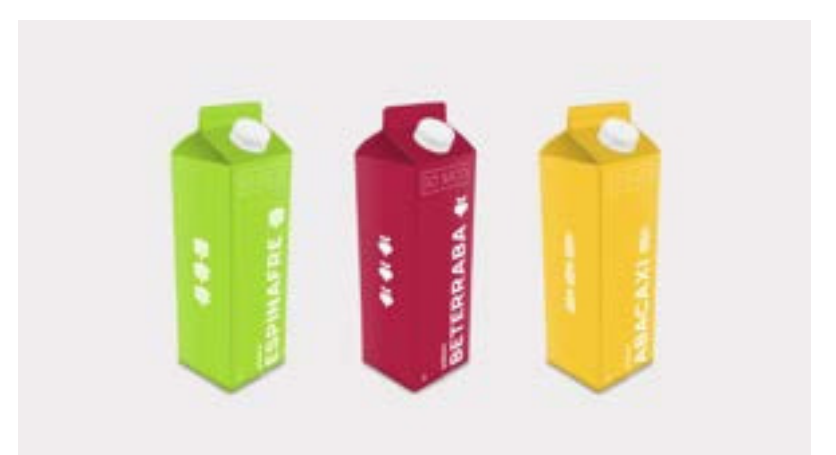

Figura 33 – Mockup Lateral Direita dos três sabores "SÓ SUCO" Fonte: Arquivo Pessoal

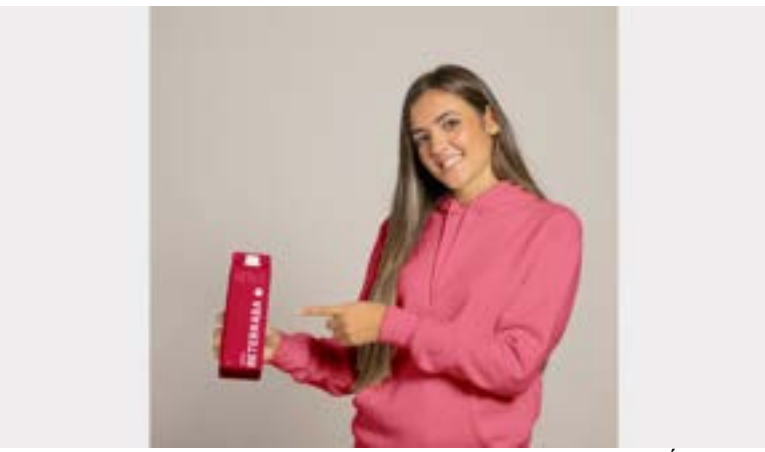

Figura 34 – Mockup Consumidora segurando a embalagem "SÓ SUCO" Fonte: Arquivo Pessoal

## **2.3.2. COLORÍ – Projeto de Embalagem Linha, Planejamento Visual II**

• Problematização

Na referida disciplina do 4° Período, semestre 2022.1, a professora Raquel Rebouças apresentou o briefing da Empresa Linha que fabrica material de escritório e precisava lançar uma nova coleção de produtos no mercado. Os alunos possuíam liberdade de escolher duas opções de produtos (lápis grafite, nanquim, lápis de cor, lápis hidrocor, giz de cera, carvão e/ou marcadores) e público-alvo, mas as embalagens precisavam ter formatos diferentes e a coleção um conceito inovador.

Além disso, era necessário entregar pelo menos um modelo impresso, a escolha do aluno, no tamanho real (escala 1/1).

#### • Apresentação e Metodologia

Os produtos escolhidos para montar a coleção foram lápis de cor e giz de cera, para o público infantil.

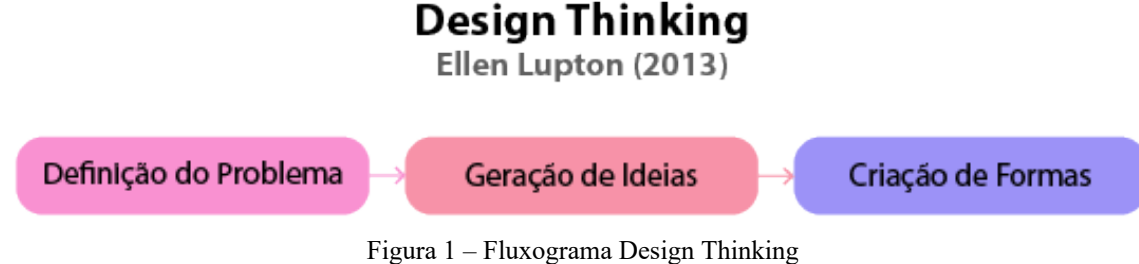

Fonte: Arquivo Pessoal

A metodologia utilizada para desenvolver o trabalho foi a do "Design Thinking", da autora Ellen Lupton, que faz referência "aos processos de concepção, pesquisa, prototipagem e interação com o usuário" (Lupton, 2013, p. 5). Ela divide o processo do "Design Thinking" em três fases: Definição do Problema, Geração de Ideais e Criação de Formas.

Na fase de Definição do Problema, o conceito escolhido para a coleção foi o lúdico, para criar uma linha infantil de produtos de arte, voltados para crianças que já são interessadas em pintar e desenhar. O nome escolhido foi "COLORÍ".

Foi levado em consideração que no início da vida artística, sendo jovem ou mais idoso, a pessoa começa porque gosta de desenhar ou pintar algo ou um tema em específico.

Assim, a linha infantil de produtos de arte "COLORÍ" foca em selecionar as cores mais usadas em determinados temas, criando um produto com variações diferentes de cores e que cada tipo corresponda a algo que a criança gosta de desenhar e pintar. Por exemplo, para pintar carrinhos é importante que cores vibrantes e acessas como vermelho e laranja estejam presente no produto. Já para pintar o céu, não podemos deixar de fora as cores azul e amarela.

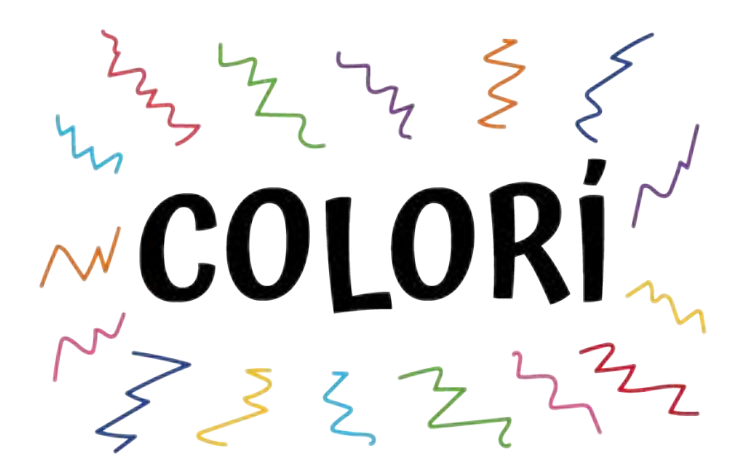

Figura 35 – Logo "COLORÍ" Fonte: Arquivo Pessoal

Pensando no que chamaria a atenção do público-alvo e dos seus responsáveis nas prateleiras do mercado, na elaboração das ilustrações para as embalagens a ideia era representar desenhos "simples" que as crianças normalmente criam quando estão começando a desenhar e a forma que pintam as imagens.

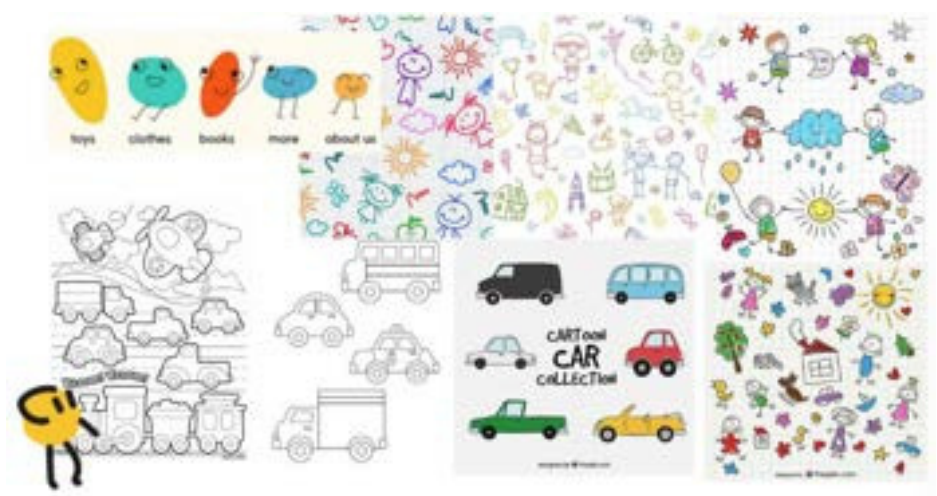

Figura 36 – Painel Semântico "COLORÍ" Fonte: Arquivo Pessoal

A partir do painel semântico, seguindo para a fase de Geração de Ideias e utilizando a técnica de "brain dumping visual", rascunhos e esboços foram criados até ser escolhido um deles para refinar e utilizar no trabalho.

Na terceira fase, Criação de Formas, as embalagens foram criadas e aplicadas em mockups. Na parte da frente da embalagem do Lápis de Cor e do Giz de Cera há ilustrações com as cores dos lápis/gizes que estão disponíveis no produto, junto com a logo e a quantidade. Nas laterais a repetição da logo e da quantidade, enquanto na parte de cima há as cores dos lápis/gizes. Na parte de trás temos a descrição do produto, composição, aviso de não ser recomendável para crianças de até três, onde e por quem foi fabricado e SAC.

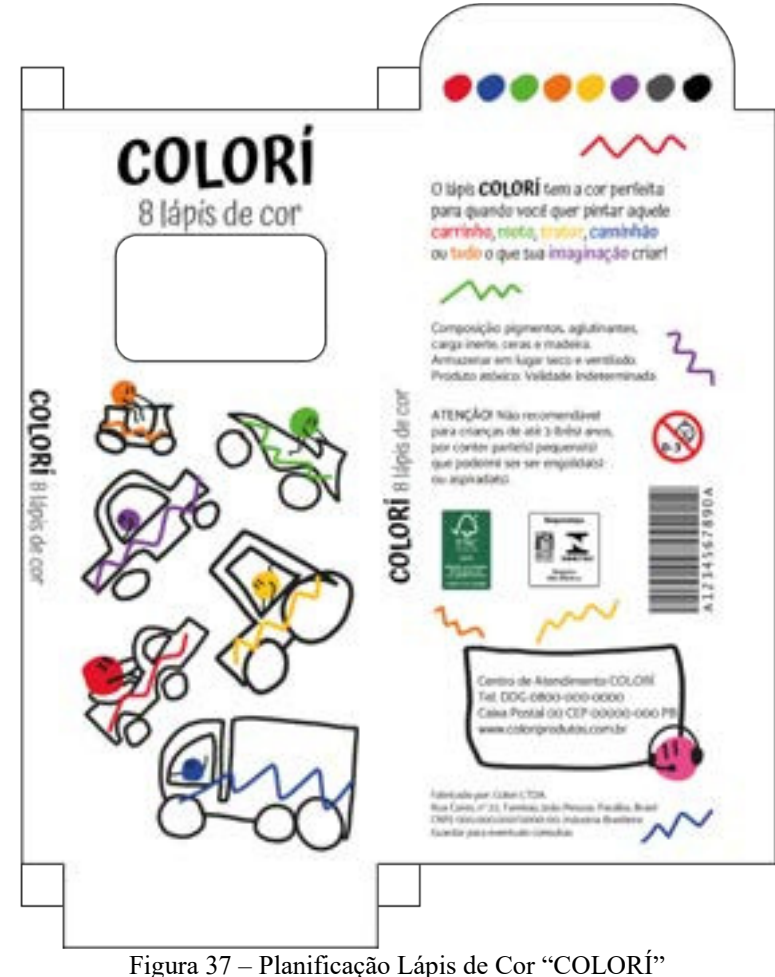

Fonte: Arquivo Pessoal

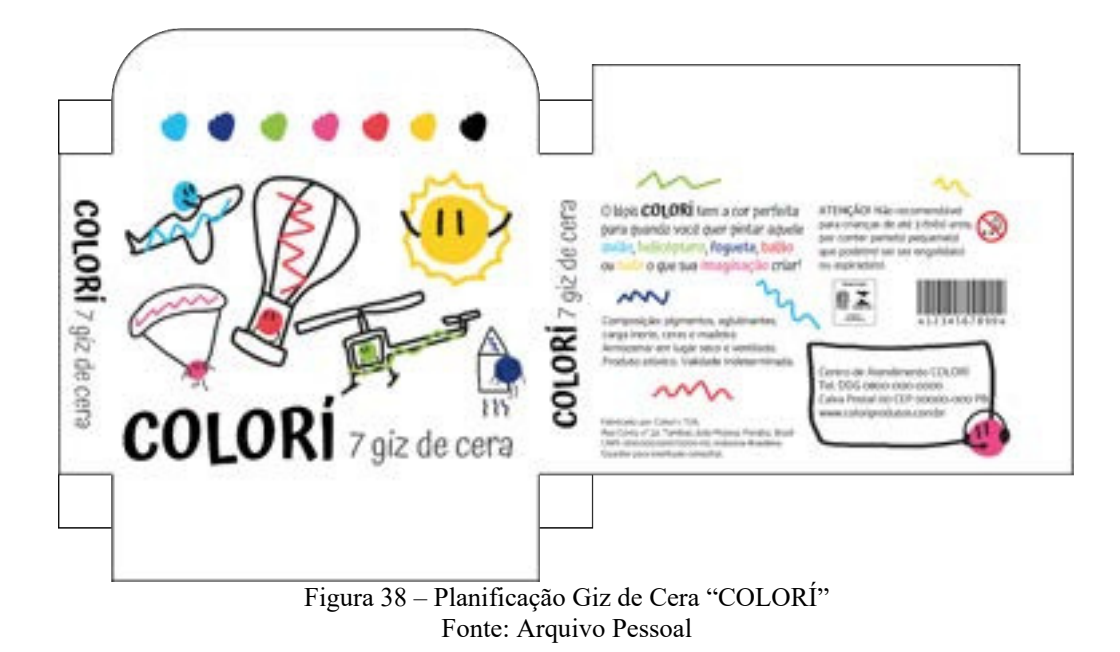

A fonte escolhida para a marca foi a "Atma", regular, medium e semibold, por ser sem serifa e passar uma ideia descontraída, combinando com a proposta. Ela também foi utilizada em outros elementos da embalagem (quantidade e descrição do produto). A fonte auxiliar utilizada no "aviso de não ser recomendável para crianças de até três", "onde e por quem foi fabricado" e "SAC", é a "Catamaran", regular e medium, por também ser sem serifa, ter boa legibilidade e harmonizar com a "Atma".

> Atma Regular Aa Bb Cc Dd Ee Ff Gg Hh Ii Jj Kk Ll Mm Nn Oo Pp Qq Rr Ss Tt Uu Vv Ww Yy Zz ?!@#\$%&\*()-+

Atma Medium Aa Bb Cc Dd Ee Ff Gg Hh Ii Jj Kk Ll Mm Nn Oo Pp Qq Rr Ss Tt Uu Vv Ww Yy Zz ?!@#\$%&\*O-+

**Atma Semibold** Aa Bb Cc Dd Ee Ff Gg Hh Ii Jj Kk Ll Mm Nn Oo Pp Qq Rr Ss Tt Uu Vv Ww Yy Zz ?!@#\$%&\*()-+

Catamaran Regular Aa Bb Cc Dd Ee Ff Gg Hh Ii Jj Kk Ll Mm Nn Oo Pp Oq Rr Ss Tt Uu Vv Ww Yy Zz ?!@#\$%&\*0-+

Catamaran Medium Aa Bb Cc Dd Ee Ff Gg Hh Ii Jj Kk Ll Mm Nn Oo Pp Qq Rr Ss Tt Uu Vv Ww Yy Zz ?!@#\$%&\*()-+

Figura 39 – Fontes escolhidas para a embalagem "COLORÍ" Fonte: Arquivo Pessoal

As cores que aparecem em ambas as embalagens são as cores dos lápis e gizes que estão nos produtos. As escolhas foram pensando quais cores as crianças mais teriam interesse em usar para pintar carros e outros veículos terrestres, em relação à embalagem de lápis de cor, e o céu e veículos aéreos, em relação à embalagem de gizes de cera.

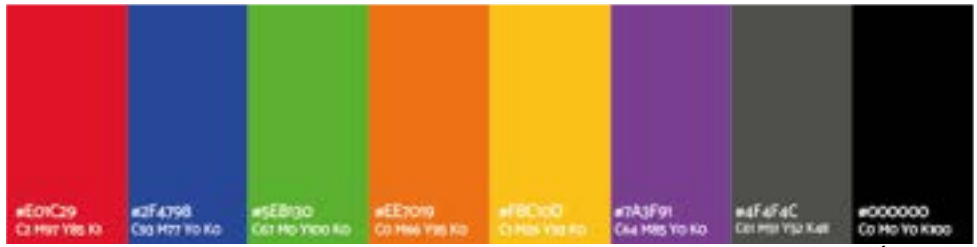

Figura 40 – Cores escolhidas para a embalagem de Lápis de Cor "COLORÍ" Fonte: Arquivo Pessoal

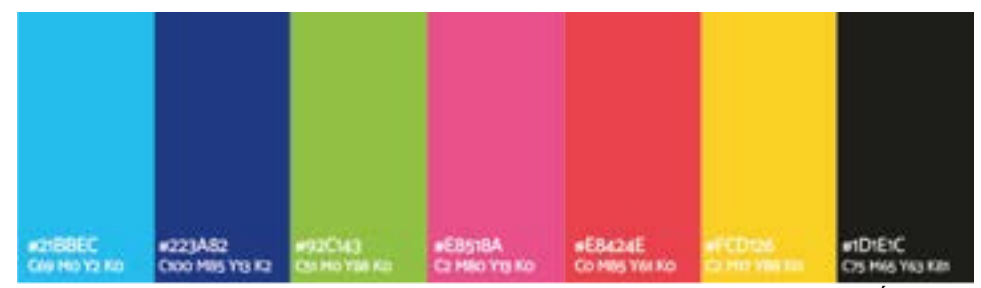

Figura 41 – Cores escolhidas para a embalagem de Giz de Cera "COLORÍ" Fonte: Arquivo Pessoal

**Mockups** 

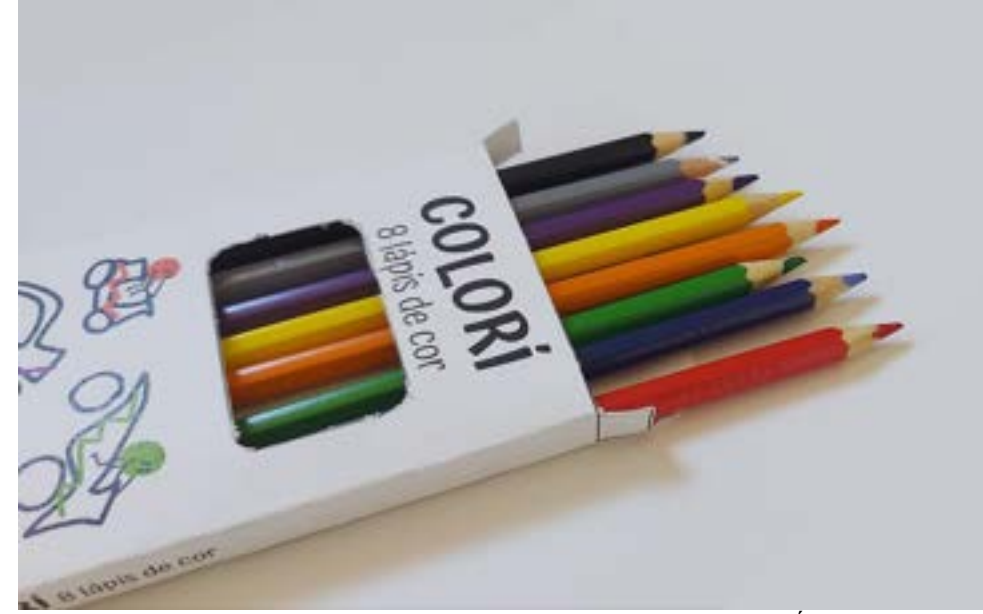

Figura 42 – Mockup Modelo Impresso detalhe "COLORÍ" Fonte: Arquivo Pessoal

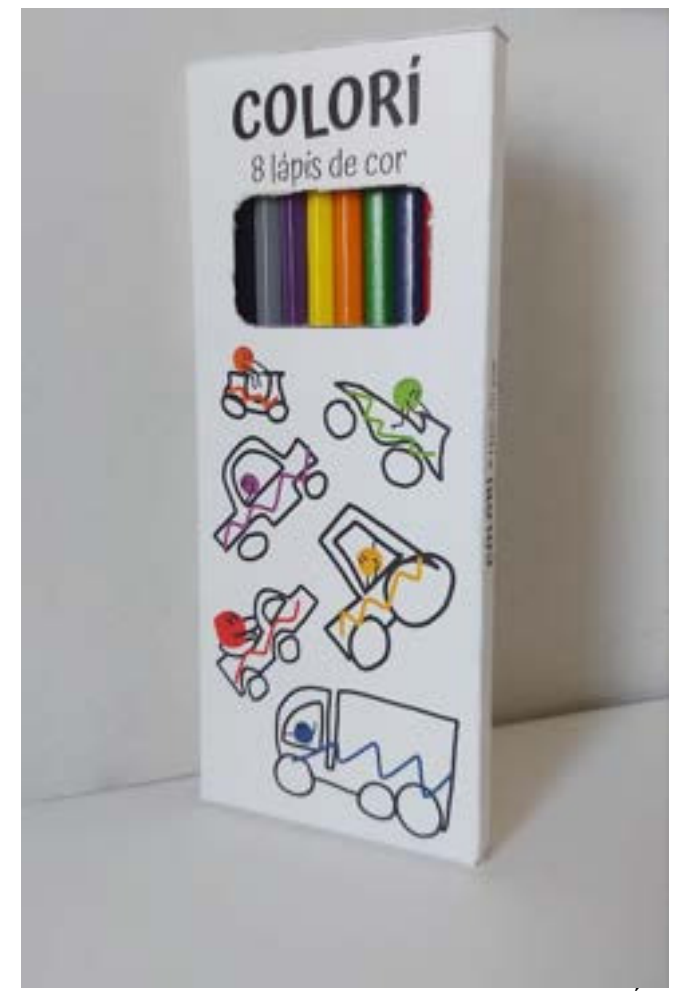

Figura 43 – Mockup Modelo Impresso em pé "COLORÍ" Fonte: Arquivo Pessoal

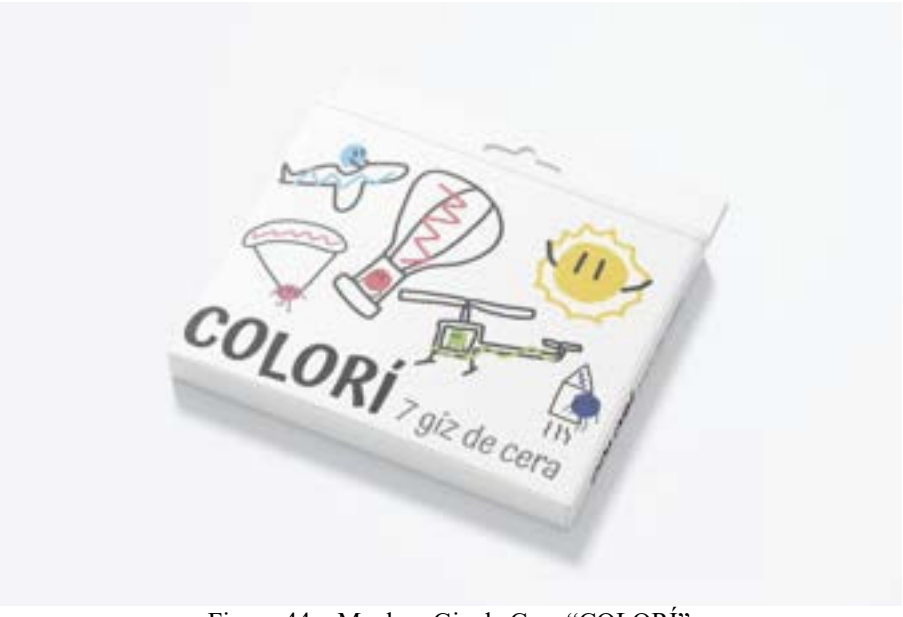

Figura 44 – Mockup Giz de Cera "COLORÍ" Fonte: Arquivo Pessoal

# **2.3.3. Moon Bunny – Projeto de Embalagens de Higiene Pessoal, Planejamento Visual II**

• Problematização

Na referida disciplina do 4° Período, semestre 2022.1, a professora Raquel Rebouças colocou como trabalho para avaliação a criação de embalagem para um produto de higiene pessoal, podendo o aluno escolher entre: shampoo, condicionador, creme especial, creme de pentear, gel, sabonete líquido, sabonete em barra ou hidratante. Ao escolher o produto, também era necessário selecionar um adjetivo para nortear o conceito, podendo ser: humor, irreverência, energia, força, equilíbrio, luxo, romantismo, passado, futuro ou social. No dia da exposição dos trabalhos, além de apresentar a embalagem, a professora colocou como requisitos apresentar briefing com público-alvo e conceito, painel semântico, painel com referências visuais, planificação e modelo 3D (mockups).

• Apresentação e Metodologia

Para este projeto, o produto escolhido foi o sabonete em barra e o adjetivo norteador foi "social".

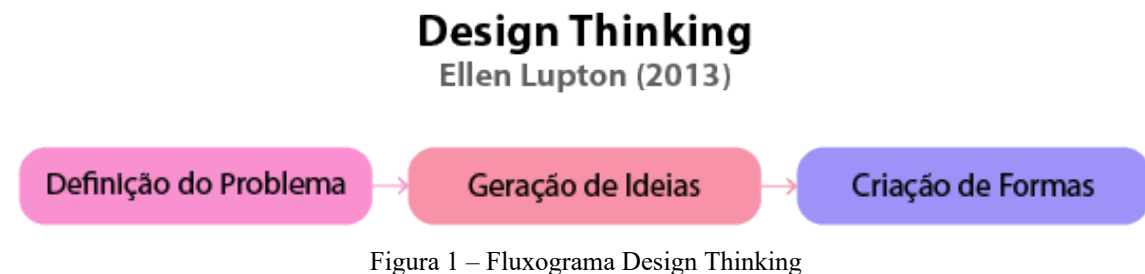

Fonte: Arquivo Pessoal

A metodologia utilizada para desenvolver o trabalho foi a do "Design Thinking", da autora Ellen Lupton, que faz referência "aos processos de concepção, pesquisa, prototipagem e interação com o usuário" (Lupton, 2013, p. 5). Ela divide o processo do "Design Thinking" em três fases: Definição do Problema, Geração de Ideais e Criação de Formas.

Na primeira fase, se estabeleceu que a ideia era criar um sabonete em barra vegano (nenhum dos ingredientes é de origem animal) e *cruelty-free* (nenhum dos ingredientes foi testado em animais), por isso o adjetivo que norteia o conceito é "social".

O público-alvo seriam pessoas que não são veganas ou vegetarianas, mas amam animais e estão interessadas na causa animal. Estando dispostas, mesmo que aos poucos, a mudar seus hábitos seja consumindo menos carne ou comprando produtos que sejam veganos e sem testes em animais.

Para a identidade visual e nome da marca foi escolhido um coelho por ser um animal comumente usado em experimentos para medir a corrosividade ou grau de irritação causado por várias substâncias, e também em selos que indicam que o produto é vegano ou *crueltyfree.* Já a palavra "moon"(lua, em inglês), faz referência ao vídeo "Save Ralph" em que um coelho narra suas experiências de cobaia de testes de produtos cosméticos, falando como se fosse um ser humano. No vídeo ele diz que tudo bem os coelhos serem usados dessa maneira, mesmo que fiquem com sequelas e machucados (queimaduras, cegueira, alergia, entre outros tormentos), pois, em comparação com os humanos, os coelhos não são tão importantes assim, por exemplo, eles não foram para a lua como o homem. Por isso, o nome escolhido para a marca foi "moon bunny" (coelhinho lunar, em inglês). Na ilustração da logo há um coelho com o "capacete" que os astronautas usam.

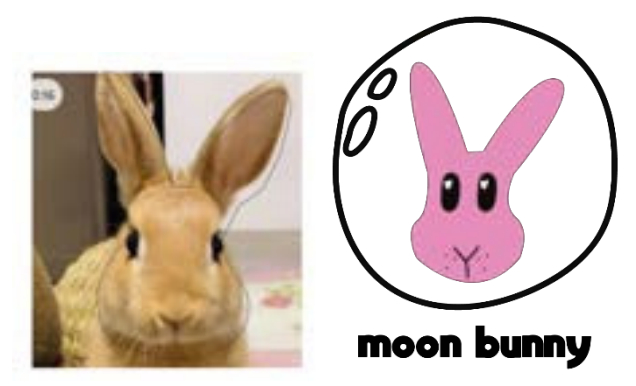

Figura 45 – Logo "Moon Bunny" Fonte: Arquivo Pessoal

Por se tratar de uma embalagem de sabonete em barra, a intenção era que o produto se diferenciasse logo à primeira vista, chamando a atenção do cliente no mercado e fazendo com que pegue o sabonete e veja que é vegano e *cruelty-free* (sendo o maior motivo da escolha e compra). Por isso, na fase de Geração de Ideias, tanto no Painel Semântico, como no Painel com Referências Visuais, as fotos escolhidas buscaram "fugir" das embalagens dos sabonetes em barra que comumente estão nos mercados. Também foi utilizada a técnica de "brain dumping visual", gerando esboços e rascunhos, ajudando a gerar a embalagem do sabonete.

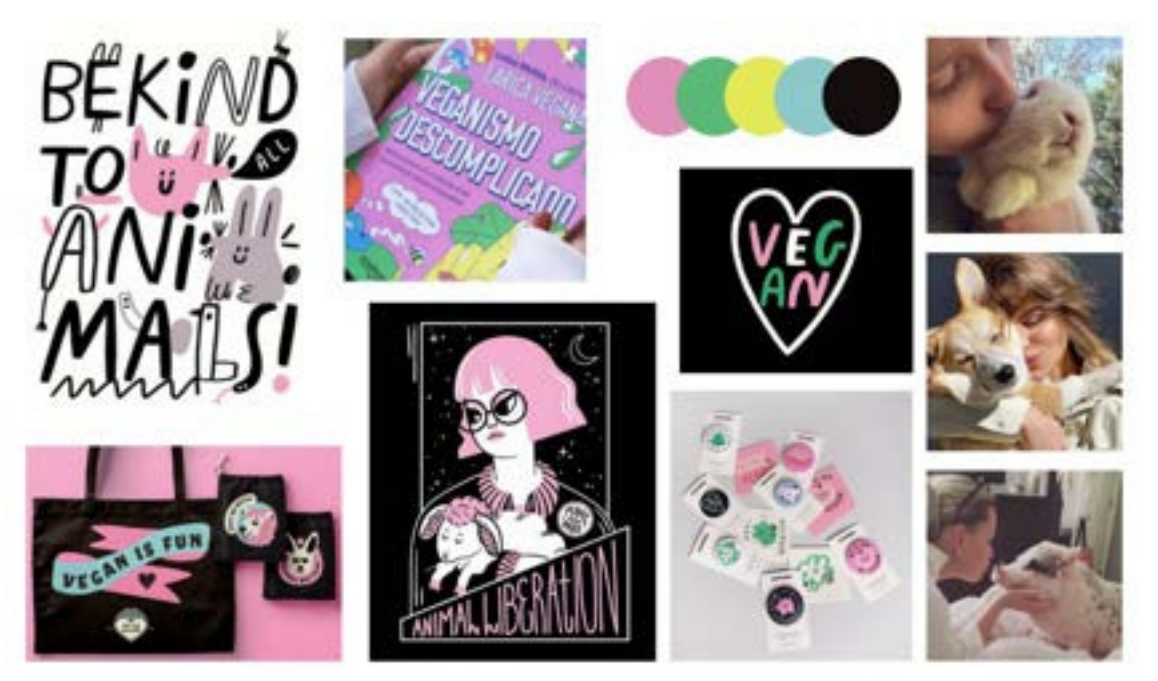

Figura 46 – Painel Semântico "Moon Bunny" Fonte: Arquivo Pessoal

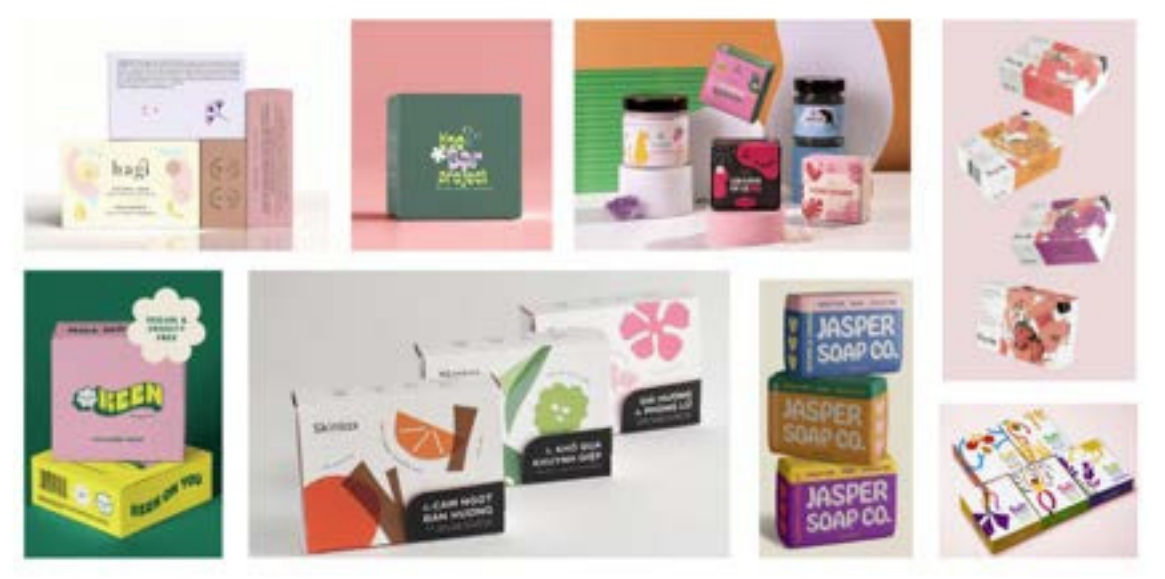

Figura 47 – Painel com Referências Visuais "Moon Bunny" Fonte: Arquivo Pessoal

Na terceira fase, depois de escolher e refinar determinado esboço, criou-se a embalagem do sabonete e posterior aplicação em mockups. Na parte da frente da embalagem temos o nome da marca, a identificação de que é um sabonete em barra, os selos de que o produto é *crueltyfree* e vegano, a fragrância e gramas do sabonete.

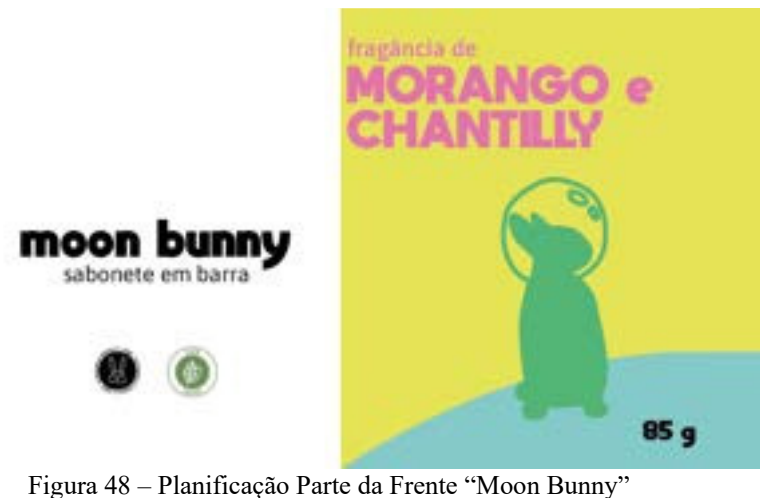

Fonte: Arquivo Pessoal

No verso temos SAC, selo FSC, fabricação, validade, lote, código de barras, onde e por quem foi fabricado, ingredientes, um texto explicando os selos que estão na parte da frente e o slogan da marca "Nossos coelhinhos estão ocupados se aventurando na lua!"

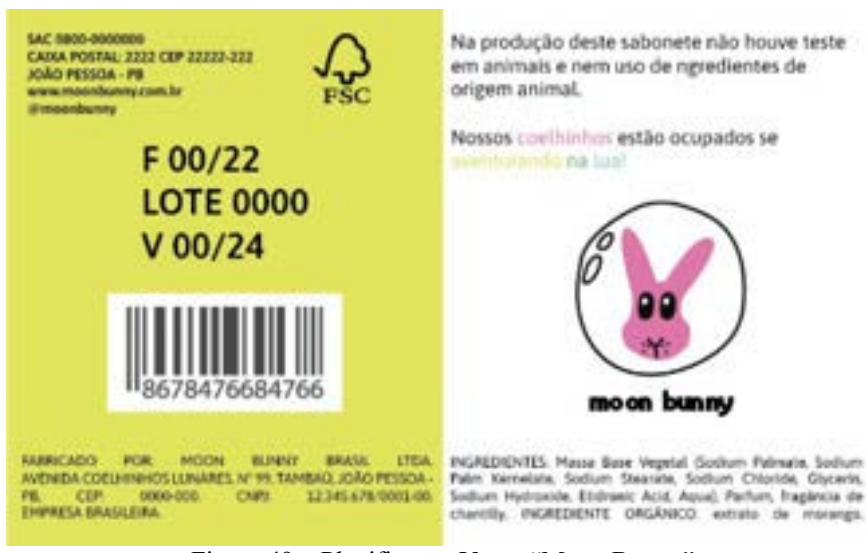

Figura 49 – Planificação Verso "Moon Bunny" Fonte: Arquivo Pessoal

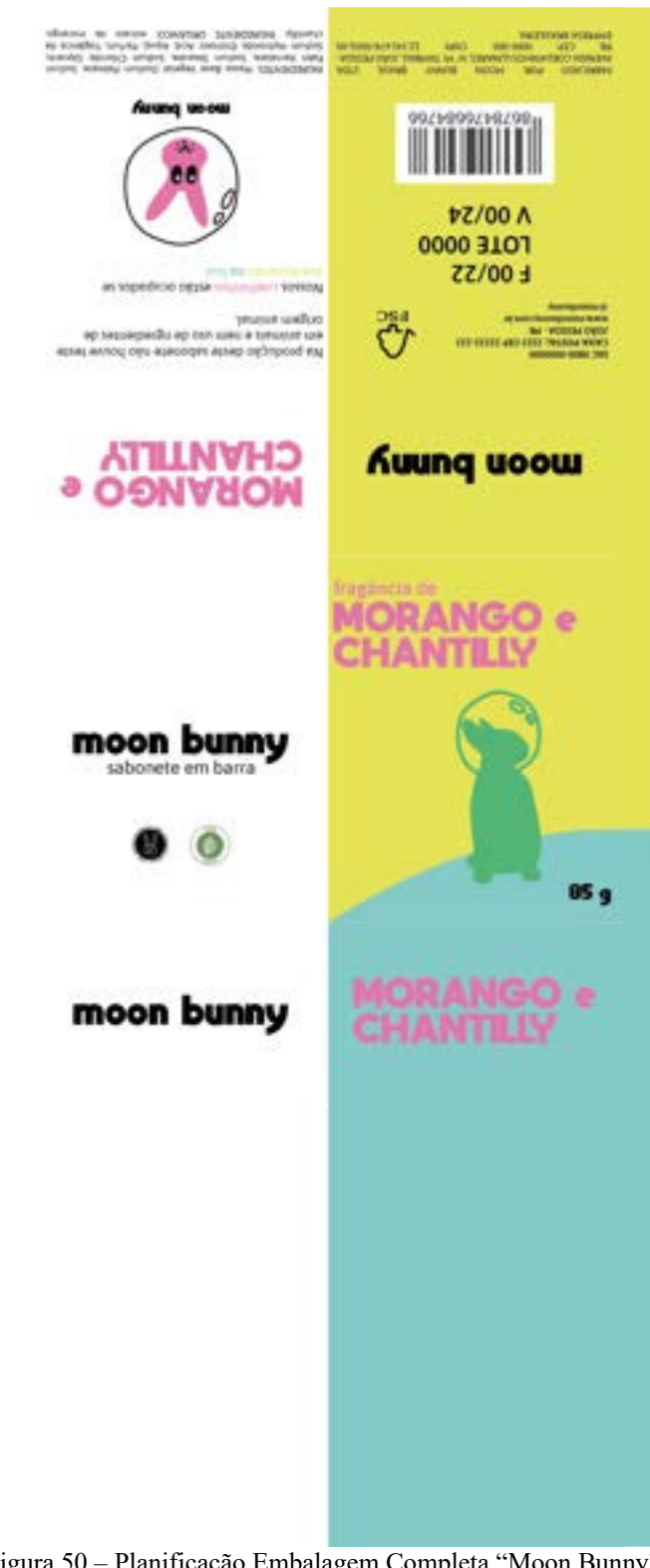

Nas laterais, a fragrância do sabonete e o nome da marca.

Figura 50 – Planificação Embalagem Completa "Moon Bunny" Fonte: Arquivo Pessoal

Para o nome da marca, a fonte escolhida foi a "MOON GET! Heavy", por ter um estilo mais de "cartoon", combinando com a logo que é o rosto de um coelho desenhado à mão e com a embalagem que também tem um coelho desenhado. Para as outras informações na embalagem a selecionada foi a "Asap", regular e semibold, que tem boa legibilidade e por ser sem serifa, combina com o projeto.

# MOON GET! Heavy Aa Bb Cc Dd Ee Ff Gg Hh Ii Ji Kk Ll Mm Nn Oo Pp<br>Qq Rr Ss Tt Uu Vv Ww Yy Zz ?!@#\$%&\*()-+

Asap Regular Aa Bb Cc Dd Ee Ff Gg Hh Ii Jj Kk Ll Mm Nn Oo Pp Qq Rr Ss Tt Uu Vv Ww Yy Zz ?!@#\$%&\*()-+

# Asap Semibold Aa Bb Cc Dd Ee Ff Gg Hh Ii Jj Kk Ll Mm Nn Oo Pp Qq Rr Ss Tt Uu Vv Ww Yy Zz ?!@#\$%&\*()-+

Figura 51 – Fontes escolhidas para a embalagem "Moon Bunny" Fonte: Arquivo Pessoal

As cores foram selecionadas de acordo com o que foi exposto no Painel Semântico, sendo o maior foco nas cores rosa e preto para ajudar a realçar a diferença entre o "Moon Bunny" e os outros sabonetes em barra que vendem nos mercados, através da embalagem.

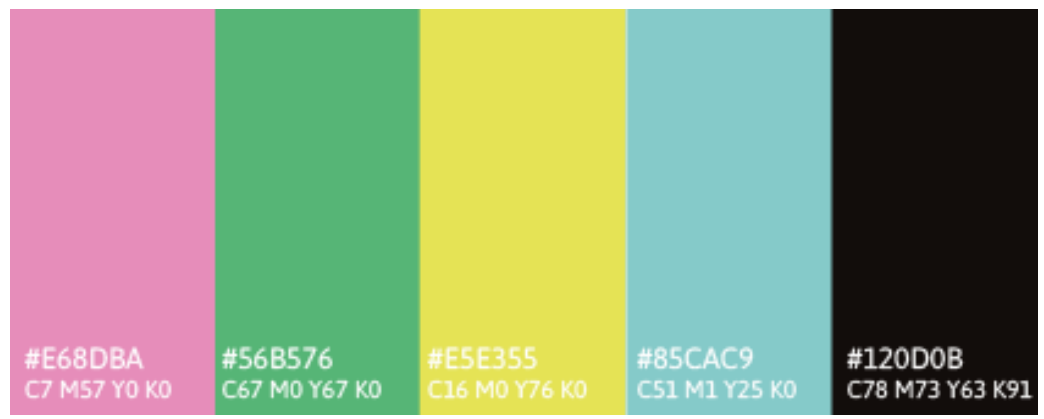

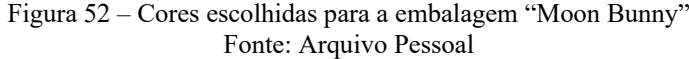

## • Mockups

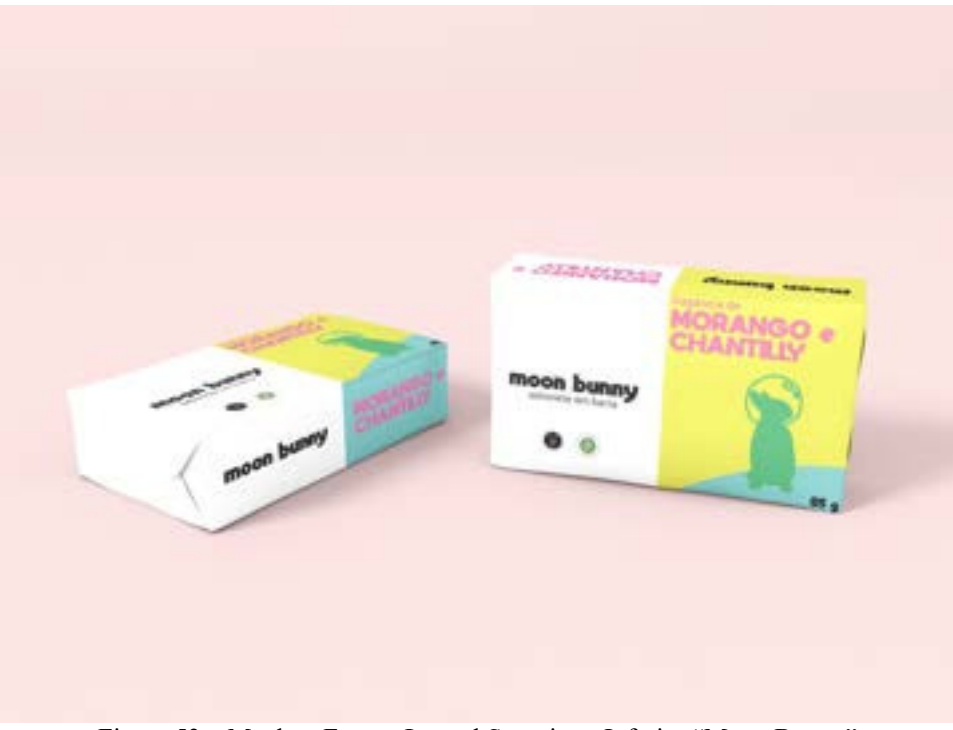

Figura 53 – Mockup Frente, Lateral Superior e Inferior "Moon Bunny" Fonte: Arquivo Pessoal

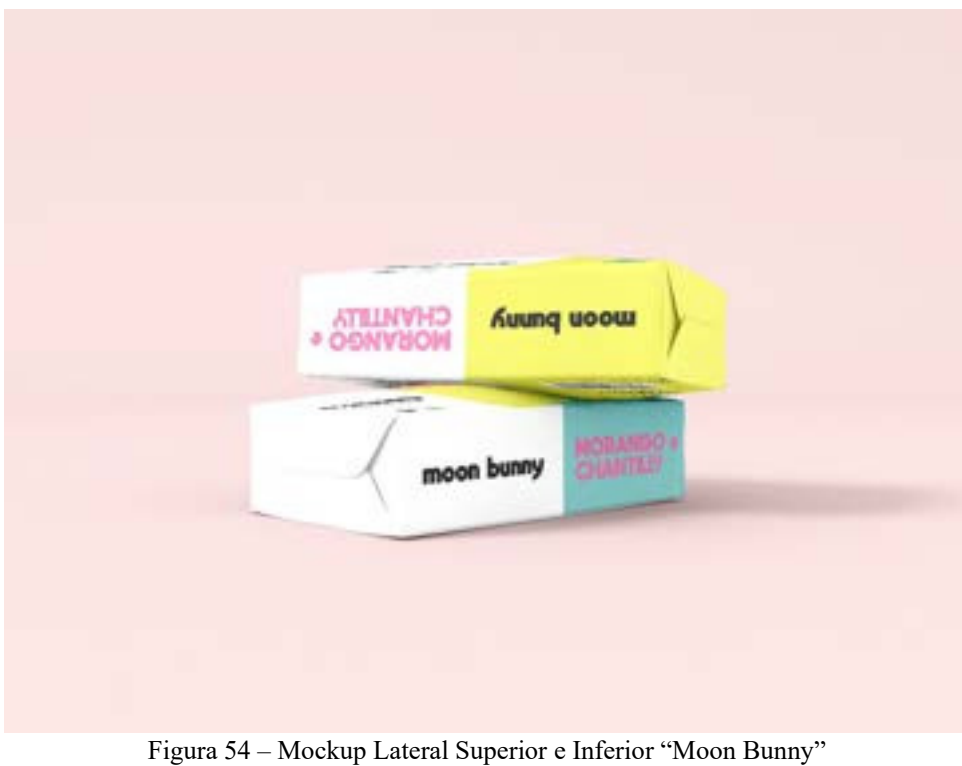

Fonte: Arquivo Pessoal

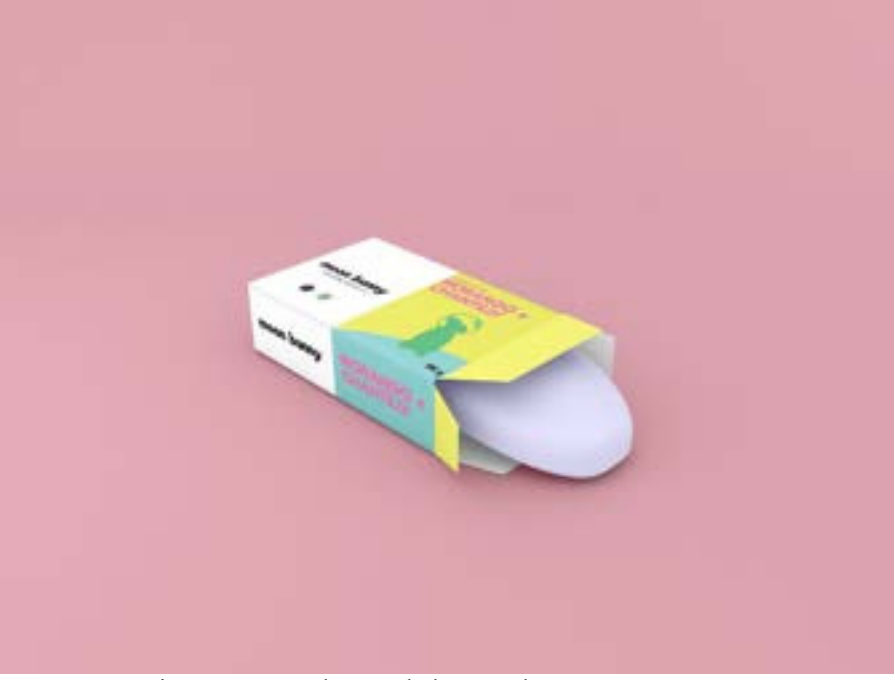

Figura 55 – Mockup Embalagem Aberta "Moon Bunny" Fonte: Arquivo Pessoal

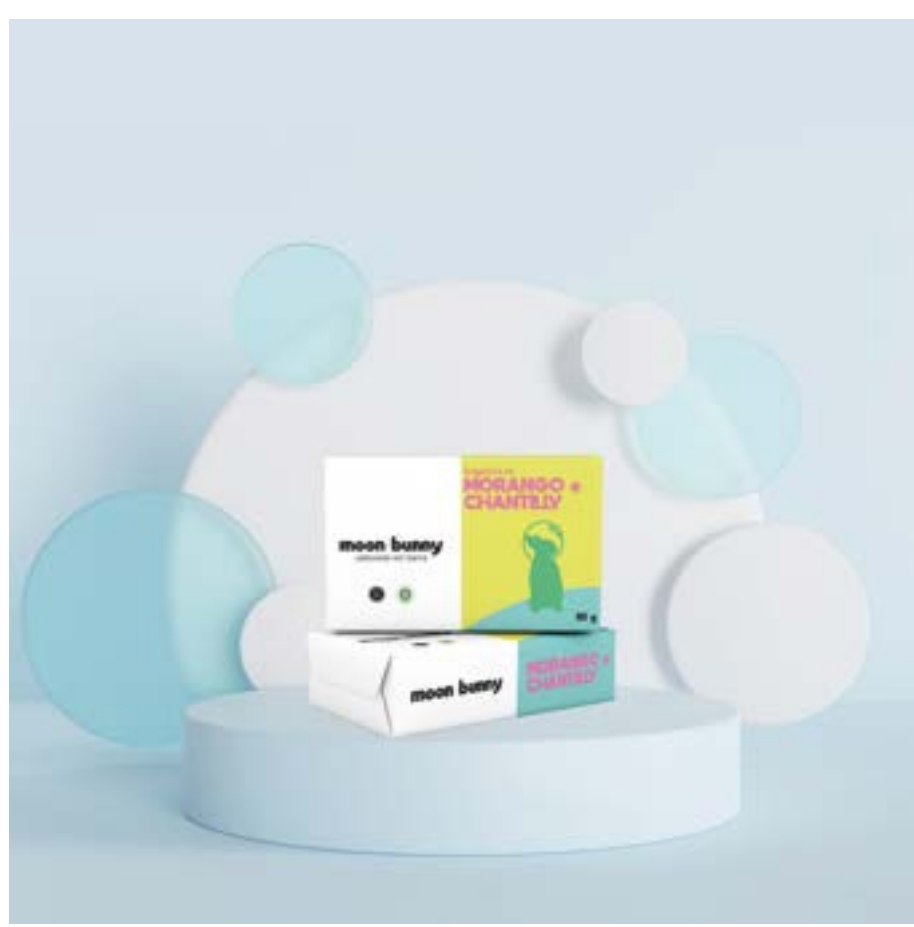

Figura 56 – Mockup Embalagem em Cenário "Moon Bunny" Fonte: Arquivo Pessoal

#### **2.4 Design Editorial**

# **2.4.1. O Selvagem e o Menino Refinado – Diagramação de conto e livro, Ilustração**

• Problematização

Na referida disciplina do 4° Período, semestre 2022.1, o professor Daniel Lourenço demandou como avaliação um projeto gráfico e de ilustração do livro "Contos de Crianças Chinesas" da autora Sun Sin Far. Na turma, cada grupo ficou responsável por ilustrar um dos contos do livro, mas todos deveriam diagramar seus respectivos capítulos e criar capa, lombada e contracapa para o livro. O professor também deixou claro que não queria "estereótipos" da cultura chinesa, os alunos deveriam buscar passar a "mensagem" do conteúdo do livro sem colocar "elementos asiáticos óbvios".

Apesar do livro trazer histórias com crianças protagonistas, não se trata de um livro infantil. O material conta com temáticas mais profundas como preconceito, questões sociais, imigração, tradições e as morais chinesas.

• Apresentação e Metodologia

O trabalho foi em grupo, as alunas Brenda Dala Paula Cordeiro e Maria Luíza da Penha Silva fizeram as ilustrações enquanto eu fiquei responsável pela diagramação do capítulo, capa, lombada e contracapa e elaboração do sumário.

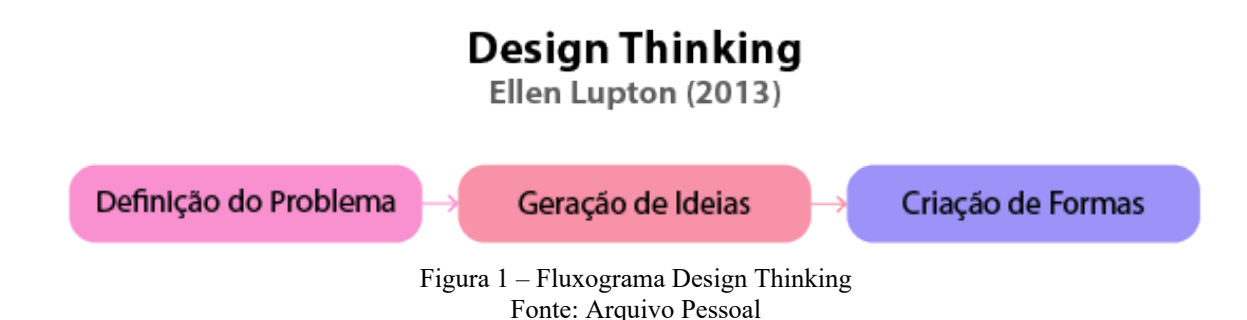

A metodologia utilizada para desenvolver o trabalho foi a do "Design Thinking", da autora Ellen Lupton, que faz referência "aos processos de concepção, pesquisa, prototipagem e interação com o usuário" (Lupton, 2013, p. 5). Ela divide o processo do "Design Thinking" em três fases: Definição do Problema, Geração de Ideais e Criação de Formas.

Este trabalho teve como foco o conto "O Selvagem e o Menino Refinado", que retrata dois personagens de diferentes posições sociais em uma conversa. Para cumprir o que foi requerido pelo professor, na fase de Definição de Problema identificamos o público-alvo como adultos interessados em histórias profundas e um tanto macabras. Tais temas deveriam ficar refletido na parte exterior do livro, chamando a atenção do público-alvo quando o encontra numa livraria ou em algum site da internet.

Assim, vários esboços e testes foram feitos na fase de Geração de Ideias, resultando em ilustrações feitas manualmente utilizando aquarela e nanquim líquido. As cores no geral estão pouco saturadas e ou em tons de cinza, a não ser pela cor vermelha, representando o sangue na roupa do selvagem em contraste com a cor da roupa do menino refinado. A cor vermelha também foi utilizada em elementos da diagramação do livro: sumário, abertura de capítulo e "plano de fundo" de certas ilustrações.

Como fiquei responsável pela diagramação da parte externa e miolo do livro, grande parte da fase de Criação de Formas foi de minha autoria. Por ser um livro de contos (que em sua maioria são curtos) o tamanho da fonte e o espaçamento entre linhas não precisava ser demasiadamente pequeno, sendo possível aproveitar as áreas de respiro junto com as ilustrações. Houve posterior aplicação em mockups.

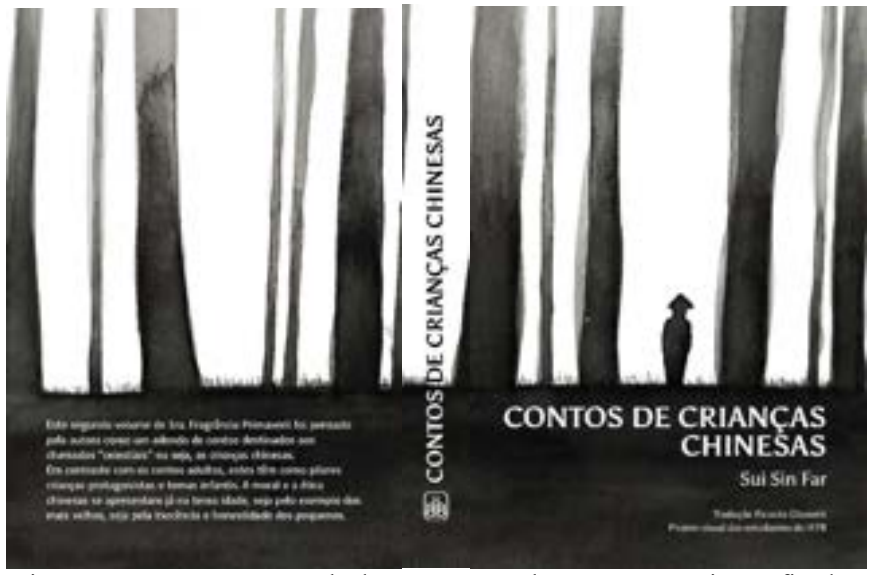

Figura 57 – Contracapa, Lombada e Capa "O Selvagem e O Menino Refinado" Fonte: Arquivo Pessoal

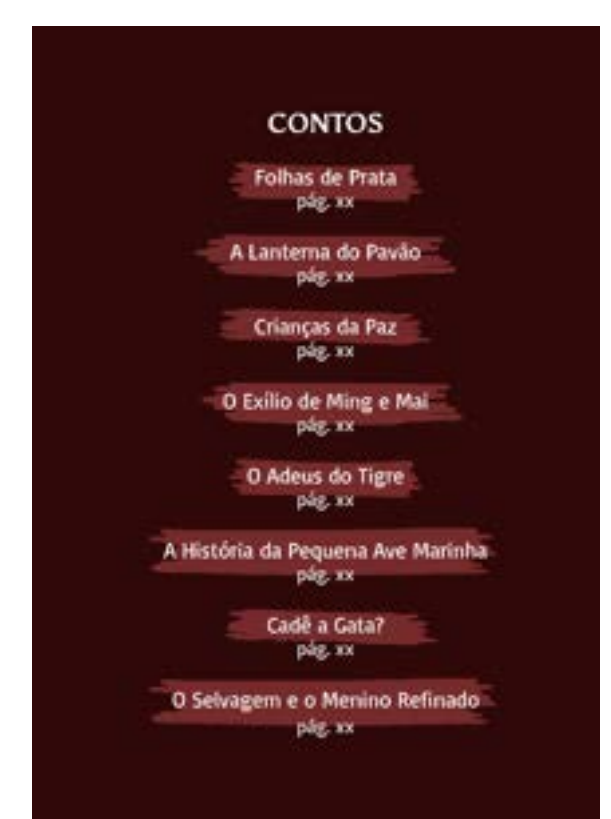

Figura 58 – Sumário "O Selvagem e O Menino Refinado" Fonte: Arquivo Pessoal

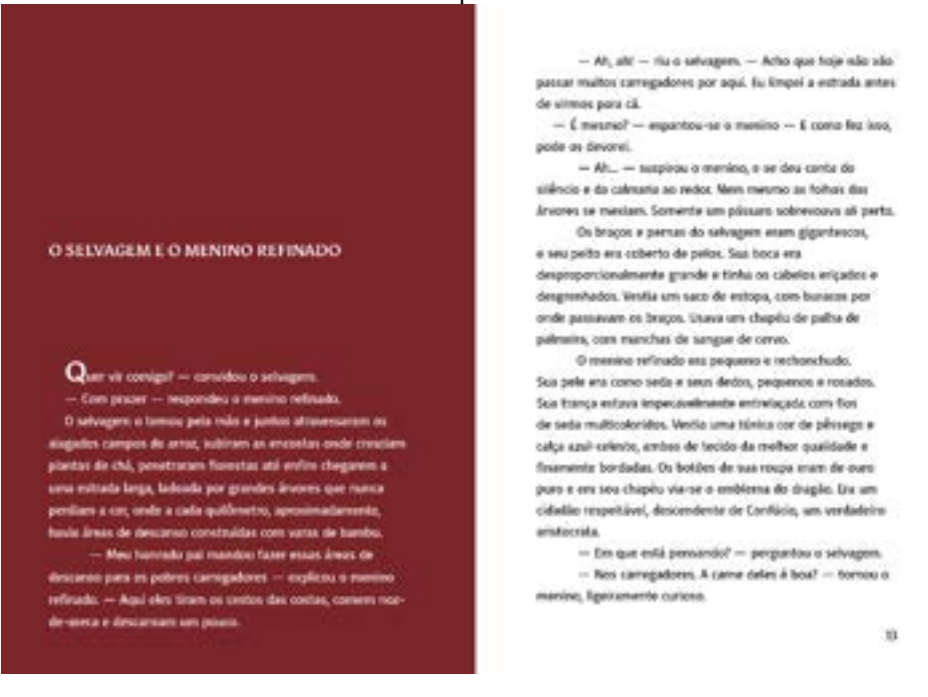

Figura 59 – Sumário "O Selvagem e O Menino Refinado" Fonte: Arquivo Pessoal

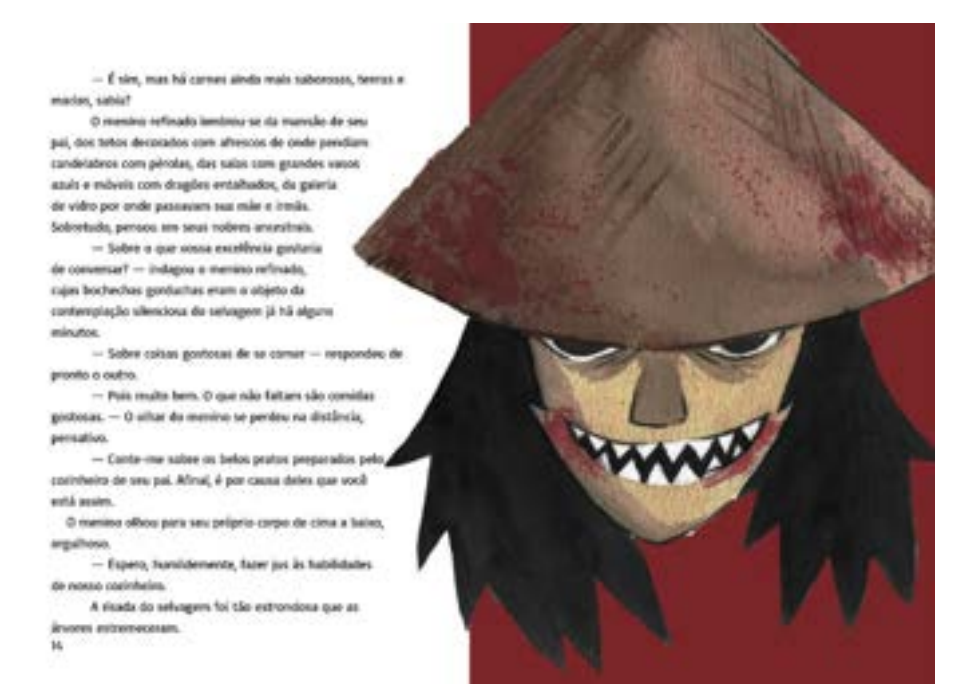

Figura 60 – Sumário "O Selvagem e O Menino Refinado" Fonte: Arquivo Pessoal

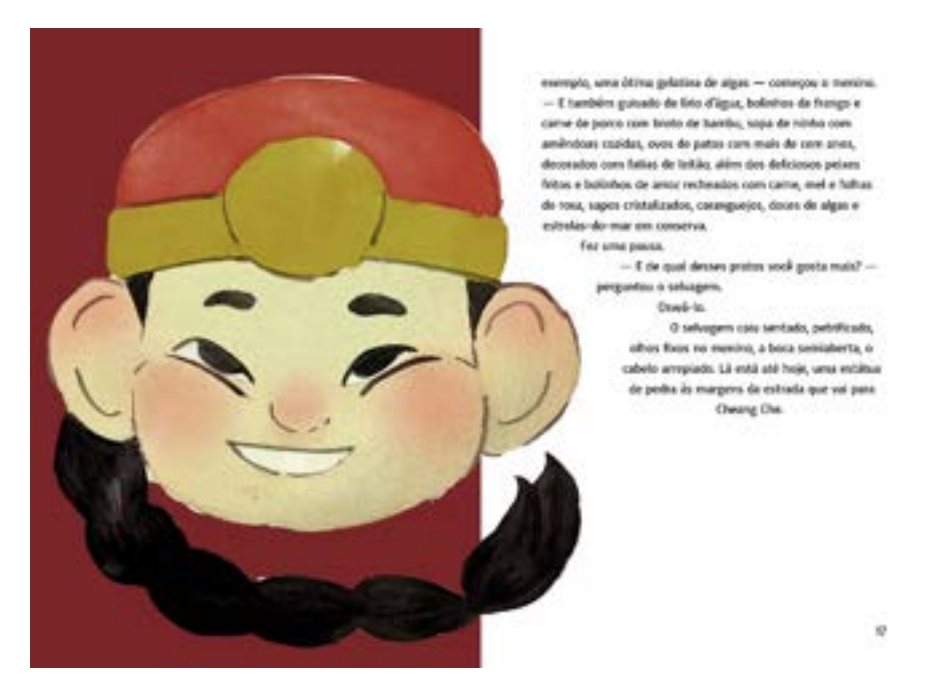

Figura 61 – Sumário "O Selvagem e O Menino Refinado" Fonte: Arquivo Pessoal

A fonte utilizada na capa (título, nome do autor, nome do tradutor, indicação de se tratar de um projeto visual dos alunos do IFPB), na lombada (título do livro), no cabeçalho do sumário e no título de cada conto foi a "Asul", regular e bold. Ela foi escolhida por ser sem serifa, legível, e fugir do estereótipo de "tipografia oriental". Já a fonte utilizada no texto

da contracapa do livro (sinopse), sumário e no texto corrido do livro foi a "Basic", regular, por também ser sem serifa, ter boa legibilidade, ser agradável para leitura de textos longos e ficar harmônica com a fonte "Asul".

> Asul Regular Aa Bb Cc Dd Ee Ff Gg Hh Ii Jj Kk Ll Mm Nn Oo Pp Qq Rr Ss Tt Uu Vv Ww Yy Zz ?!@#\$%&\*()-+

Asul Bold Aa Bb Cc Dd Ee Ff Gg Hh Ii Jj Kk Ll Mm Nn Oo Pp Qq Rr Ss Tt Uu Vv Ww Yy Zz ?!@#\$%&\*()-+

**Basic Regular** Aa Bb Cc Dd Ee Ff Gg Hh Ii Jj Kk Ll Mm Nn Oo Pp Qq Rr Ss Tt Uu Vv Ww Yv Zz ?!@#\$%&\*()-+

Figura 62 – Fontes escolhidas para o projeto "O Selvagem e O Menino Refinado" Fonte: Arquivo Pessoal

As cores escolhidas para passar a mensagem do livro através das ilustrações foram o branco, preto, tons de cinza e vermelho, o que acabou por refletir nas cores utilizadas na diagramação, para que o projeto ficasse coeso e harmônico.

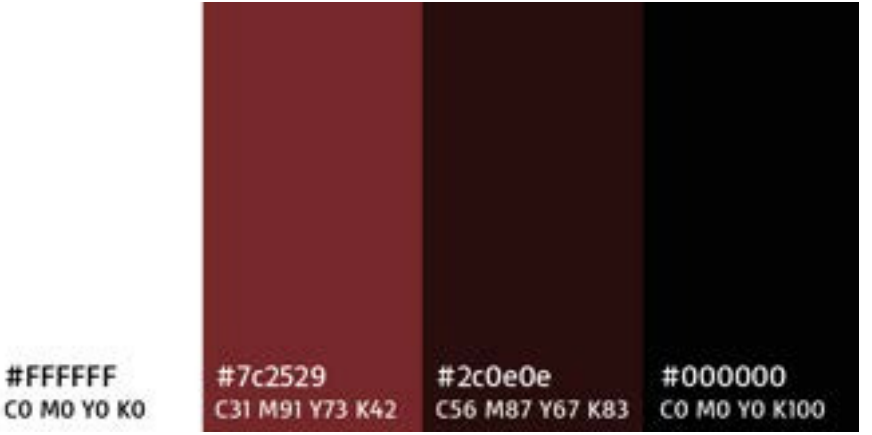

Figura 63 – Cores escolhidas para o projeto "O Selvagem e O Menino Refinado" Fonte: Arquivo Pessoal

## • Mockups

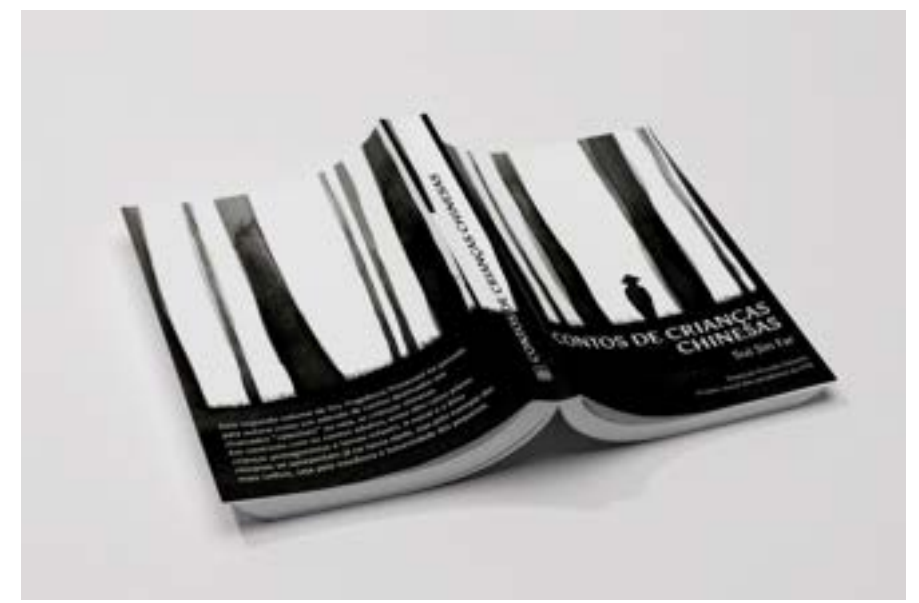

Figura 64 – Mockup Contracapa, Lombada e Capa "O Selvagem e O Menino Refinado" Fonte: Arquivo Pessoal

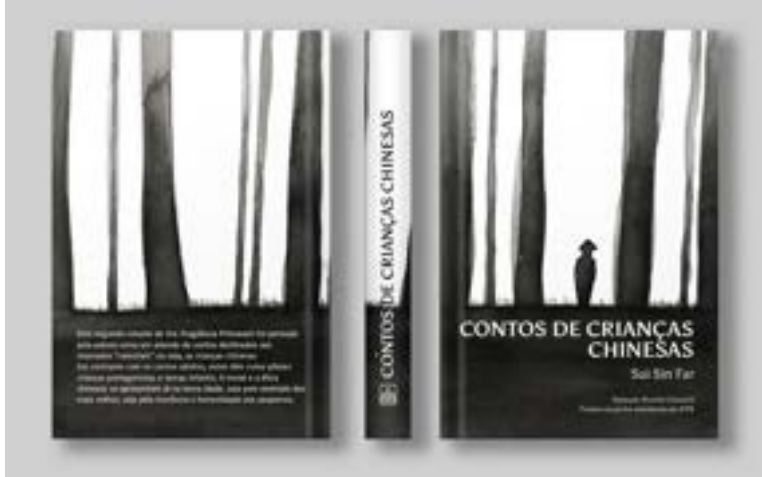

Figura 65 – Mockup 2 Contracapa, Lombada e Capa "O Selvagem e O Menino Refinado" Fonte: Arquivo Pessoal

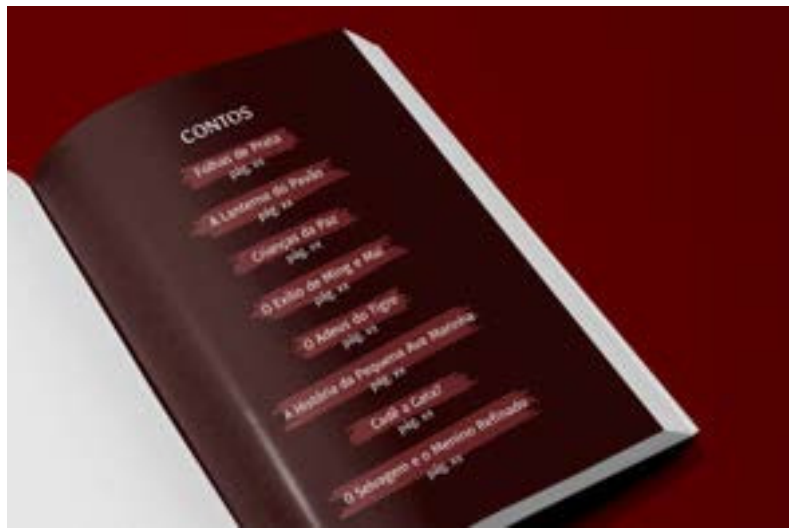

Figura 66 – Mockup Sumário "O Selvagem e O Menino Refinado" Fonte: Arquivo Pessoal

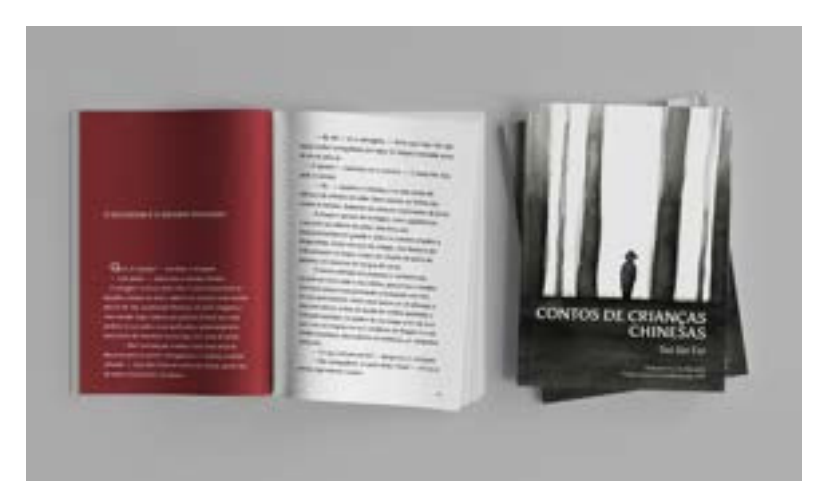

Figura 67 – Mockup Abertura do Conto e Capa "O Selvagem e O Menino Refinado" Fonte: Arquivo Pessoal

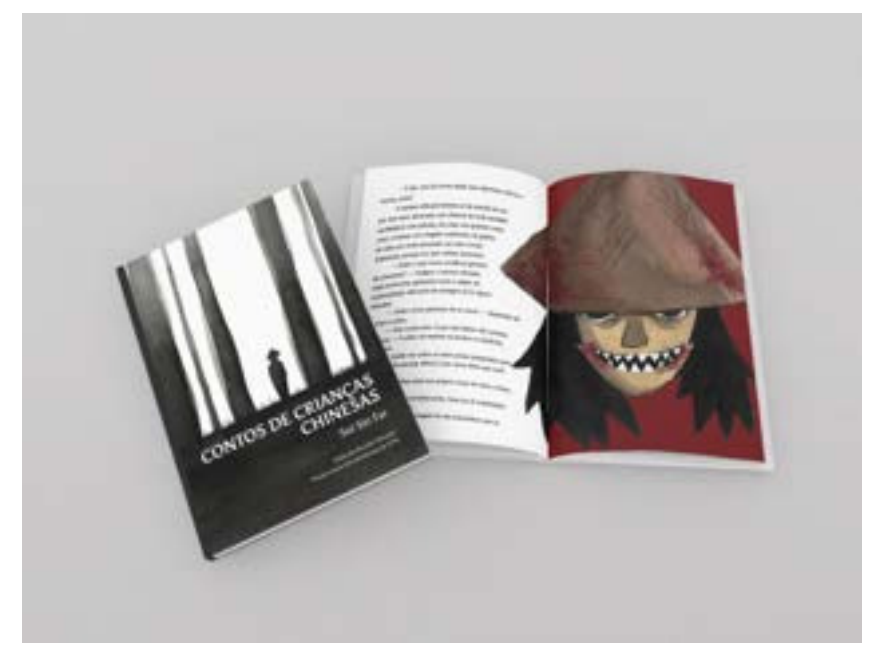

Figura 68 – Mockup Capa e parte do conto "O Selvagem e O Menino Refinado" Fonte: Arquivo Pessoal

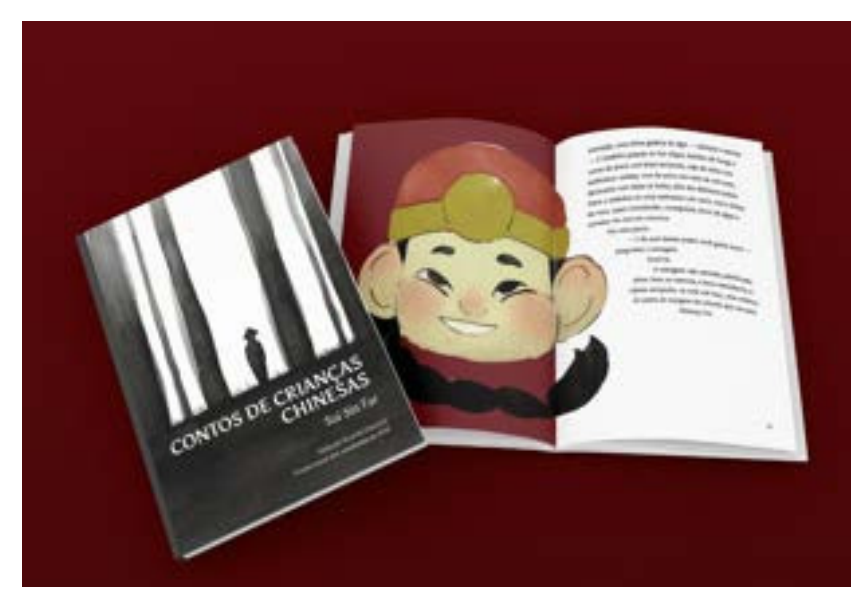

Figura 69 – Mockup Capa e segunda parte do conto "O Selvagem e O Menino Refinado" Fonte: Arquivo Pessoal

# **2.4.2. Releitura Cartaz Companhia Marítima – Leviathan SS 1917, Planejamento Visual III**

• Problematização

Na referida disciplina do 5° Período, semestre 2022.2, a professora Turla Alquete colocou como avaliação desenvolver peças gráficas a partir do tema "Releitura de Cartazes das Companhias Marítimas do Século XIX".

Cada aluno ficou responsável por fazer a releitura de um Cartaz diferente e elaborar mais 4 peças gráficas (panfleto, página de revista, página de livro e página de jornal) em grid de colunas (2 layouts diferentes) ou modular (3 layouts diferentes), contendo os seguintes elementos compositivos: título, subtítulo, bloco de texto, imagens e/ou gráficos.

• Apresentação e Metodologia

Fiquei responsável pela releitura do cartaz que fazia propaganda do navio de passageiros "Leviathan SS", operado pela "United States Lines". No presente portfólio mostrarei apenas as peças gráficas do cartaz, página de revista, página de livro e página de jornal.

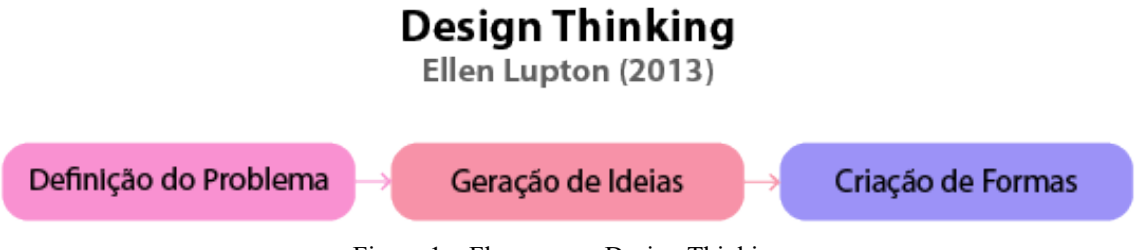

Figura 1 – Fluxograma Design Thinking Fonte: Arquivo Pessoal

A metodologia utilizada para desenvolver o trabalho foi a do "Design Thinking", da autora Ellen Lupton, que faz referência "aos processos de concepção, pesquisa, prototipagem e interação com o usuário" (Lupton, 2013, p. 5). Ela divide o processo do "Design Thinking" em três fases: Definição do Problema, Geração de Ideais e Criação de Formas.

Como proposto pela professora, o "problema" é a releitura do cartaz de uma companhia marítima, datado de 1917, que faz propaganda do navio Leviathan SS, especificamente da sua rota para a Europa. A partir disso, ficou definido elaborar um cartaz do mesmo navio, fazendo viagem para a Europa, mas que combine com a estética dos anos atuais para alcançar um público-alvo composto por jovens mulheres que gostam de tirar fotos, viajar, compartilhar momentos nas redes sociais e que buscam, ao viajar, um descanso das suas preocupações do dia-a-dia.

Seguindo para a fase seguinte, de Geração de Ideias, se decidiu criar um cartaz ilustrado, então utilizando a técnica "brain dumping visual" esboços e rascunhos foram criados até chegar em um que combinasse com a ideia inicial, sendo posteriormente refinado.

Depois de refinar o rascunho criado na fase anterior, na Criação de Formas se dispos a ilustração em vetor e "pintura flat" com tipografia, resultando na releitura do cartaz de 1917. O desenho buscou representar o público-alvo: uma jovem mulher usando uma boina vermelha na cabeça (fazendo referência ao estereótipo da moda francesa) e uma bolsa com vários *bottons* com bandeiras de países europeus diferentes. Ela está dentro do navio olhando para o horizonte em que somente se enxerga o azul do mar, acompanhado da frase "your worries out of sight" (suas preocupações fora de vista, em inglês). As cores, tipografia e moldura da releitura são uma referência ao cartaz de 1917.

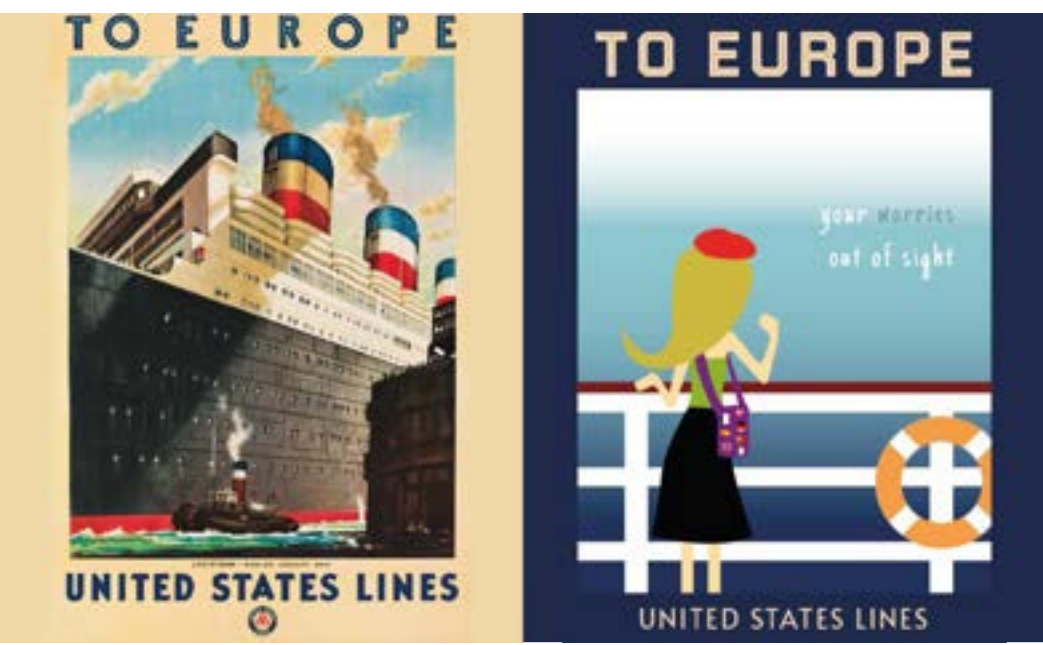

Figura 70 – Cartaz Original Leviathan SS (1917) e sua releitura (2022) Fonte: Arquivo Pessoal

Para fazer a grade do navio ao qual a personagem está apoiada no cartaz, usou-se como base fotos de uma réplica em miniatura do navio, já que não foi possível encontrar fotos com qualidade necessária para analisar esse detalhe.

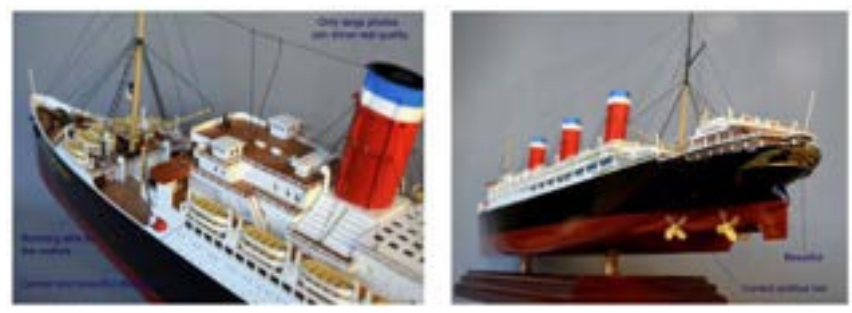

Figura 71 – Replica em miniatura do navio Leviathan SS Fonte: https://www.modelshipmaster.com/products/ocean\_liners/Leviathan-ocean-liner.htm

Além do cartaz, como pedido pela professora, foram elaborados página de jornal, página de revista e página de livro. Seguindo com o tema, todos fazem referência ao navio Leviathan SS e possuem grid modular (página de revista) ou grid de colunas (página de jornal e página de livro).

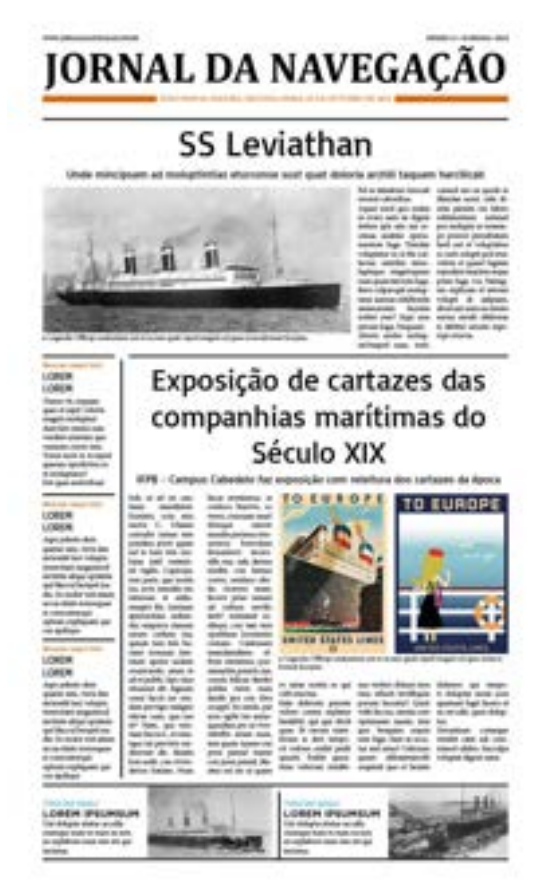

Figura 72 – Página de Jornal Leviathan SS Fonte: Arquivo Pessoal

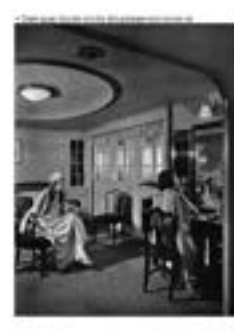

**MENT-FAREN** 

# **STEAMSHIP'S** LIXII

Faccus, quis voloniam dis doloreped mag **Riant** quas

Ö,

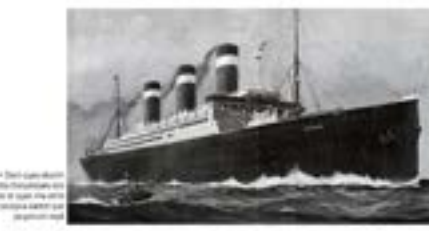

Figura 73 – Página de Revista Leviathan SS Fonte: Arquivo Pessoal

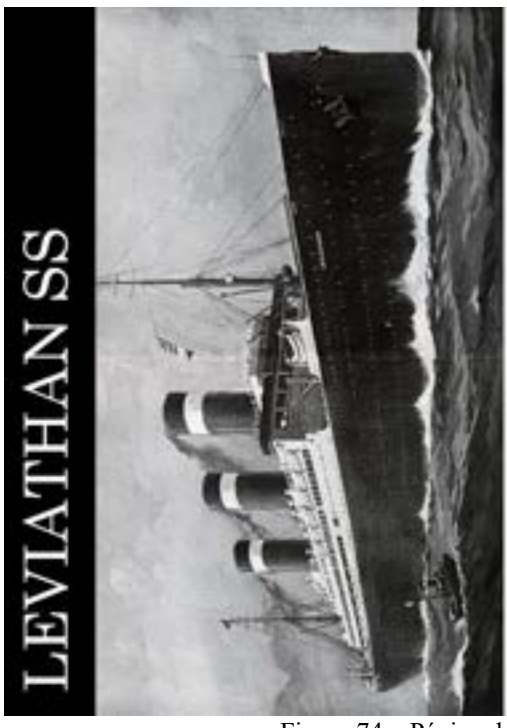

LEVIATION 55

The Most Forning Steamships

#### **CHAPTER 13**

Sequi atlus apeliquae re cus eum vel et acitaspid molorerionse premper uptaqua temodictur? Ut es quod min perum et pella cus et mint od quis aute pore volupta spelit optatem dolut autatia neces nihicipsant.

Ugit et qui re nobis ut landam, auf eura qui cus auf. officiábus nonsequi ut laut et, officiunt pa dero consequis estis erovit mi, sint que sum ut utempelitati velita pro idebitio beriassequat rempos aliquat aut offictatis audipsa periati corpuda vercient hiciet voluptae siti susam dem volupta vel int aut omnibitae pedi omnime reped mi, sam sint que ipsum faccatibus ad moditemperae lat por sa volorens atlanted ut at.

Lor ratendunt, sed utendicte entre modio vit resequo ma veliquid quibusam volure, ut vid et et, secercid et, que nemodi tem as dolor rest, serum remperatem quia nitemolor ad et estis con eseriam quod quatur re, offictus sendel ipsandae velenities.

Cid ut es solorpore precae apitistart ium veliqui blanti dolupictuta estem ipsum volecul laceritione non-secto doluptus. Un utemolor a nis experun tusandu cipsantotas voluptatis rest officti nimporem rerix sinist enis doluptat laut deadis accupta volecustrum none ex estius.

15

Figura 74 – Página de Livro Leviathan SS Fonte: Arquivo Pessoal

A fonte utilizada no título do cartaz foi a "Tourney Extrabold" e a da parte debaixo foi a "Alata Regular", ambas escolhidas pela semelhança com as fontes do cartaz de 1917. Já a fonte "Just Another Hand Regular" foi utilizada na frase "your worries out of sight" por fazer contraste com as outras tipografias e ornar com a ilustração.

## **Tourney Extrabold** Aa Bb Cc Dd Ee Ff Gg Hh Ii Jj Kk Ll Mm Nn Oo Pp 0g Rr Ss Tt Uu Uv Ww Yu Zz ?!@#\$%&\*()-+

Alata Regular Aa Bb Cc Dd Ee Ff Gg Hh Ii Jj Kk Ll Mm Nn Oo Pp Qq Rr Ss Tt Uu Vv Ww Yv Zz ?!@#\$%&\*()-+

Just Anotaer Hand Regular An Bb Cc Dd Ee FF Gg Hh Ii Jj Kk Ll Mm Nn Oo Pp Qq Rr Ss Tt Uu Vv Ww Yq Zz ?lime\$%&^O+

> Figura 75 – Fontes escolhidas para o Cartaz do Leviathan SS Fonte: Arquivo Pessoal

As fontes utilizadas na página do jornal foram selecionadas por terem uma boa legibilidade e, após pesquisa e comparação com outros jornais, se assemelharem com as que são usadas nos projetos gráficos em circulação (on-line e físicos). A fonte do corpo do texto foi a "Minion Pro Regular".

> Cambria Regular Aa Bb Cc Dd Ee Ff Gg Hh Ii Jj Kk Ll Mm Nn Oo Pp Qq Rr Ss Tt Uu Vv Ww Yy Zz ?!@#\$%& \*()-+

**Cambria Bold** Aa Bb Cc Dd Ee Ff Gg Hh Ii Jj Kk Ll Mm Nn Oo Pp Qq Rr Ss Tt Uu Vv Ww Yy Zz ?!@#\$%&\*()-+

**Basic Regular** Aa Bb Cc Dd Ee Ff Gg Hh Ii Jj Kk Ll Mm Nn Oo Pp Qq Rr Ss Tt Uu Vv Ww Yy Zz ?!@#\$%&\*0-+

Minion Pro Regular Aa Bb Cc Dd Ee Ff Gg Hh Ii Ji Kk Ll Mm Nn Oo Pp Qq Rr Ss Tt Uu Vv Ww Yy Zz ?!@#\$%&\*()-+

#### **Gotham Bold** Aa Bb Cc Dd Ee Ff Gg Hh Ii Jj Kk Ll Mm Nn Oo Pp Qq Rr Ss Tt Uu Vv Ww Yy Zz ?!@#\$%&\*()-+

Gotham Light Italic Aa Bb Cc Dd Ee Ff Gg Hh Ii Jj Kk Ll Mm Nn Oo Pp Qq Rr Ss Tt Uu Vv Ww Yy Zz ?!@#\$%&\*O-+

Figura 76 – Fontes escolhidas para o jornal do Leviathan SS Fonte: Arquivo Pessoal

As fontes utilizadas na página do jornal foram selecionadas por terem uma boa legibilidade e, após pesquisa e comparação com outros jornais, se assemelharem com as que são usadas nos projetos gráficos em circulação (on-line e físicos). A fonte do corpo do texto foi a "Minion Pro Regular".

A ideia para a página de revista era diagramar o início de uma matéria sobre o luxo dentro dos navios a vapor antigos. Por isso, a fonte "Advent Pro Regular" foi utilizada no título da matéria por passar um ar de sofisticação. Em relação ao corpo do texto, a fonte "Catamaran" foi aplicada pela sua legibilidade e harmonização com imagens e título.

> Advent Pro Regular Aa Bb Cc Dd Ee Ff Gg Hh Ii Jj Kk Ll Mm Nn Oo Pp Qq Rr Ss Tt Uu Vv Ww Yu Zz ?l@#\$%&\*()-+

Catamaran Regular Aa Bb Cc Dd Ee Ff Gg Hh Ii Jj Kk Ll Mm Nn Oo Pp Qq Rr Ss Tt Uu Vv Ww Yy Zz ?!@#\$%&\*0-+

Catamaran Light Aa Bb Cc Dd Ee Ff Gg Hh Ii Ji Kk Ll Mm Nn Oo Pp Qq Rr Ss Tt Uu Vv Ww Yy Zz ?!@#\$%&\*0-+

Figura 77 – Fontes escolhidas para a revista do Leviathan SS Fonte: Arquivo Pessoal

Para a página de livro, foi diagramado a abertura de um capítulo. Na parte superior direita é possível ver o título fictício do livro: "The most famous steamships" (Os navios a vapor mais famosos, em inglês), ou seja, cada capítulo falaria de um navio a vapor diferente. Como a maioria das fotos dos navios são preto e branco, a identidade visual do livro também seria nessas cores, e por tratar de algo de época, fontes com serifa foram selecionadas para compor a peça gráfica.

Century Schoolbook Aa Bb Cc Dd Ee Ff Gg Hh Ii Jj Kk Ll Mm Nn Oo Pp Qq Rr Ss Tt Uu Vv Ww Yv Zz ?!@#\$%& \*()-+

Bookman Old Style Regular Aa Bb Cc Dd Ee Ff Gg Hh Ii Jj Kk Ll Mm Nn Oo Pp Qq Rr Ss Tt Uu Vv Ww Yv Zz ?!@#\$%&\*()-+

Bookman Old Style Italic Aa Bb Cc Dd Ee Ff Gg Hh Ii Jj Kk Ll Mm Nn Oo Pp Qq Rr Ss Tt Uu Vv Ww Yy Zz ?! @#\$%&\*/}-+

#### Bookman Old Style Bold Aa Bb Cc Dd Ee Ff Gg Hh Ii Jj Kk Ll Mm Nn Oo Pp Qq Rr Ss Tt Uu Vv Ww Yy Zz ?!@#\$%&\*()-+

Georgia Regular Aa Bb Cc Dd Ee Ff Gg Hh Ii Jj Kk Ll Mm Nn Oo Pp Qq Rr Ss Tt Uu Vv Ww Yy Zz ?!@#\$%&\*()-+

> Figura 78 – Fontes escolhidas para o livro do Leviathan SS Fonte: Arquivo Pessoal

A paleta de cores utilizada teve grande referência da paleta de cores do cartaz original.

Tirando as utilizadas em pequenos elementos da ilustração, as principis foram colocadas abaixo.

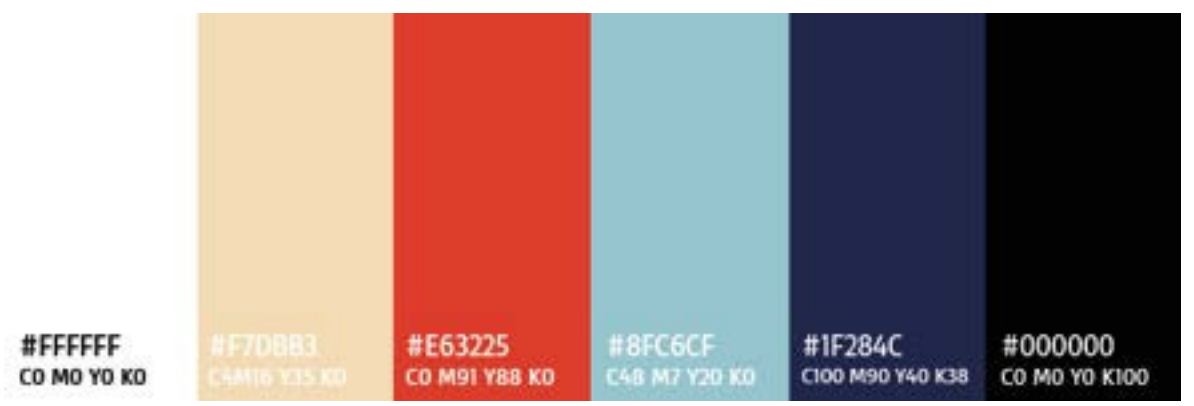

Figura 79 – Cores escolhidas para o projeto "Releitura Cartaz Companhia Marítima - Leviathan SS 1917" Fonte: Arquivo Pessoal

## • Mockups

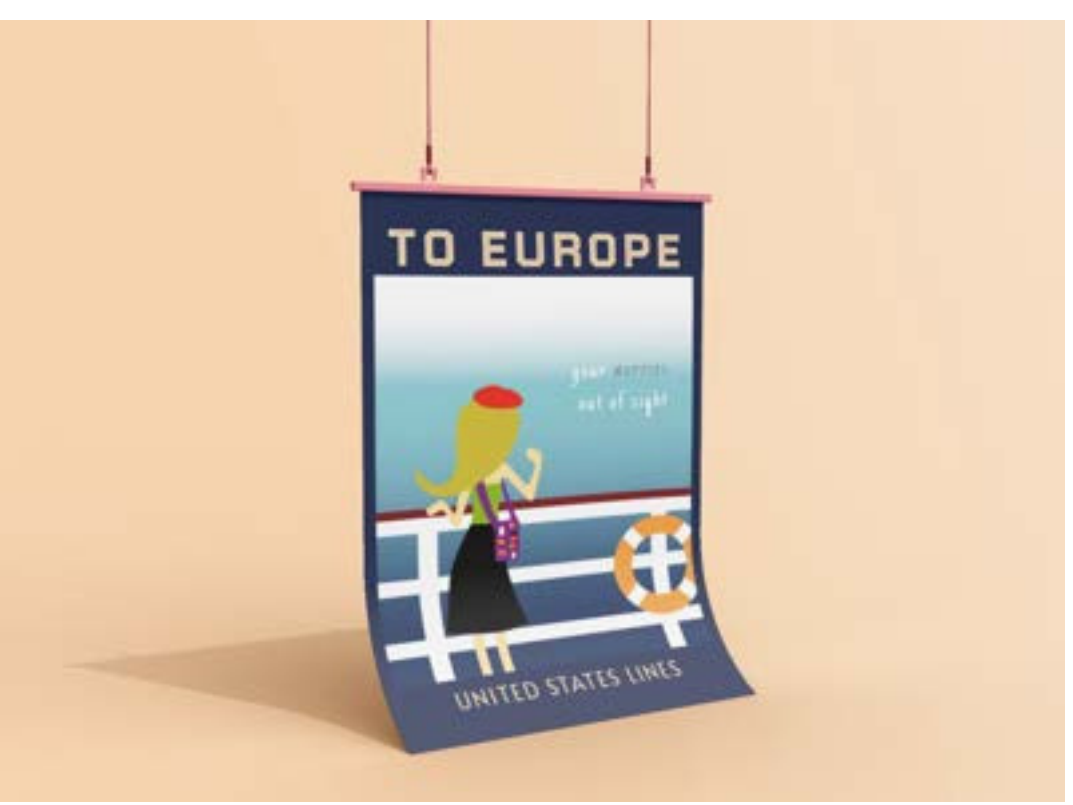

Figura 80 – Mockup Releitura do Cartaz Leviathan SS Fonte: Arquivo Pessoal

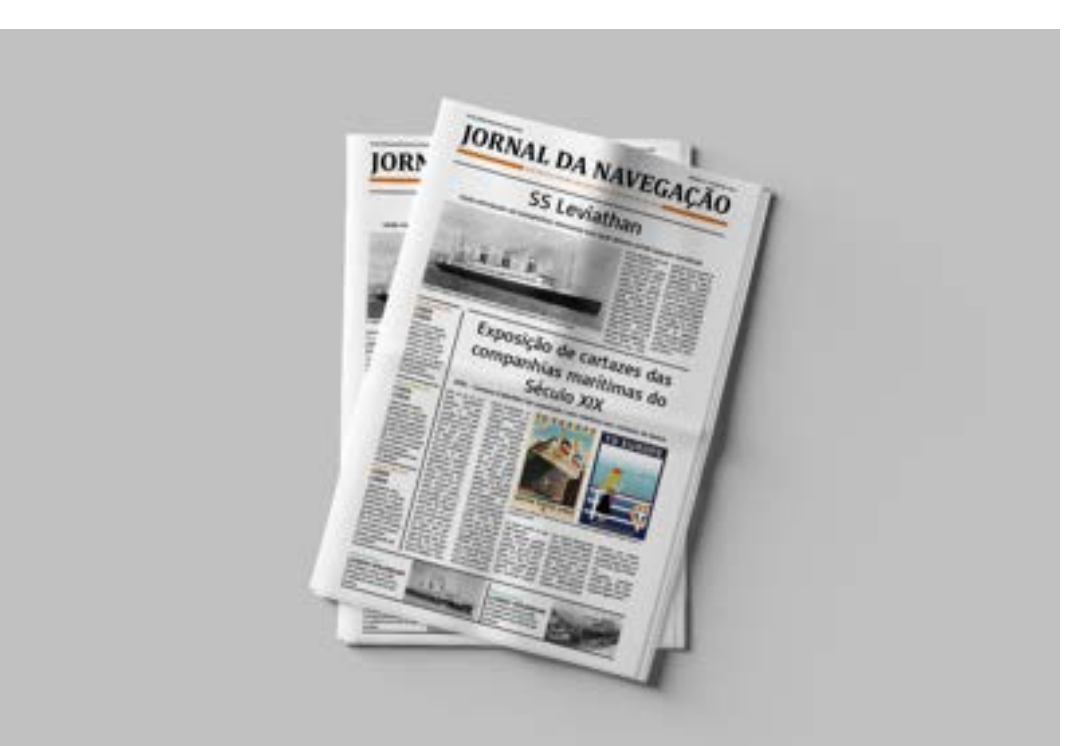

Figura 81 – Mockup Página de Jornal Leviathan SS Fonte: Arquivo Pessoal

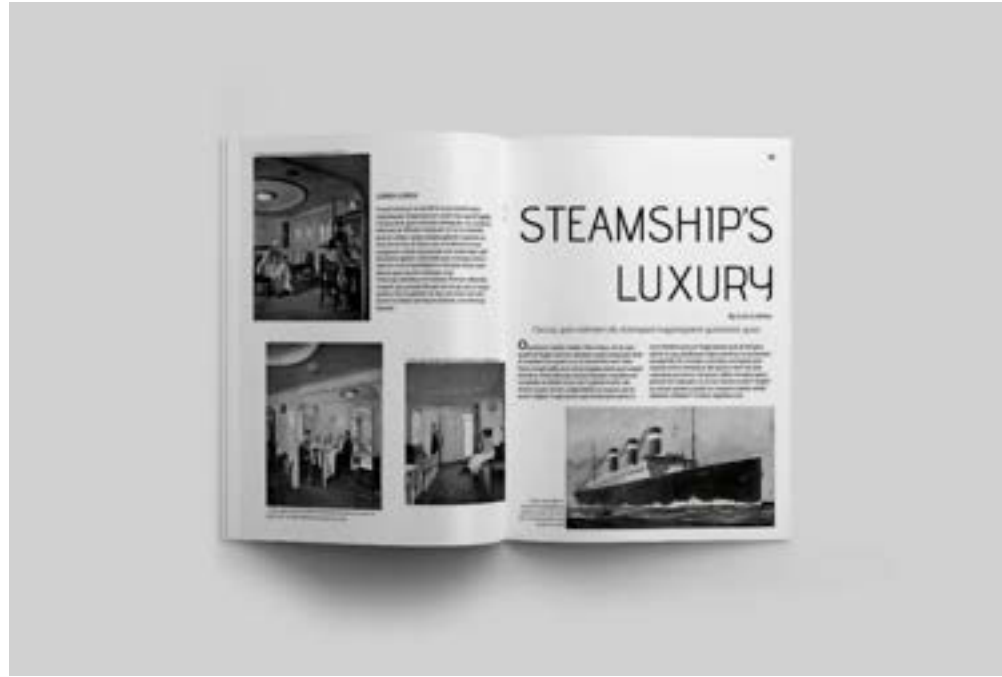

Figura 82 – Mockup Página de Revista Leviathan SS Fonte: Arquivo Pessoal

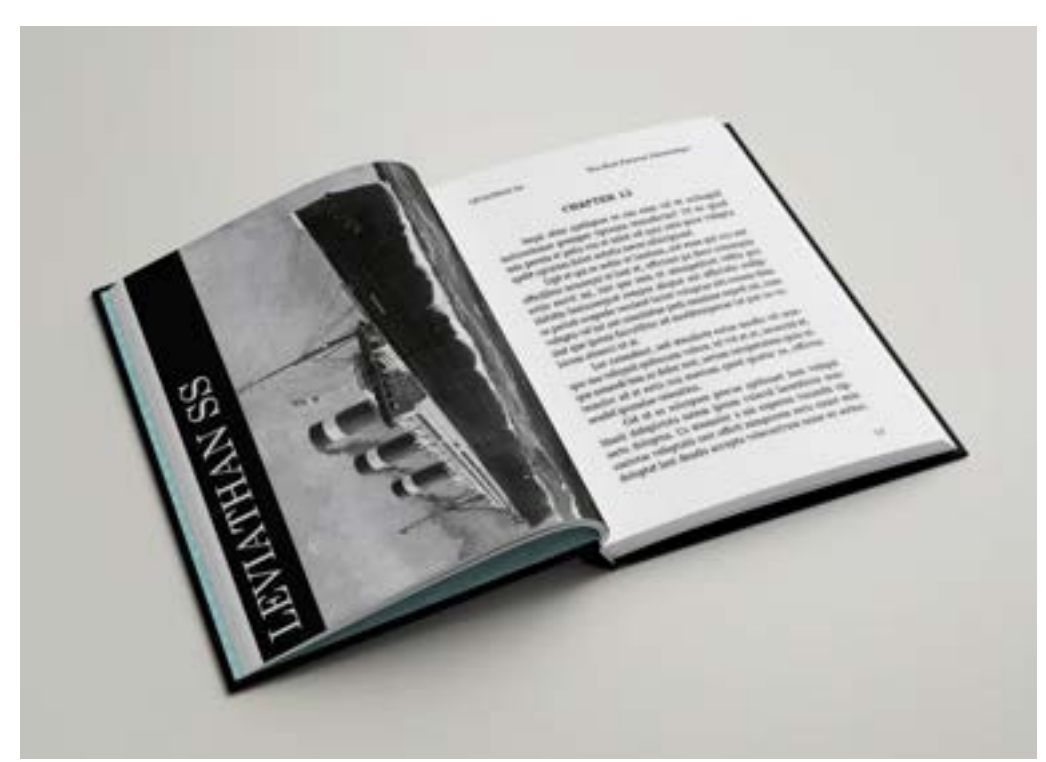

Figura 83 – Mockup Página de Livro Leviathan SS Fonte: Arquivo Pessoal

# **2.4.3. De Primeira – Criação do encarte de CD e LP do álbum "De Primeira" da cantora Marina Sena, Planejamento Visual III**

• Problematização

Na referida disciplina do 5° Período, semestre 2022.2, a professora Turla Alquete propôs que a turma criasse um encarte de CD e LP, completamente diferente do original, do álbum "De Primeira" (2021) da cantora Marina Sena. Ela também orientou a não usar foto da cantora no projeto e que deveríamos ouvir as músicas para ter ideias, em vez de pesquisar e nos basear na identidade visual do álbum que já existe. O CD e o LP poderiam ter "o mesmo design" aplicado, obviamente em mockups diferentes, mas foi desenvolvido um design diferente para cada um.

• Apresentação e Metodologia

## **Design Thinking** Ellen Lupton (2013)

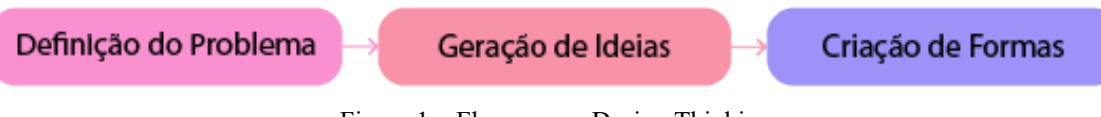

Figura 1 – Fluxograma Design Thinking Fonte: Arquivo Pessoal

A metodologia utilizada para desenvolver o trabalho foi a do "Design Thinking", da autora Ellen Lupton, que faz referência "aos processos de concepção, pesquisa, prototipagem e interação com o usuário" (Lupton, 2013, p. 5). Ela divide o processo do "Design Thinking" em três fases: Definição do Problema, Geração de Ideais e Criação de Formas.

Na primeira fase, Definição do Problema, ao ouvir o álbum a primeira palavra associada foi "transbordar", um mergulho nas emoções (a cantora faz referências ao mar, inclusive). Então surgiu a ideia de colocar "água" e liquidez nos encartes, relacionando com as emoções sentidas e para alcançar isso.

A partir disso, na fase de Geração de Ideias, vários rascunhos e esboços de formas abstratas que passem as emoções sentidas enquanto ouvimos as músicas da cantora foram elaborados, até escolher um que se encaixasse com o projeto. Por fim, escolhendo e refinando a ideia da fase anterior, houve a Criação de Formas, ou seja, o encarte do CD e do LP, com aplicação das planificações em mockups.

#### Encarte CD

Para a capa do CD, a ideia era desenhar um rosto abstrato com nariz, olho fechado e lágrimas. A bolacha, parte que fica atrás do CD dentro da *jewel case* e na parte detrás do CD, segue o tema de liquidez e com formas que lembrassem água e gotas. Na capa de trás a intenção era fazer o rastro que acontece quando se pula na água e afundamos.

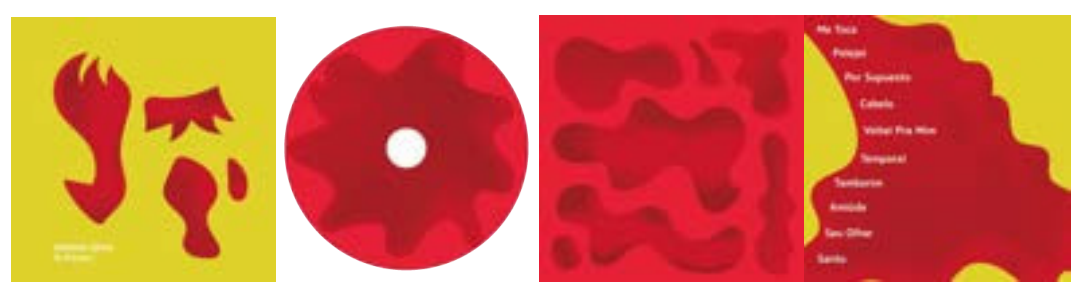

Figura 84 – Encarte do CD "De Primeira" Fonte: Arquivo Pessoal

#### Encarte LP

Para a capa do LP, mantendo a identidade visual que se propôs no CD, novamente um rosto abstrato, mas desta vez com o olho aberto, mais lágrimas e uma boca. No disco de vinil há a repetição do desenho que estava na bolacha do CD, colocado num fundo verde para ter contraste com o resto do vinil na cor vermelha. Também repetição da ilustração que estava dentro da *jewel case* do CD na parte de trás do LP.

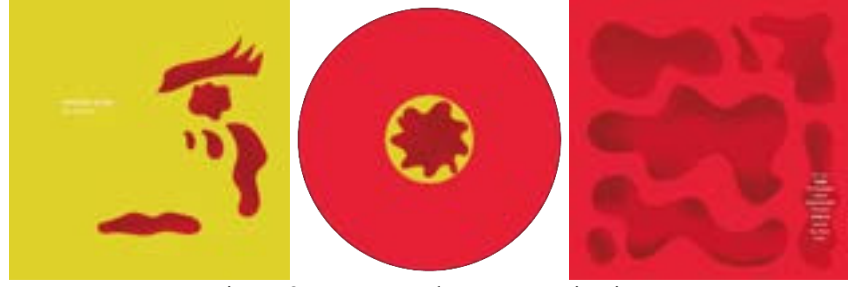

Figura 85 – Encarte do LP "De Primeira" Fonte: Arquivo Pessoal

A fonte escolhida foi a "Averia Sans Libre", regular e itálico, por ter uma aparência de algo escrito à mão, individualizado, assim como sentimentos. Sem serifa exatamente por esse motivo e por passar a ideia de algo mais atual.

Averia Sans Libre Regular Aa Bb Cc Dd Ee Ff Gg Hh Ii Jj Kk Ll Mm Nn Oo Pp Qq Rr Ss Tt Uu Vv Ww Yy Zz ?!@#\$%&\*()-+

Averia Sans Libre Italic Aa Bb Cc Dd Ee Ff Gg Hh Ii Jj Kk Ll Mm Nn Oo Pp Qq Rr Ss Tt Uu Vv Ww Yy Zz ?!@#\$%&\*()-+

Figura 86 – Fonte escolhida para o projeto "De Primeira" Fonte: Arquivo Pessoal

A escolha da cor vermelha foi para fazer referência ao encarte oficial do CD e o vermelho ser comumente utilizado com sentimentos de amor e paixão. A cor verde foi escolhida para fazer contraste com as figuras em vermelho, mas nesse tom mais mostarda para não ficar com tema natalino.

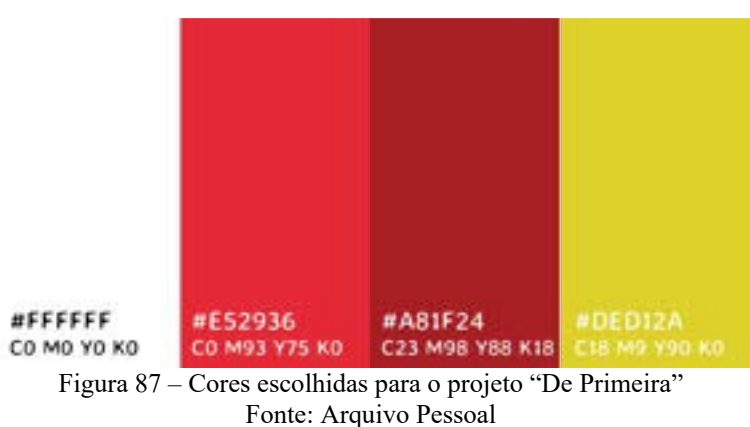

• Mockups

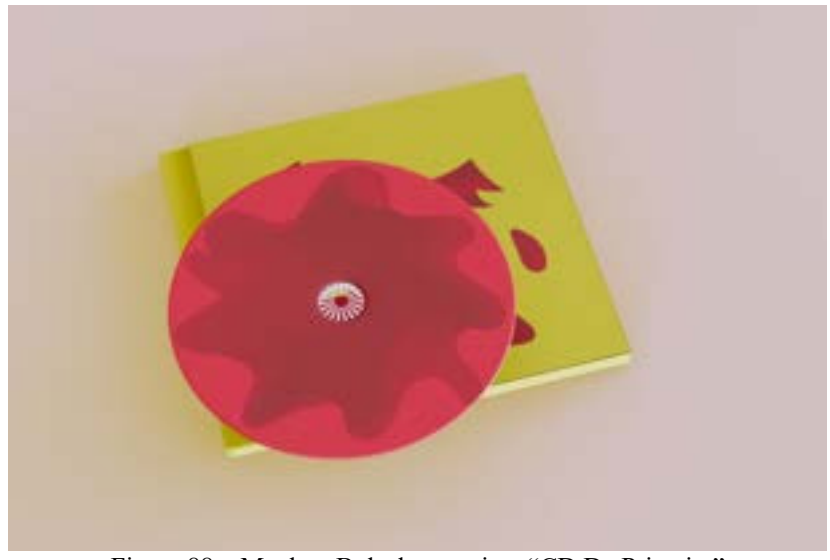

Figura 88 – Mockup Bolacha em cima "CD De Primeira" Fonte: Arquivo Pessoal
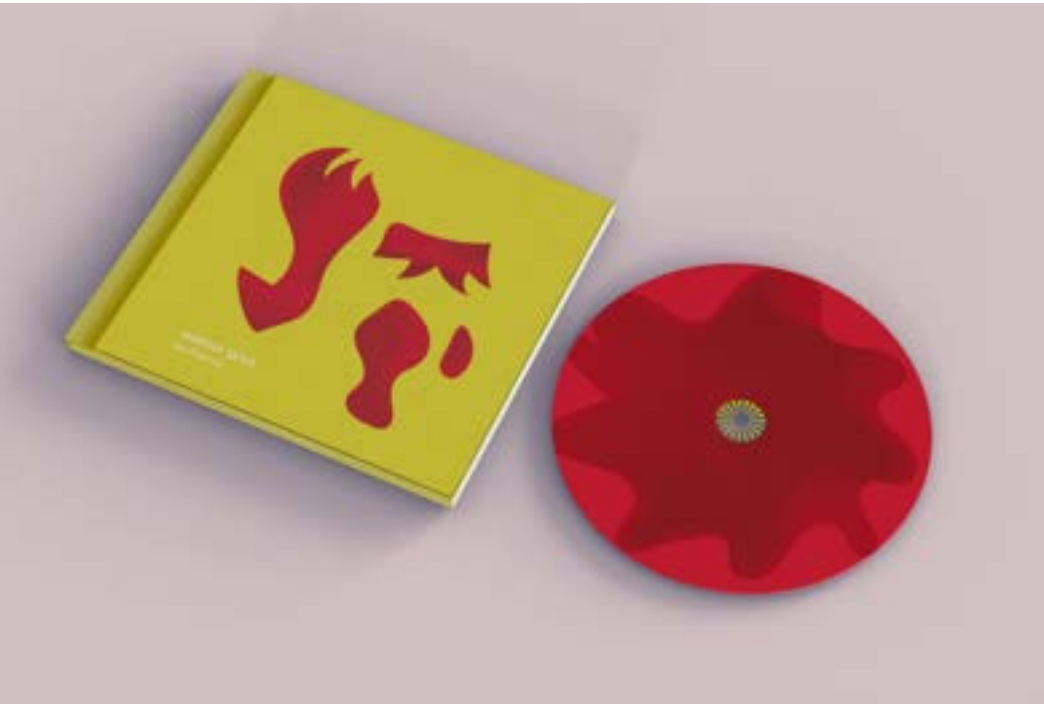

Figura 89 – Mockup Frente e Bolacha "CD De Primeira" Fonte: Arquivo Pessoal

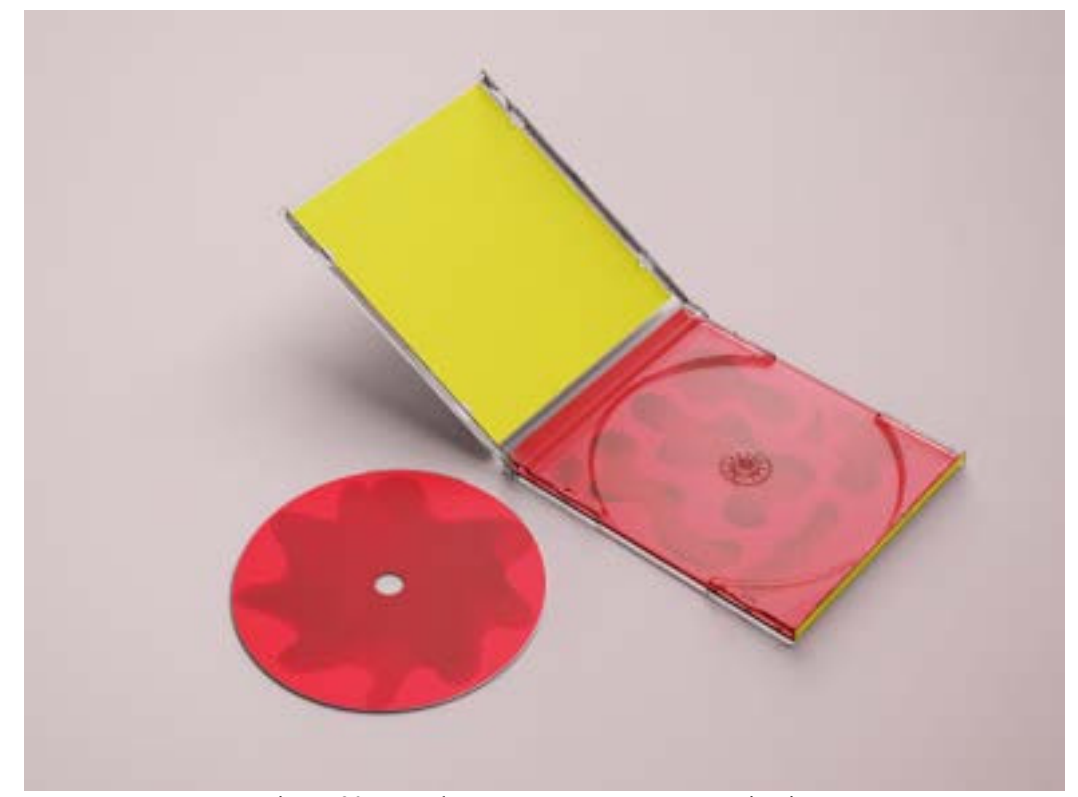

Figura 90 – Mockup Parte Interna "CD De Primeira" Fonte: Arquivo Pessoal

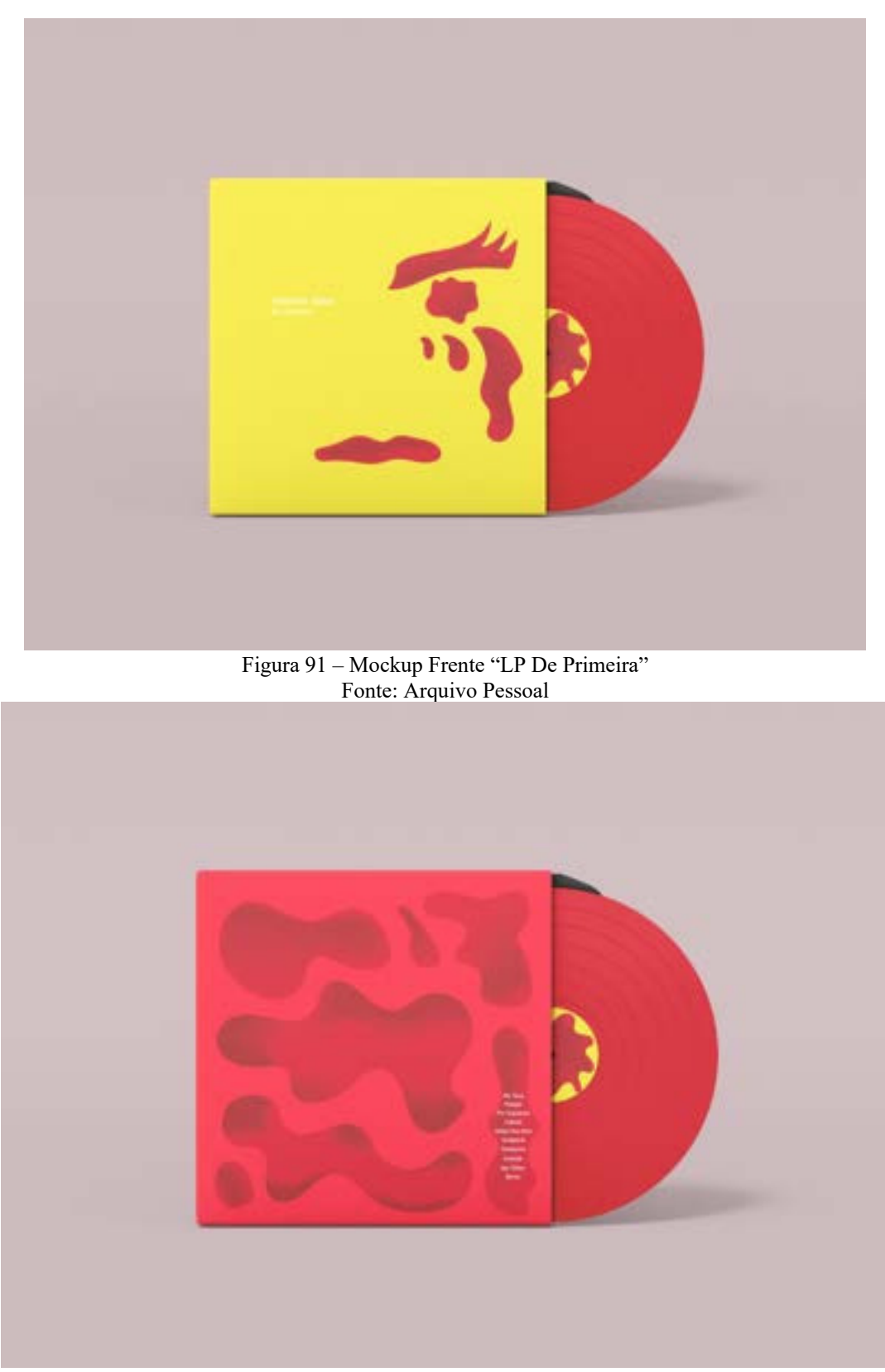

Figura 92 – Mockup Atrás "LP De Primeira" Fonte: Arquivo Pessoal

## **2.4.4. Projeto Editorial – Livro Capitães da Areia, Planejamento Visual III**

• Problematização

Na referida disciplina do 5° Período, semestre 2022.2, a professora Turla Alquete solicitou como último trabalho o projeto editorial de um livro. O tema era livre (podendo ser algo de sua autoria ou um livro já existente), nas especificações era necessário usar o programa InDesign, ter texto e imagem, utilizar até duas tipografias e como componentes mínimos ela elencou: capa (1ª e 4ª capas), folha de rosto, sumário, abertura de capítulo, um capítulo completo (diagramado), referências bibliográficas (a depender do gênero) e colofão. Já para os elementos da página, ela especificou a necessidade de: títulos e subtítulos, massa de texto, legendas para fotos, ilustrações e gravuras (a depender do gênero), citações (a depender do gênero), marcadores de página e fólio.

Na data final, além do livro diagramado no arquivo do programa InDesign, era necessário entregar o livro impresso.

• Apresentação e Metodologia

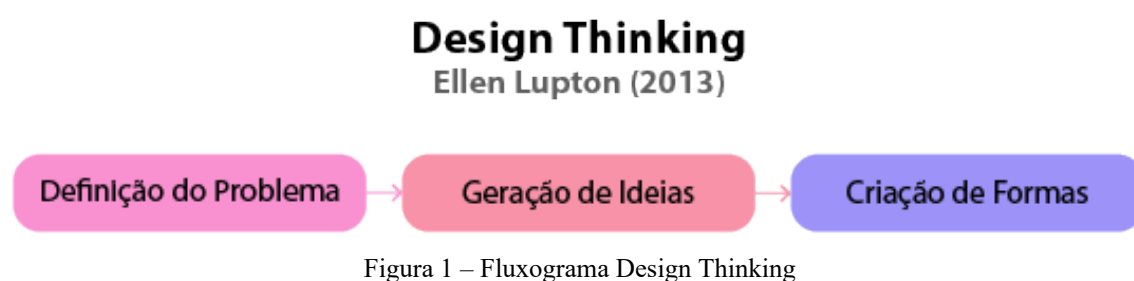

Fonte: Arquivo Pessoal

A metodologia utilizada para desenvolver o trabalho foi a do "Design Thinking", da autora Ellen Lupton, que faz referência "aos processos de concepção, pesquisa, prototipagem e interação com o usuário" (Lupton, 2013, p. 5). Ela divide o processo do "Design Thinking" em três fases: Definição do Problema, Geração de Ideais e Criação de Formas.

Por o tema do trabalho ser livre, na fase de Definição de Problema se escolheu fazer o projeto editorial do livro "Capitães da Area" de Jorge Amado, pois, ao pesquisar pelo livro na internet, se verificou que as edições disponíveis para compra estão há anos no mercado. Assim, a ideia era criar um projeto diferente e minimalista.

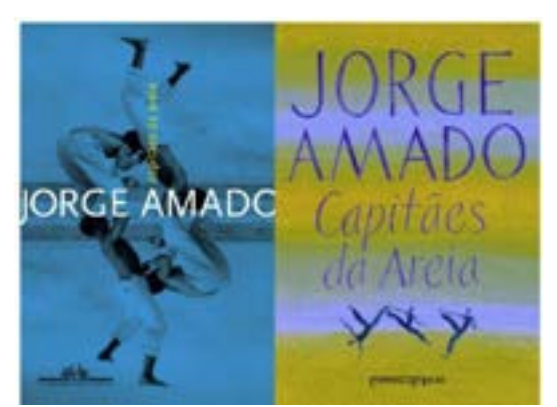

Figura 93 – Capas de edições do livro "Capitães da Areia", anos 2008 e 2009 Fonte: https://www.amazon.com.br/Capit%C3%A3es-areia-Jorge-Amado/dp/8535911693 https://www.amazon.com.br/Capit%C3%A3es-areia-Jorge-Amado/dp/8535914064

Seguindo para a fase de Geração de Ideias, além dos rascunhos e esboços para capa, e testes de diagramação no programa InDesign, foi necessário escolher o material para o livro físico, como tipo de papel, gramatura e cor.

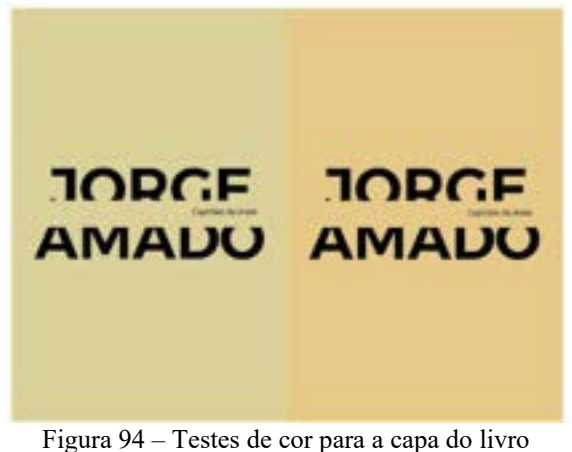

Fonte: Arquivo Pessoal

Na terceira fase, Criação de Formas, houve a impressão e encadernação do livro, e sua aplicação em mockups. Optou-se pelo tamanho A5 e a cor escolhida para a capa do livro foi de um tom que lembrasse ao de areia, fazendo referência ao título. Foram feitos testes, mas a cor selecionada foi o papel "Cor Areia" com gramatura de 240 g/m<sup>2</sup> encontrado na gráfica (que se assemelha com a segunda capa da Figura 1). O tipo de papel escolhido para a impressão do miolo foi papel pólen, que possui uma tonalidade amarelada.

A falsa folha de rosto possui somente a tipografia "Capitães da Areia" e foi impressa em papel vegetal para ser possível enxergar a folha de rosto, que é a mesma tipografia do título, com o nome do autor.

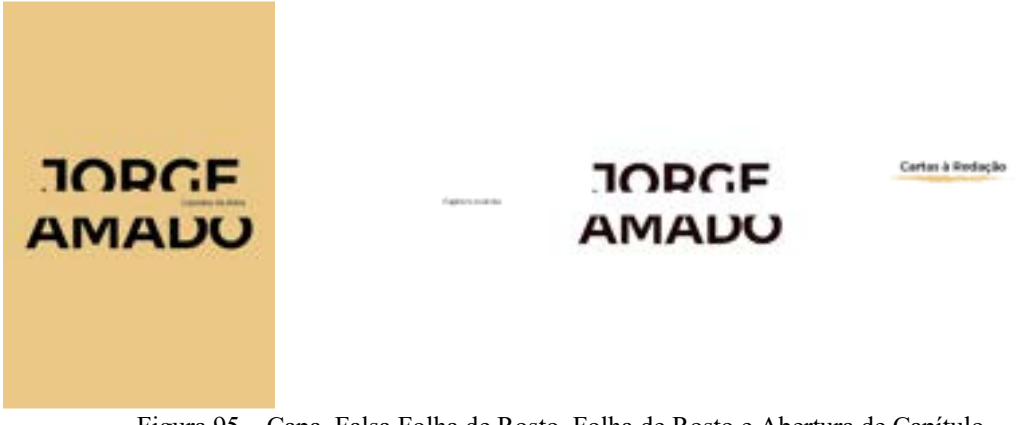

Figura 95 – Capa, Falsa Folha de Rosto, Folha de Rosto e Abertura de Capítulo Fonte: Arquivo Pessoal

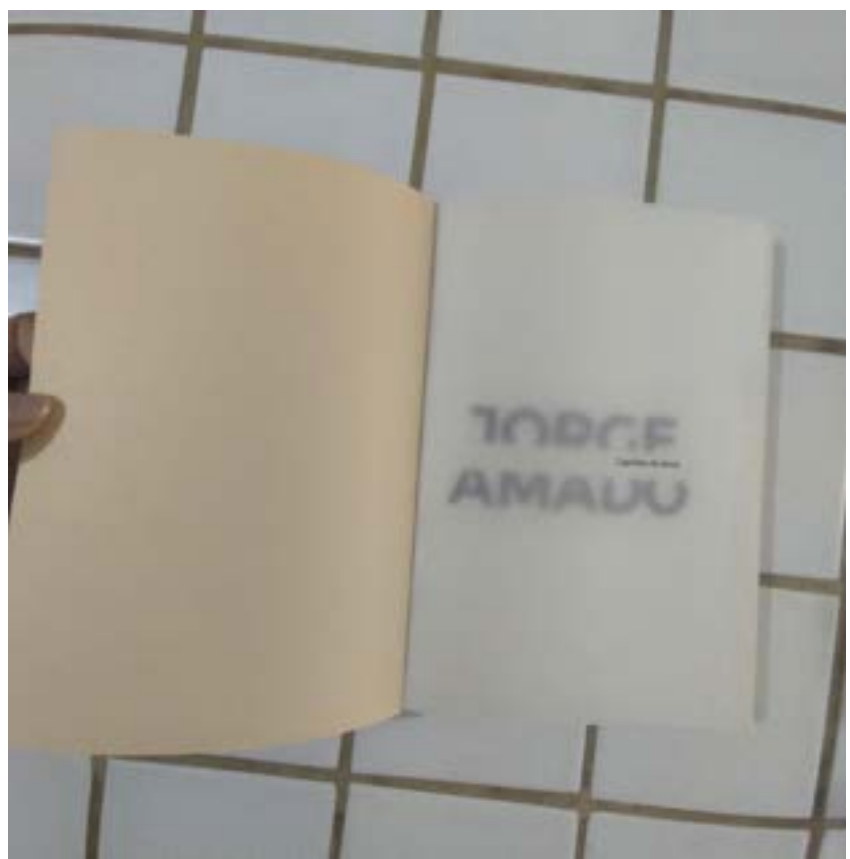

Figura 96 – Livro Impresso mostrando a Folha de Rosto em papel vegetal Fonte: Arquivo Pessoal

Foi utilizada a fonte "Alexandria" na tipografia JORGE AMAD O, por ser sem serifa e ter um peso maior, para fazer essa "brincadeira" de corte e adicionar Capitães da Areia (na fonte "Asap") entre o nome do autor.

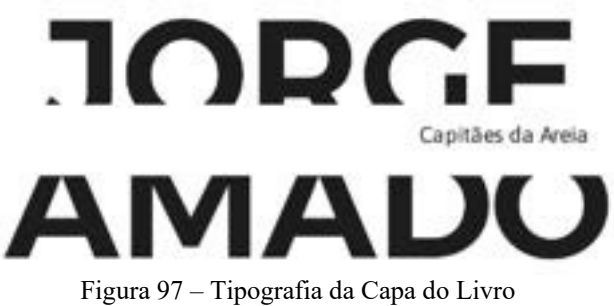

Fonte: Arquivo Pessoal

Por se tratar ainda de um livro que foi lançado em 1937, a fonte "Georgia" com serifa foi utilizada na diagramação textual do miolo do livro. Fazendo referência a algo clássico. Porém, na abertura dos capítulos ainda foi utilizado a mesma fonte do título do livro ("Alexandria") com um elemento gráfico embaixo.

> Alexandria Semibold Aa Bb Cc Dd Ee Ff Gg Hh Ii Jj Kk Ll Mm Nn Oo Pp Qq Rr Ss Tt Uu Vv Ww Yy Zz ?!@#\$%& \*()-+

> Alexandria Medium Aa Bb Cc Dd Ee Ff Gg Hh Ii Jj Kk Ll Mm Nn Oo Pp Qq Rr Ss Tt Uu Vv Ww Yy Zz ?!@#\$%&\*()-+

> Alexandria Regular Aa Bb Cc Dd Ee Ff Gg Hh Ii Jj Kk Ll Mm Nn Oo Pp Qq Rr Ss Tt Uu Vv Ww Yy Zz ?!@#\$%&\*()-+

Alexandria Light Aa Bb Cc Dd Ee Ff Gg Hh Ii Jj Kk Ll Mm Nn Oo Pp Qq Rr Ss Tt Uu Vv Ww Yy Zz ?!@#\$%&\*()-+

Asap Regular Aa Bb Cc Dd Ee Ff Gg Hh Ii Jj Kk Ll Mm Nn Oo Pp Qq Rr Ss Tt Uu Vv Ww Yy Zz ?!@#\$%&\*()-+

Asap Italic Aa Bb Cc Dd Ee Ff Gg Hh Ii Jj Kk Ll Mm Nn Oo Pp Qq Rr Ss Tt Uu Vv Ww Yy Zz ?!@#\$%&\*()-+

Georgia Regular Aa Bb Cc Dd Ee Ff Gg Hh Ii Jj Kk Ll Mm Nn Oo Pp Qq Rr Ss Tt Uu Vv Ww Yy Zz ?!@#\$%&\*()-+

Figura 98 – Fonte escolhida para o projeto editorial "Capitães da Areia" Fonte: Arquivo Pessoal

Por ter uma proposta minimalista, o livro focou na cor do papel utilizada na capa, utilizando a mesma tonalidade nos elementos gráficos de abertura de capítulo e início do capítulo em si.

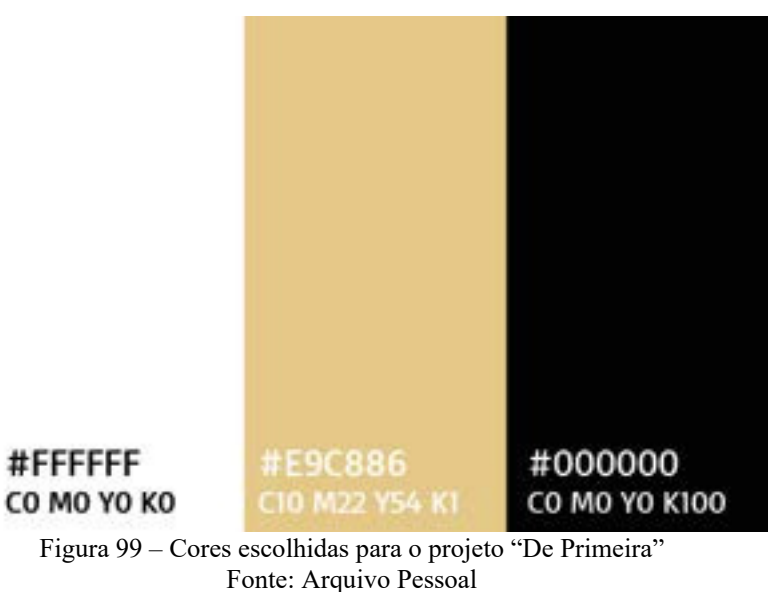

• Mockups

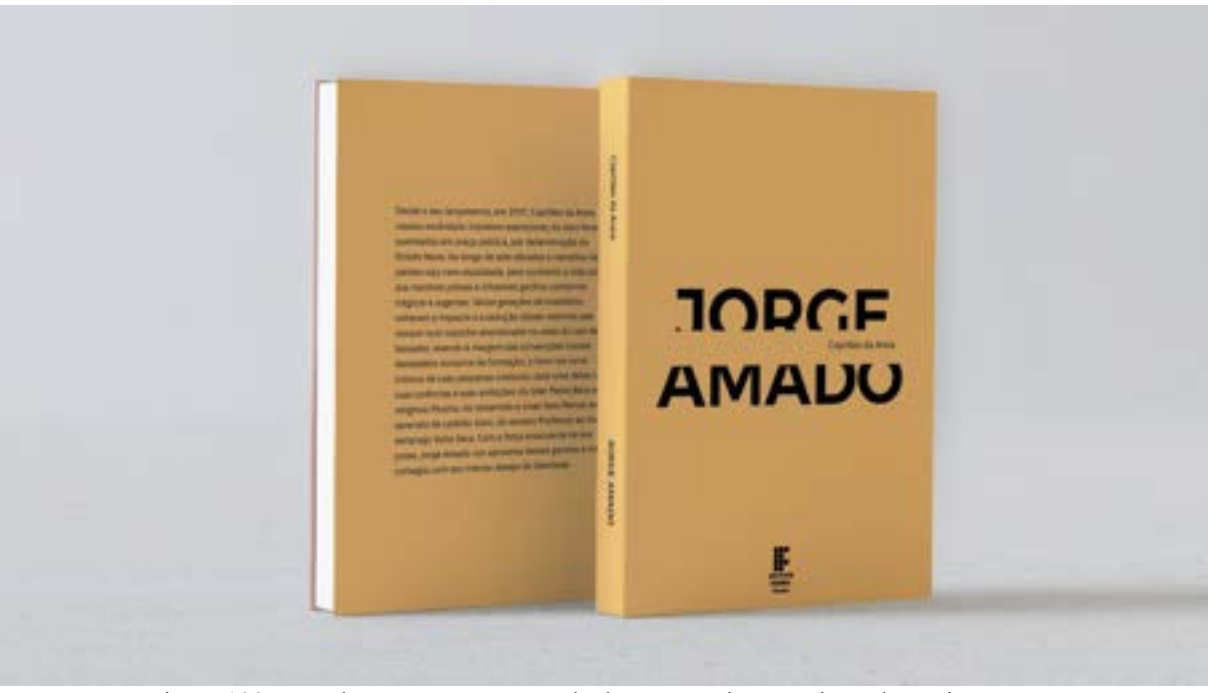

Figura 100 – Mockup Contracapa, Lombada e Capa Livro Capitães da Areia Fonte: Arquivo Pessoal

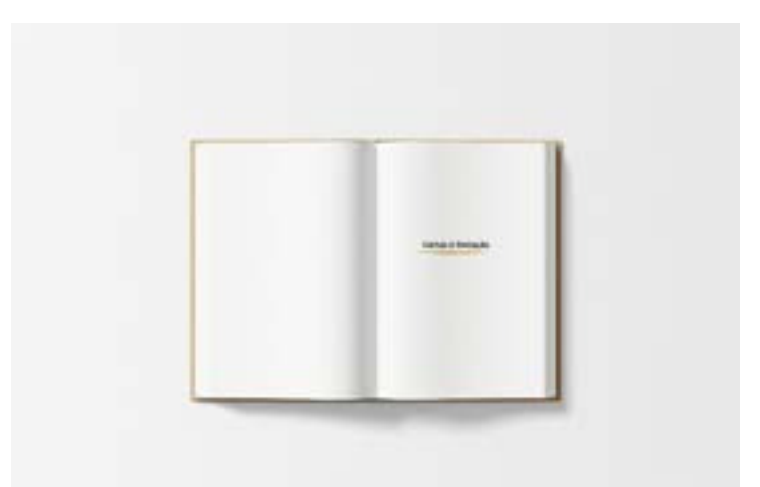

Figura 101 – Mockup Abertura de Capítulo Livro Capitães da Areia Fonte: Arquivo Pessoal

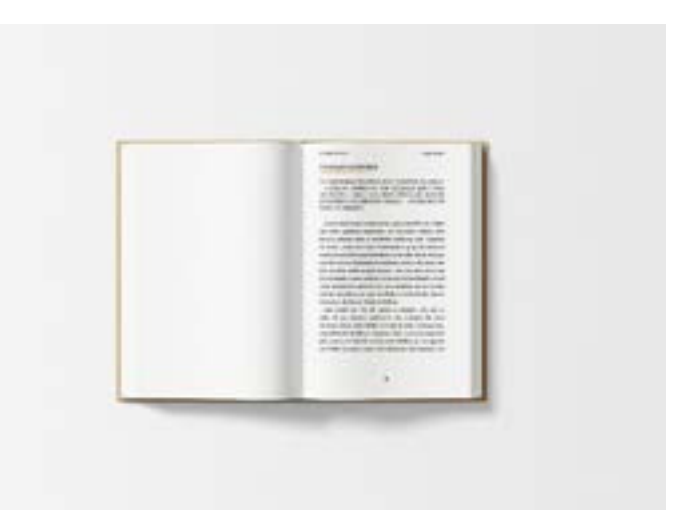

Figura 102 – Mockup Início de Capítulo Livro Capitães da Areia Fonte: Arquivo Pessoal

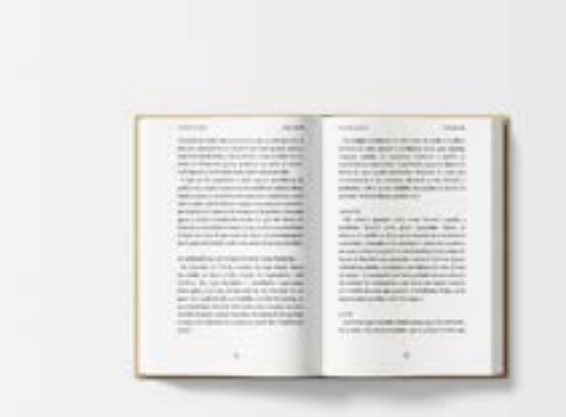

Figura 103 – Mockup Páginas do Livro Capitães da Areia Fonte: Arquivo Pessoal

## **CONSIDERAÇÕES FINAIS**

Após revisitar e analisar os trabalhos em ordem cronológica, é perceptível a evolução dos projetos ao longo dos anos. Há uma grande diferença entre o primeiro trabalho apresentado no começo de 2022 e o último no final de 2023.

Logo, fica demonstrado minha trajetória dentro do curso superior tecnólogo em Design Gráfico, que vai muito além de "aprender a usar programas de edição" ou "fazer uma artezinha". O profissional de design não depende somente da sua criatividade, sendo alguém que estuda atentamente a melhor forma de desenvolver um projeto, analisando o que está a sua volta e a sociedade no todo, para entregar, não uma "artezinha" e sim, a melhor solução para o problema que lhe foi apresentado.

Ainda analisando meus projetos, sei que melhorei, mas sei que posso crescer ainda mais. Tal profissão requere que nunca paremos de estudar, já que novos programas e mídias irão surgir gradualmente, juntamente com pessoas nos procurando para solucionar os problemas gerados por essas novas tecnologias.

## **REFERÊNCIAS BIBLIOGRÁFICAS**

BATISTA, P. A. A. **Portfólio de Designer: Construção de portfólio como meio de transição para o mundo profissional.** 2018. 163 p. Dissertação (Mestrado em Design Multimédia) - Faculdade de Artes e Letras, Universidade da Beira Interior, Covilhã, 2018. Disponível em: http://hdl.handle.net/10400.6/9506. Acesso em 20 jul. 2023.

HETZEL, A. D. **A Revista Como Portfolio: Periódico dos Cursos de Design - UFRGS**. 2010. 220 p. Trabalho de Conclusão de Curso de Graduação (Curso de Design Visual) - Faculdade de Arquitetura e Urbanismo, Universidade Federal do Rio Grande do Sul, Porto Alegre, 2010. Disponível em: https://lume.ufrgs.br/handle/10183/27846. Acesso em 20 jul. 2023.

Linhares, Cley Fabiano; "Inter-Relações Entre o Processo Criativo da Publicidade Brasileira e a Metodologia do Design Thinking", p. 280-289. *In*: **Anais do 9º CIDI | Congresso Internacional de Design da Informação, edição 2019 e do 9º CONGIC | Congresso Nacional de Iniciação Científica em Design da Informação**. São Paulo: Blucher, 2019. ISSN 2318-6968, DOI 10.5151/9cidi-congic-1.0287

LUPTON, Ellen (org.). **Graphic Design Thinking**: Intuição, ação e criação. São Paulo: Editora G.Gilli, 2013.

MYERS, D. R. **The Graphics Designer's Guide to Portfolio Design**. 3. ed. Editora Wiley, 2013. *E-book*. 337 p. Disponível em: <https://books.google.com.br/books?hl=pt-BR&lr=&id=PWQiAQAAQBAJ&oi=fnd&pg=PA31&dq=And+the+pivotal+moment+in+yo ur+interview+process+begins+as+the+employer+slowly+opens+your+portfolio,+allowing+it +to+reveal+the+best+of+what+you+have+to+offer%E2%80%9D+(Myers&ots=cnAgUvlSIp &sig=\_s9TYFbpxIYVtkCXi9SqyRf67xE#v=onepage&q&f=false>. Acesso em 20 jul. 2023.

PORTFÓLIO. *In*: DICIO, Dicionário Online de Português. Porto: 7Graus, 2023. Disponível em: https://www.dicio.com.br/portfolio/. Acesso em: 20 jul. 2023.

**ANEXOS** 

DECLARAÇÃO DE PRESTAÇÃO DE SERVIÇO DE DESIGN GRÁFICO

Declaro que a profissional BÁRBARA THAÍS BRUNET CARTAXO VILAR, de CPF de nº 111.885.004-14 prestou serviço de Design de Identidade Visual, para o contratante ANDRÉ LOPES MATURANO BARBOSA, CPF de nº 031.755.515-48, no período entre 13/03/2022 e 28/03/2022.

Esta declaração confirma que todas as informações prestadas são verdadeiras.

João Pessoa, 30 de Junho de 2023

ES MATURANO BARBOSA OP DRE L

**CLASS** 

CPF 031.755.515-48

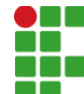

#### **INSTITUTO FEDERAL DE EDUCAÇÃO, CIÊNCIA E TECNOLOGIA DA PARAÍBA**

Campus Cabedelo Rua Santa Rita de Cássia, 1900, Jardim Camboinha, CEP 58103-772, Cabedelo (PB) CNPJ: 10.783.898/0010-66 - Telefone: (83) 3248.5400

# Documento Digitalizado Ostensivo (Público)

## TCC - Completo

**Assunto:** TCC - Completo **Assinado por:** Barbara Cartaxo **Tipo do Documento:** Dissertação Situação: Finalizado<br>**Nível de Acesso:** Ostensivo Ostensivo (Público) **Tipo do Conferência:** Cópia Simples

Documento assinado eletronicamente por:

Bárbara Thais Brunet Cartaxo Vilar, ALUNO (202027010049) DE TECNOLOGIA EM DESIGN GRÁFICO - CABEDELO, em 13/09/2023 13:58:02.

Este documento foi armazenado no SUAP em 13/09/2023. Para comprovar sua integridade, faça a leitura do QRCode ao lado ou acesse https://suap.ifpb.edu.br/verificar-documento-externo/ e forneça os dados abaixo:

Código Verificador: 941212 Código de Autenticação: b8153a35a4

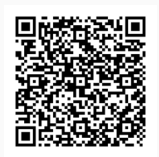